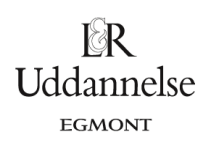

# **Projekt 0.4 Iteration og kaos – eksperimenter, teori og anvendelser**

## **Indhold**

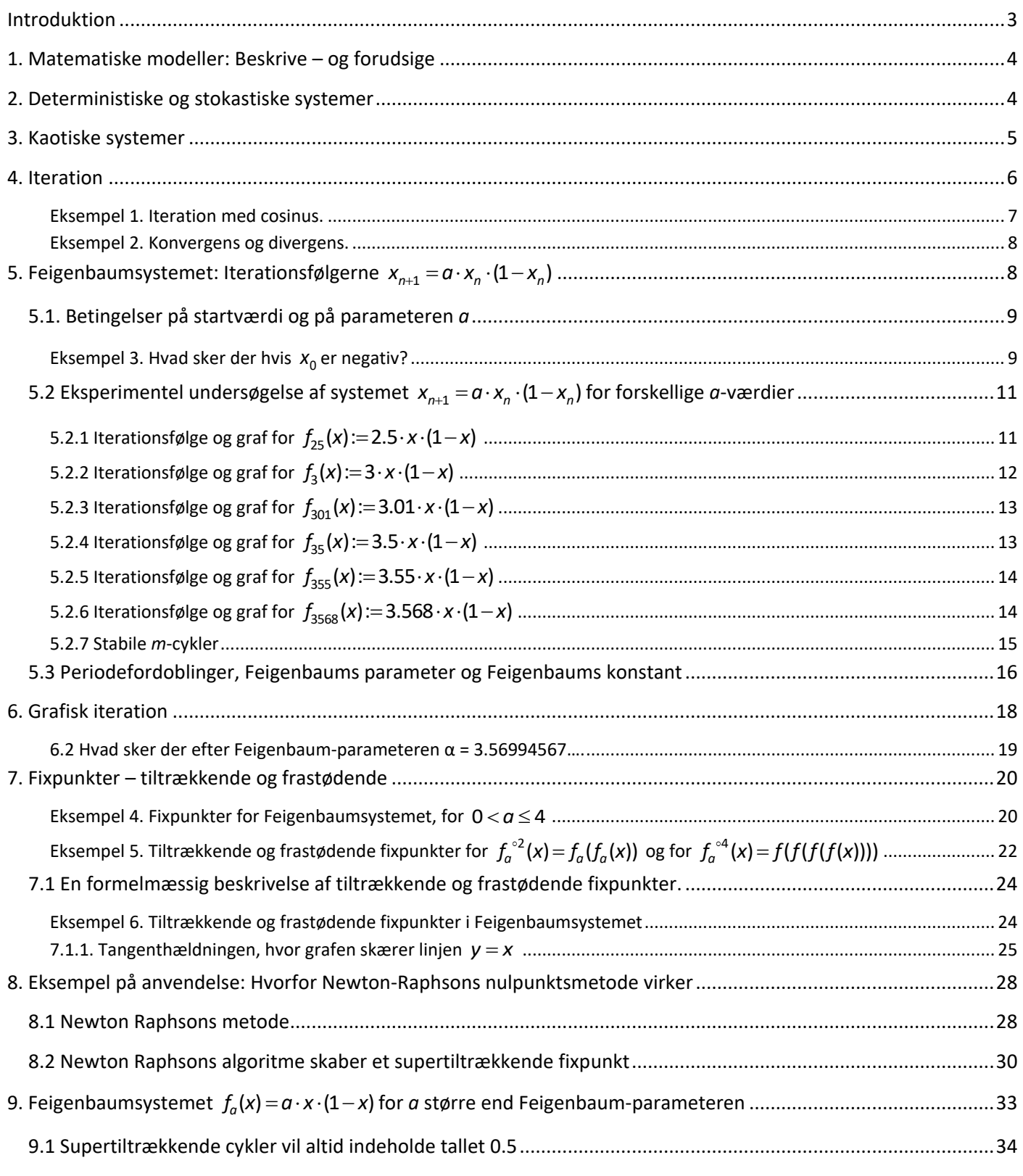

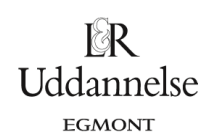

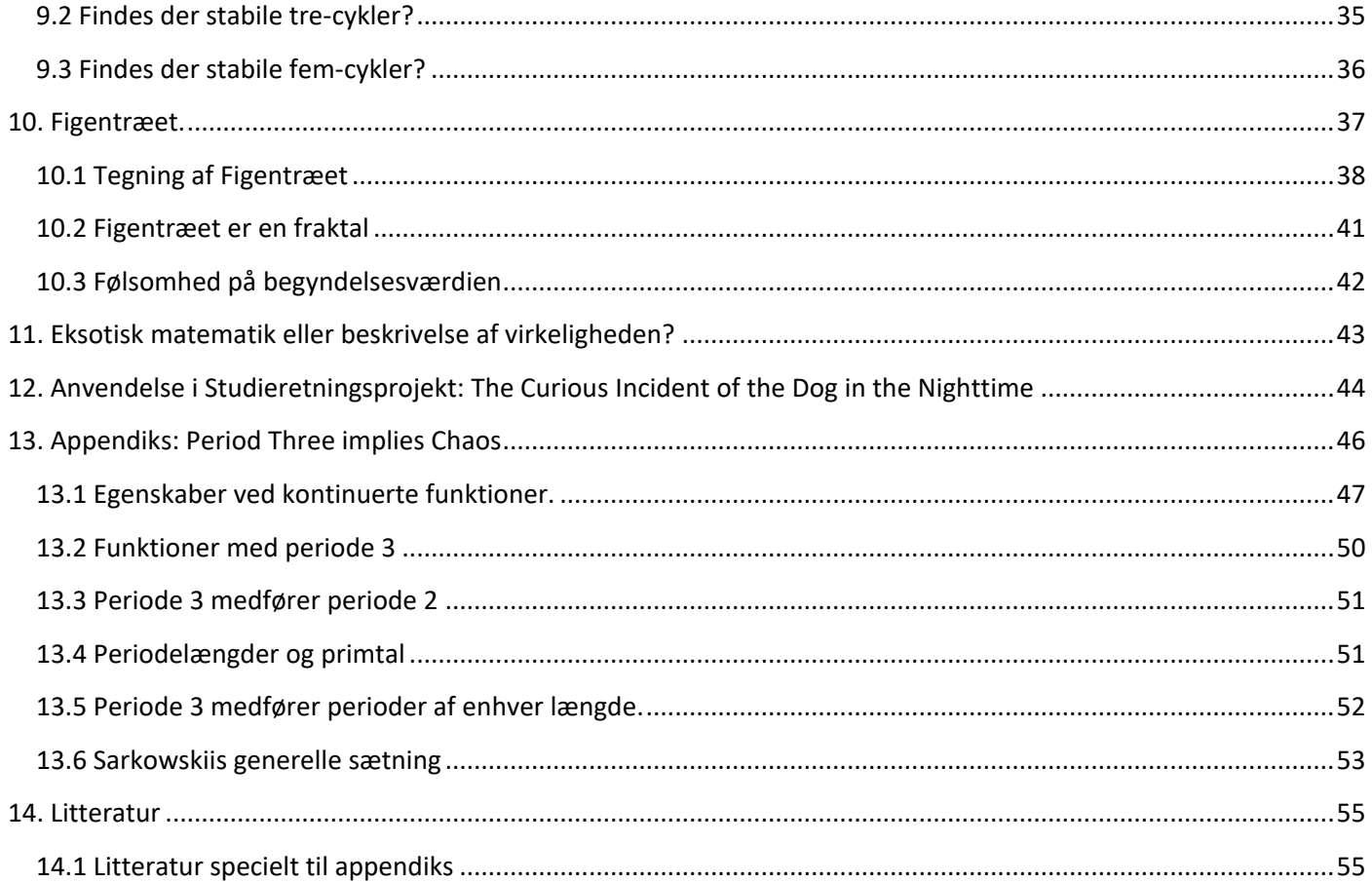

# Uddannelse

## <span id="page-2-0"></span>**Introduktion**

Begrebet *kaosteori* virker selvmodsigende. Ordet *kaos* kender vi fra daglig tale. Det betyder noget i retning af "et ubeskriveligt rod". Ordet *teori* derimod giver os en forestilling om, at her beskrives nogle sammenhænge og lovmæssigheder, at her er der fundet metoder, der kan give ny indsigt. *Funktionsteori*, *test-teori*, *integrationsteori*, *gruppeteori*, *grafteori* ... Det er blot nogle få eksempler fra matematikkens verden. *Relativitetsteorien*, *Keynes økonomiske teori*, *Evolutionsteorien* er eksempler fra andre videnskaber, hvor det – med opbygning af teorier – er lykkedes at skabe orden i et tilsyneladende kaos.

Men både i levende systemer og i komplekse systemer i naturen som vejrfænomener og krystaldannelser ser vi ofte antydninger af, at der i virkeligheden er en nær sammenhæng mellem orden og kaos. Det har altid været matematikkens fornemste opgave at søge at skabe orden i kaos. I moderne matematik har man fundet ud af, at nogle systemer simpelthen er kaotiske. Og matematikken kan hjælpe med til at forstå hvorfor, og give redskaber til at håndtere grænserne mellem orden og kaos.

Det følgende bygger i udstrakt grad på brug af værktøjsprogrammer, ligesom pionererne Mitchell Feigenbaum og Benoit Mandelbrot gjorde. Dengang med programmerbare lommeregnere! I det følgende er det programmet Maple der igen og igen trækkes på. Det meste kan også gennemføres i TI Nspire og i Geogebra, men kommandoerne her er selvfølgelig anderledes. Nogle gange er der kopieret ind fra Maple, så man ser kommandoerne, men andre gange ikke. Det kan være en fordel at hente det Mapleark frem, som har været anvendt som arbejdsark. Det er et relativt råt arbejdsark, men opdelt i sections, så man kan finde rundt og finde den kommando, man leder efter.

Maplearket hentes *[her.](http://www.lr-web.dk/Lru/microsites/hvadermatematik/hem2download/kap_0_projekt_0_4_ekstra_undersoegelse_af_kaos.zip)*

## <span id="page-3-0"></span>**1. Matematiske modeller: Beskrive – og forudsige**

Lad os tage udgangspunkt i det matematiske model-begreb. Når andre videnskaber anvender matematik til mere end blot simple beregninger, ligningsløsning og grafiske fremstillinger er det ofte i form af *matematiske modeller*. Opstilling af en matematisk model er beskrevet og eksemplificeret mange steder i *Hvad er matematik*? Med ordet *model* angives, at det ikke er virkeligheden selv i al sin kompleksitet, vi behandler, men at der er foretaget en form for "oversættelse" fra virkelighedens problem til et matematisk formuleret problem.

Det første skridt i denne proces er en *beskrivelse* af det system, der ønskes undersøgt, hvor vi kun tager det med, som er af *væsentlig* betydning for det vi ønsker at undersøge. Er systemet eksempelvis en sø, der er ved at blive voldsomt forurenet af nitrater, fosfor og andet, så indeholder systembeskrivelsen en så præcis angivelse som mulig af, hvorledes vandet strømmer til, løber fra, fordamper osv. Endvidere hvilke koncentrationer af nitrat, fosfor o.a., de forskellige til- og fraløb indeholder.

Dette materiale indeholder en masse data indsamlet over tid. Og *beskrivelsen* kan sammenfattes i forskellige typer af grafiske præsentationer. Dette kan give et indtryk af, hvordan de variable udvikler sig over tid, og kan være en god vej ind til at opstille en dynamisk model. For en grafisk beskrivelse af tilstanden kan ikke bare fremskrives. Så simpel hænger verden ikke sammen. Data danner grundlag for at opstille og afprøve nogle hypoteser om sammenhænge mellem de variable. I den virkelige verdens anvendelse af matematik foregår der her et samarbejde med fagfolk fra de relevante videnskaber, i dette eksempel vil det normalt være med biologer.

Ud fra en sproglig formulering af hvilke dynamiske sammenhænge, man forventer, opstilles dernæst den matematiske model – i dette tilfælde normalt en differentialligningsmodel. Når modellen er opstillet foretages en *kalibrering*, hvilket vil sige, at der sættes tal på nogle af de konstanter, der indgår. Når det er sket, så kan vi med matematiske metoder foretage en løsning af systemet, og dermed anvende modellen til at *forudsige* hvad der vil ske – i dette tilfælde med forureningen af søen. Og vi kan kontrollere og korrigere modellen vh. de data vi har indsamlet.

## <span id="page-3-1"></span>**2. Deterministiske og stokastiske systemer**

En sådan model, der giver et kvalificeret bud på, hvordan forureningen af søen vil udvikle sig, kaldes en deterministisk model: Vi kan *forudsige*, hvad der sker. Det er fastlagt af naturlove – det er forud bestemt (*determineret*). Vi kan i princippet se ind i fremtiden! Og så alligevel ikke helt.

## **Øvelse 1: Usikkerheder og ubestemtheder i opstillingen af modellen**

I afsnit 1 er der angivet en række faser i opstillingen af en model. Angiv, nogle af de usikkerheder, modellen bærer med sig fra hvert trin, der gør, at modellen ikke kan være en 100% korrekt beskrivelse.

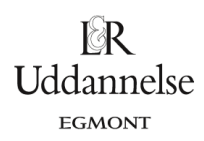

Et eksempel på, at en deterministisk model kan være så *ubestemt*, at vi slet ikke tænker på den som deterministisk, er kast med terning: Det er Newtons love og klassisk mekanik, der styrer det hele, så der *findes i teorien* et differentialligningssystem, der beskriver bevægelsen. Men det er jo helt umuligt *i praksis* at beskrive dette, så vi karakteriserer normalt kast med en terning som et *stokastisk* eksperiment. Stokastiske eksperimenter og systemer beskrives med statistiske metoder. Det betyder bl.a. at forudsigelser her ikke er eksakte, men af typen: med 95% sandsynlighed vil medicin A give et bedre resultat end medicin B.

Et ægte stokastisk eksperiment, hvor selve *teorien* siger, at udfaldet ikke kan forudsiges, er radioaktivt henfald. Der findes godt nok en *henfaldslov*, og vi kender en formel for halveringstiden for et radioaktivt stof, men det er en statistiske lov. Vi kan aldrig sige noget som helst om, hvornår det enkelte atom henfalder. Det kan ske i morgen eller om to år. Ingen aner det, og ingen vil nogen sinde kunne vide det. Forudsigelser her er af typen: 90% af dette radioaktive stof vil være henfaldet til ikke-radioaktive stoffer i løbet af 37 år.

Indtil omkring 1970 var den overvejende mening, at alle systemer var ét af to:

- *Forudsigelige, regelmæssige systemer, eller:*
- *Uforudsigelige, stokastiske systemer.*

Men i de sidste 50 år er man er nået til erkendelse af, at der er en tredje type, der ligger midt imellem de to, og som populært kunne kalde "kort-tids-forudsigelige" systemer, eller som man nu gør: kaotiske systemer. Så vi opererer med tre typer systemer:

- 1. Principielt forudsigelige, regelmæssige systemer.
- 2. Kort-tids-forudsigelige, kaotiske systemer.
- 3. Principielt uforudsigelige, stokastiske systemer.

#### <span id="page-4-0"></span>**3. Kaotiske systemer**

Et eksempel på et kaotisk system er vejret. Vi kan med rimelig grad af sikkerhed forudsige vejret om 1 time. Vejrudsigten for morgendagen er også nogenlunde pålidelig. Prognoser for en uge er måske ikke så gode, men har dog oftere ret end uret. Men troværdige og detaljerede månedsprognoser kommer man ikke til at opleve, uanset hvor stor computerkraft, man kommer til at råde over.

Der er nemlig principielt grænser for forudsigeligheden i dette system. Efter en vis tid udvikler vejret sig helt uforudsigeligt - helt kaotisk kan man sige. Det skyldes, at en ubetydelig forandring et sted, i løbet af en sådan periode kan vokse til en enorm virkning. Denne effekt er blevet kaldt "sommerfugle-effekten", hvormed man populært angiver, at blot en sommerfugls basken med vingerne i Latinamerika kan ændre på vejret i Florida en måned senere. Det er naturligvis en overdrivelse, og er nok formuleret ud fra princippet om at 'overdrivelse fremmer forståelsen'! Men som vi skal se senere, så er det alligevel noget i den retning, modellerne fortæller.

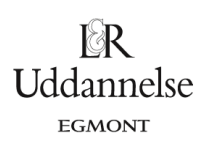

Det er naturligvis en uhyre kompliceret matematik, der skal anvendes til beskrivelse af store systemer som feks vejret. Men det komplicerede viser sig ofte at være resultat af en stadig gentagelse af noget forholdsvis simpelt.

Når man første gang lærer rentesregning, synes de fleste, at formlen for opsparingsannuitet er forholdsvis kompliceret. Men det komplicerede er blot resultatet af en stadig gentagelse af den samme enkle proces: *Lægge renten til og indbetale det samme faste beløb.*

Også langt mere komplicerede formler og mønstre viser sig at fremkomme som resultat af en gentagelse af en meget simpel procedure. Det gælder fx geometriske mønstre i naturen som spiraler.

Derfor kan man få et første indtryk af, hvad der kan fremkalde kaos, af sammenhængen mellem orden og kaos, og hvad kaos matematisk set er, ved at studere sådanne *gentagelser*. Det vil vi gøre, og som et smukt delresultat vil vi få at vide, hvorfor Newtons metode til bestemmelse af nulpunkter virker; og hvorfor den er så hurtig.

## <span id="page-5-0"></span>**4. Iteration**

## **Definition 1.**

Hvis g er en reel funktion og x<sub>0</sub> er et reelt tal, så kalder vi følgen:

 $x_{n+1} = g(x_n)$ ,  $n = 0, 1, 2, 3, ...$ 

en iterationsfølge.

**Bemærkning:** Iteration betyder gentagelse.

Følgen består altså af et *startpunkt x*<sub>0</sub> og derefter en stadig gentagen anvendelse af g's forskrift:

 $x_0$ ,  $g(x_0)$ ,  $g(g(x_0))$ ,  $g(g(g(x_0)))$ ,...

Vi kender det faktisk godt fra vores brug af regneark. Når vi vil gentage en formel, skrevet med regnearkets "koordinater" som variable, ned gennem en kolonne eller hen gennem en række, så "trækker" vi i cellen, hvor formlen er skrevet ind. Det kan være en så simpel formel som at lægge 1 til hver celle og på den måde hurtigt få skrevet tallene fra 1 til 100. I billedet er vist form-

B  $\mathbf{1}$  $\left\lceil \frac{1}{2} \right\rceil$  $=$ A1+1  $\overline{c}$  $\overline{3}$  $= A2 + 1$  $\overline{4}$  $= A3+1$  $\overline{5}$  $=\Delta 4+1$  $6\overline{6}$  $= A5+1$  $\overline{7}$  $= A6+1$ 8  $=$ A7+1  $\mathsf{q}$ H.  $10<sup>10</sup>$ 

#### **Øvelse 2. Fibonacci-følgen som en iterationsfølge**

lerne. I regnearket står tallene fra 1 til 8

Fibonacci-tallene er følgen: 1, 1, 2, 3, 5, 8, 13, ..., hvor et tal i følgen fremkommer som sum af de to foregående. For at komme igang starter vi med de to ettaller. Prøv selv at opstille en formel i et regneark, og derefter trække i den og se, at du kan frembringe denne følge, blot ved at gentage formlen igen og igen.

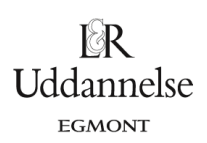

De funktioner, *g* vi har betragtet i eksemplerne ovenfor har været diskrete: Definitionsmængden er de naturlige tal, eller et udsnit af disse. De funktioner, der er interessante for kaosteori er funktioner, der både er kontinuerte og differentiable. Lad os allerede nu betragte et eksempel:

#### <span id="page-6-0"></span>**Eksempel 1. Iteration med cosinus**.

Lad  $g(x) = cos(x)$ . Så er iterationsfølgen:

$$
x_{n+1} = \cos(x_n), \; n = 0, 1, 2, 3, \dots
$$

 $x_0$ , cos( $x_0$ ), cos(cos( $x_0$ )), cos(cos(cos( $x_0$ ))),...

Vi regner i radianer. Lad os som startværdi vælge x<sub>o</sub> = 1. Den efterfølgende værdi er altid cos af den foregående. Alle værktøjer har en sådan funktionalitet. I Maple skriver man cos(%) , hvor % er den sidst udregnede værdi.

Men i stedet for bare at trykke løs, har alle værktøjer også en metode til at udregne en sådan følge af tal med ét slag. I Maple kan det se således ud for de første 10 tal (hvor vi skriver 1.0 i stedet for 1 for at få et tilnærmet resultat):

 $LI := [seq(x_n = (\cos \omega \omega n)(1.0), n = 1..10)]$  $LI := [x_1 = 0.5403023059, x_2 = 0.8575532158, x_3 = 0.6542897905, x_4 = 0.7934803587, x_5 = 0.7013687737, x_6 = 0.7639596829, x_7 = 0.7639596829, x_8 = 0.7639596829, x_9 = 0.7639596829, x_{10} = 0.7639596829, x_{11} = 0.7639596829, x_{12} = 0.763959$ = 0.7221024250,  $x_8$  = 0.7504177618,  $x_9$  = 0.7314040424,  $x_{10}$  = 0.7442373549]

Det ser ud som om der kan være en konvergens! Udregner vi følgens elementer fra nr 91 til 100 får vi:

L2 :=  $\left[ \text{seq}(x_n = (\cos \omega_0 n)(1.0), n = 91..100) \right]$  $L2 := [x_{91} = 0.7390851332, x_{92} = 0.7390851332, x_{93} = 0.7390851332, x_{94} = 0.7390851332, x_{95} = 0.7390851332, x_{96} = 0.7390851332, x_{97} = 0.7390851332, x_{98} = 0.7390851332, x_{99} = 0.7390851332, x_{90} = 0.7390851332, x_{91} = 0.7390851$  $x_{99} = 0.7390851332, x_{97} = 0.7390851332, x_{98} = 0.7390851332, x_{99} = 0.7390851332, x_{100} = 0.7390851332$ 

Følgen er konstrueret så  $x_{100} = cos(x_{99})$ . Men de to tal er jo ens (i hvert fald op til 10. decimal). Dvs tallet *x* <sup>=</sup> 0.7390851332 er en løsning til ligningen:

 $cos(x) = x$ 

Vi kan kontrollere ved indsættelse. Og vi kan løse med en numerisk solve-kommando.

Gør det og se, at den fundne *x*-værdi er en løsning!

*Dvs. vi har løst ligningen vha iteration*! Vi vender tilbage til en geometrisk tolkning af dette resultat, hvor vi vil se, at det ikke er så mærkeligt, som det måske virker i første omgang.

Eksemplet demonstrerede nogle centrale begreber i denne teori for iterationer:

**Definition 2. Fixpunkt** Givet en vilkårlig funktion *f*. Et punkt *<sup>x</sup>*\* , der opfylder:  $f(x^*) = x^*$ kaldes for et fixpunkt for funktionen.

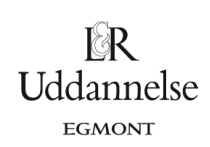

#### **Definition 3. Konvergens og divergens**

Hvis iterationsfølgen  $\{x_{n+1} = g(x_n)\}\)$  nærmer sig vilkårligt tæt til et x\*, så siger vi at  $(x_n)$ konvergerer mod *<sup>x</sup>*\* .

Hvis følgen ikke konvergerer mod noget, siger vi den divergerer.

**Bemærk:** Konvergens er defineret som i grundbogens definition af *grænseværdier*: *x*<sub>n</sub> → *x*<sup>\*</sup>, når *n* → ∞ . Se nærmere i *Hvad er matematik*? 2, kapitel 5A, afsnit 2, s. 154-156.

## <span id="page-7-0"></span>**Eksempel 2. Konvergens og divergens.**

Lad iterationsfunktionen være  $g(x) = x^2$ . Så er iterationsfølgen:

 $(x_n)^2$  $X_{n+1} = (X_n)^T$ ,  $n = 0, 1, 2, 3, ...$ 

Med start i x<sub>0</sub> bliver følgen altså:

$$
x_0
$$
,  $(x_0)^2$ ,  $((x_0)^2)^2$ ,  $((x_0)^2)^2$   $)2$  ... =  $x_0$ ,  $x_0^2$ ,  $x_0^4$ ,  $x_0^8$ , ...

Deraf ser vi:

for  $|x_{\text{o}}|$ <1 vil  $(x_{\text{o}})$  konvergere mod 0

for  $|x_{\text{o}}|$ >1 vil  $(x_{\text{o}})$ divergere (gå mod uendelig).

Og hvad så med tilfældet x<sub>0</sub> =1? Da er følgen stationær, jfr følgende definition:

#### **Definition 4. Stationære og periodiske følger**

Følgen  $(x_n)$ kaldes stationær, hvis den har udseendet:  $x_0, x_1, x_2, ..., x_k, x_k, ...,$ 

Følgen  $(x_n)$ kaldes periodisk med perioden 2, hvis den har udseendet:  $x_0, x_1, x_2, ..., x_k$ , p, q, p, q, ...

Følgen (*<sup>x</sup><sup>n</sup>* ) kaldes periodisk med perioden *m*, hvis den har udseendet:

 $x_0, x_1, x_2, ..., x_k, p_1, p_2, ..., p_m, p_1, p_2, ..., p_m, ...$ 

## <span id="page-7-1"></span>**5. Feigenbaumsystemet: Iterationsfølgerne**  $x_{n+1} = a \cdot x_n \cdot (1 - x_n)$

Det var ikke mindst Mitchell Feigenbaum (1944-2019) og Benoit Mandelbrot (1924-2010), der i 1970'erne satte kaos-teori på det matematiske landkort. De opdagede en række bemærkelsesværdige sammenhænge mellem kaos og orden, som ville være umulige at finde uden adgang til computere – men som de i de første år fandt ved hjælp af programmerbare lommeregnere! Feigenbaum arbejdede især med egenskaber ved de reelle tal og reelle funktioner, og Mandelbrot med tilsvarende spørgsmål inden for de komplekse tal. Nogle af de dybe resultater, de fandt, tog udgangspunkt i noget så simpelt som en undersøgelse af andengradspolynomiet  $p(x) = a \cdot x \cdot (1-x)$ , hvor *a* er en positiv konstant.

Med udgangspunkt i *p* vil vi se på iterationsfølgen:

```
© 2021 Praxis A/S • praxis.dk • Tlf.: +4563151700 • Email: info@praxis.dk • CVR: 41280921
                            C KOPIERING FORBUDT
```
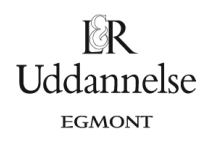

Projekter: Projekt 0.4 Iteration og kaos – eksperimenter, teori og anvendelser

 $X_{n+1} = a \cdot X_n \cdot (1 - X_n)$ ,  $n = 0, 1, 2, 3, ...$ 

 $x_{n+1} = p(x_n)$ ,  $n = 0, 1, 2, 3, ...$ 

dvs:

#### **Øvelse 3. Periodisk følge**

Lad  $a = 3.5$ . Anvend dit værktøjsprogram, tag udgangspunkt i startværdien 0.5, og udregn – med et antal decimaler på fx 20 – nogle tal i følgen.

Du vil se, at følgen er *periodisk med perioden 4*. Fx er følgens tal fra nr 891 til 902:

[0.82694070659143859386, 0.50088421030721801275, 0.87499726360246413298, 0.38281968301732410076, 0.82694070659143859386, 0.50088421030721801275, 0.87499726360246413298, 0.38281968301732410076, 0.82694070659143859386, 0.50088421030721801275, 0.87499726360246413298, 0.38281968301732410076] (I Maple anvendes kommandoen: [*seq((f35@@n)(0.5), n = 891 .. 902)*]), hvor *f35* er iterationsfunktionen)

#### **Øvelse 4. Nulpunkter og graf for** *p*

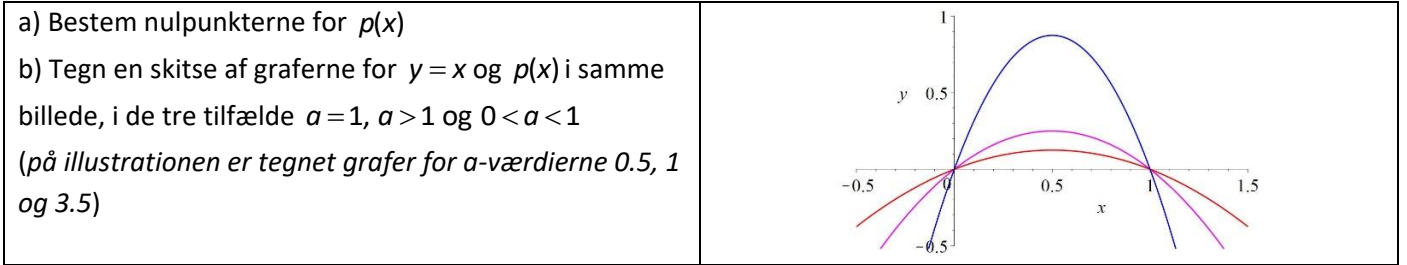

## <span id="page-8-0"></span>**5.1. Betingelser på startværdi og på parameteren** *a*

(*Vi vil gennem en række øvelser argumentere for, at startværdien skal være positiv og ligge mellem 0 og 1. Samt at parameteren*  a *skal være positiv og ligge mellem 1 og 4. Det er lidt tekniske øvelser, så de kan evt overspringes, så man går direkte til resultaterne, for hurtigt at komme frem til interessante resultater.*)

#### <span id="page-8-1"></span>**Eksempel 3. Hvad sker der hvis**  0 *x* **er negativ?**

Antag  $x_0 < 0$ . Så er  $-x_0 > 0$ , og dermed  $1-x_0 > 1$ a) Tilfældet *a* ≥1.

- 1. *Da*  $x_0$  er negativ, så har vi:  $a \ge 1 \Rightarrow a \cdot x_0 \le x_0$
- 2. Da  $a \cdot x_0$  er negativ, og  $1-x_0 > 1$ , er  $a \cdot x_0 \cdot (1-x_0) < a \cdot x_0$  (Det bliver "større negativt").
- 3. *Kombineres nu 1) og 2) får vi :*  $x_1 = a \cdot x_0 \cdot (1 x_0) < a \cdot x_0 \le x_0$ , altså:  $x_1 < x_0$
- 4. Sammenhængen mellem  $x_2$  og  $x_1$  er den samme som mellem  $x_1$  og  $x_0$ , så vi får på samme vis:  $x_2 < x_1$ , osv: ...  $X_n < X_{n-1} < ... < X_2 < X_1 < X_0$
- *5. Følgen vil faktisk divergere (mod*  − *). Det kan vi fx se af følgende*
	- $x_0$  ganges med faktoren  $a \cdot (1-x_0)$  for at få  $x_1$ . Vi kalder  $a \cdot (1-x_0)$  for  $k$  , og har at  $k > 1$  og:

 $x_1 = k \cdot x_0$ 

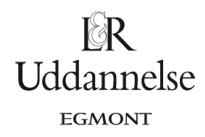

 $x_1$  ganges med faktoren  $a \cdot (1-x_1)$  for at få  $x_2$ . Men  $x_1 < x_0$ , så  $1-x_1 > 1-x_0$  og  $a \cdot (1-x_1) > a \cdot (1-x_0)$ . Det betyder, at  $x_2 = a \cdot (1-x_1) \cdot x_1$  er længere ude af den negative x-akse, end  $a \cdot (1-x_0) \cdot x_1 = k \cdot x_1$ . Men så er  $x_2 < k \cdot k \cdot x_0 = k^2 \cdot x_0$ 

Dette kan vi fortsætte med x<sub>3</sub>, x<sub>4</sub>,... og får altså, at denne følge aftager hurtigere end følgen:

 $x_{_0}$ , $k\cdot x_{_0}$ , $k^2\cdot x_{_0}$ , $k^3\cdot x_{_0}$ .... . Da  $\,k\!>\!1\,$  vil denne følge divergere med  $\,-\infty$ 

b) Tilfældet  $0 < a < 1$ .

Burges intertaint to the  $x_1$  y one that<br>
is et betyder, at  $x_2 = a \cdot (1 - x_1) \cdot x_1$  er længere ude af<br>
Men så er  $x_2 \le a \cdot (1 - x_1) \cdot x_1$  er længere ude af<br>
Men så er  $x_2 \le k \cdot k \cdot x_0 = k^2 \cdot x_0$ <br>
ette kan vi fortsætte med  $x_3$  $p(x) = x$  har en løsning, der er negativ: 1  $a \cdot x \cdot (1-x) = x \Leftrightarrow x = 0 \lor x = 1 - \frac{1}{a}$ Da *a* er mindre end 1 er  $\frac{1}{a}$  $\frac{1}{a}$  større end 1, så  $1-\frac{1}{a}$  er negativ. Kald dette tal for *z*.

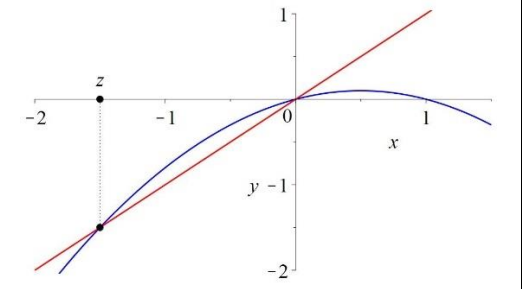

I tilfældet b) skelner vi nu mellem tre situationer:

- 1.  $x_0 = z$ , dvs  $a \cdot x_0 \cdot (1 x_0) = x_0$ . Argumenter selv for, at følgen her er stationær
- 2.  $x_0 < z$  . Argumenter selv for, at  $a \cdot (1 x_0) > a \cdot (1 z) = 1$ , og dermed  $x_1 = a \cdot x_0 \cdot (1 x_0) < x_0$ .

Dermed er vi tilbage i samme situation som i a) dvs *følgen divergerer*

3.  $0 > x_0 > z$  . Argumenter selv for, at  $a \cdot (1-x_0) < a \cdot (1-z) = 1$ , og dermed  $x_1 = a \cdot x_0 \cdot (1-x_0) > x_0$ .

Med samme argument som i a) får vi her en følge, der for hvert element er *større* end:

 $x_{0}$ , $k\cdot x_{0}$ , $k^{2}\cdot x_{0}$ , $k^{3}\cdot x_{0}$ .... , som vokser ind mod 0

Det betyder at selv følgen konvergerer (fra venstre) mod 0.

Vi vil nu fremover udelukke tilfældet  $x_{\mathrm{0}}$  < 0

#### Øvelse 5. Tilfældet  $x_0 > 1$

Argumenter for, at i dette tilfælde vil  $x_1 < 0$ .

Så er vi tilbage i situationen fra eksemplet, blot startende med 1 *x* . Så dette vil vi også udelukke.

## Konklusion: Startværdien skal ligge i intervallet  $\big[0;1\big].$

*Bemærk, at blot én af værdierne i følgen falder uden for dette interval, så er vi tilbage i situationerne ovenfor.*

#### **Øvelse 6. Begrænsninger på tallet** *a*

a) Bestem toppunktet for parablen  $p(x) = a \cdot x \cdot (1-x)$ .

b) Lad os vælge x = 0.5 som startværdien x<sub>0</sub>. De følgende tal i iterationsfølgen må ikke komme uden for intervallet  $\bigl[0;1\bigr]$ . Vis, at dette kræver, at  $\,a\,{\leq}\,4$  .

**© 2021 Praxis A/S • [praxis.dk](https://praxis.dk/) • Tlf.: +4563151700 • Email: [info@praxis.dk](mailto:info@praxis.dk) • CVR: 41280921** c) Antag  $0 < a < 1$  . Vis at så vil  $x_1 < a \cdot x_0$  ,  $x_2 < a \cdot x_1$ , ... . Konkluder, at så vil iterationsfølgen konvergere mod 0.

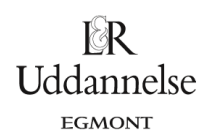

**Konklusion: Vi vil fremover hovedsageligt arbejde med** *a***-værdier i intervallet**  [1;4] **, da alle tal i intervallet**  0 1 *a* **ifølge punkt c) giver samme resultat. Til slut i afsnit 10 tager vi hele intervallet**  [0;4] **med.**

## <span id="page-10-0"></span>**5.2 Eksperimentel undersøgelse af systemet**  $x_{n+1} = a \cdot x_n \cdot (1-x_n)$  for forskellige a-værdier

Først betragtes nogle taleksempler. Lad fx *a* antage værdierne 2.5, 3, 3.5, 3.55, 3.7

#### **Øvelse 7. Er der et mønster i iterationsfølgerne?**

Definer iterationsfunktionerne:

 $f_{25}(x)$ :=2.5·x·(1-x), $f_{3}(x)$ :=3·x·(1-x), $f_{35}(x)$ :=3.5·x·(1-x), $f_{355}(x)$ :=3.55·x·(1-x), $f_{37}(x)$ :=3.7·x·(1-x)

Prøve gerne med forskellige begyndelsesværdier. Senere vil vi normalt anvende 0.5, men det er interessant at, om det betyder noget i de første undersøgelser.

a) Udregn i dit program de første 100 tal i iterationsfølger for hver af funktionerne. Kan du se et mønster.

(*I Maple anvendes kommandoen [seq((f35@@n)(0.5), n = 1 .. 100)]*)

b) Ofte vil der gå lidt "tid" før mønsteret træder tydeligt frem. Udregn iterationsfølger for nr 900-1000 for hver af følgerne. Er du overbevist om mønstret?

(*I øvelse 3 udregnede vi med Maple 10 tal langt oppe i iterationsfølgen for* <sup>35</sup> *f <sup>x</sup>*( ) )

c) Vores hjerner er – modsat computernes - mere anlagt på geometrisk end aritmetisk mønstergenkendelse. Vi kan ofte bedre se mønstre ved grafiske og geometriske fremstillinger. Giv en grafisk fremstilling af følgerne, hvor nummeret i følgerne afsættes på 1. aksen, og værdien på 2. aksen.

#### **Kommentarer og beregninger til øvelse 7:**

#### <span id="page-10-1"></span>**5.2.1 Iterationsfølge og graf for**  $f_{25}(x) := 2.5 \cdot x \cdot (1-x)$

#### **Du skal få noget som dette for de første 50 iterationer**:

```
[seq( (f25@@n) (0.01), n = 1, .50)][0.02475, 0.06034359375, 0.1417556111, 0.3041523946, 0.5291092886, 0.6228816235,
   0.5872502666, 0.6059684772, 0.5969267046, 0.6015130350, 0.5992377595, 0.6003796678,
   0.5998098059, 0.6000950067, 0.5999524742, 0.6000237575, 0.5999881199, 0.6000059398,
   0.5999970302, 0.6000014851, 0.5999992575, 0.6000003713, 0.5999998142, 0.6000000931,
   0.5999999535, 0.6000000233, 0.5999999882, 0.6000000057, 0.5999999970, 0.6000000013,
   0.5999999992, 0.6000000004, 0.5999999998, 0.6000000003, 0.5999999999, 0.6000000002,
   0.5999999997, 0.6000000000, 0.600000000, 0.600000000, 0.600000000, 0.600000000,0.6000000000, 0.6000000000, 0.6000000000, 0.6000000000, 0.600000000, 0.600000000,
   0.6000000000, 0.60000000000]
```
#### Og den grafiske fremstilling:

 $Y25 := [seq([i, (f25@@i)(0.1)], i = 1..100)]$ :  $plot(Y25, view = [0..100, 0..1.0], style = point, symbol = solid circle, symbol size = 5, size = [800, 600])$ 

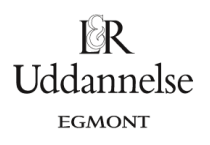

Projekter: Projekt 0.4 Iteration og kaos – eksperimenter, teori og anvendelser

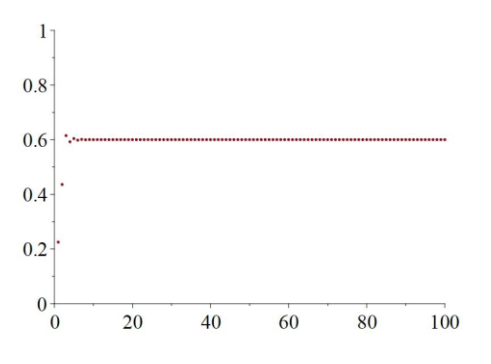

Både talfølgen og det grafiske billede indikerer, at følgen konvergerer mod 0.6. Hvis det er tilfældet, skal 0.6 være et fixpunkt for  $f_{25}(x)$ :

 $f25(x) = x \xrightarrow{\text{solve for x}} [x = 0.], [x = 0.6000000000]$ 

Tallet 0.6 kaldes et *tiltrækkende fixpunkt*, mens tallet 0 her er et *frastødende fixpunkt*. Betegnelserne beskriver hvad der sker med punktfølgen, og vi vil nedenfor se en grafisk illustration af de to begreber.

#### <span id="page-11-0"></span>**5.2.2 Iterationsfølge og graf for**  $f_3(x) := 3 \cdot x \cdot (1-x)$

#### **Du skal få noget som dette for de første 50 iterationer**:

```
[seq((f3@@n)(0.1), n = 1..50)][0.27, 0.5913, 0.72499293, 0.5981345445, 0.7211088336, 0.6033326511, 0.7179670896,
   0.6074710437, 0.7153499244, 0.6108732303, 0.7131213804, 0.6137378316, 0.7111911171,
   0.6161949363, 0.7094962104, 0.6183340134, 0.7079911839, 0.6202190022, 0.7066421745,
   0.6218970351, 0.7054233384, 0.6234037560, 0.7043145390, 0.6247667076, 0.7032998061,
   0.6260075664, 0.7023662796, 0.6271436667, 0.7015034640, 0.6281890620, 0.7007026932,
   0.6291552867, 0.6999567357, 0.6300519114, 0.6992595009, 0.6308869539, 0.6986058159,
   0.6316671897, 0.6979912536, 0.6323983905, 0.6974119986, 0.6330855084, 0.6968647425,
   0.6337328196, 0.6963465990, 0.6343440393, 0.6958550373, 0.6349224132, 0.6953878272,
   0.6354707910]
```
Det ser umiddelbart ud som om følgen svinger mellem to værdier. Det grafiske billede bekræfter tilsyneladende dette, men tager vi et 'snapshot' længere ude, ser det ud til at afstanden mellem de to værdier er snævret ind. Men selv om vi går meget langt ud, får vi ikke det klare billede af konvergens som før:

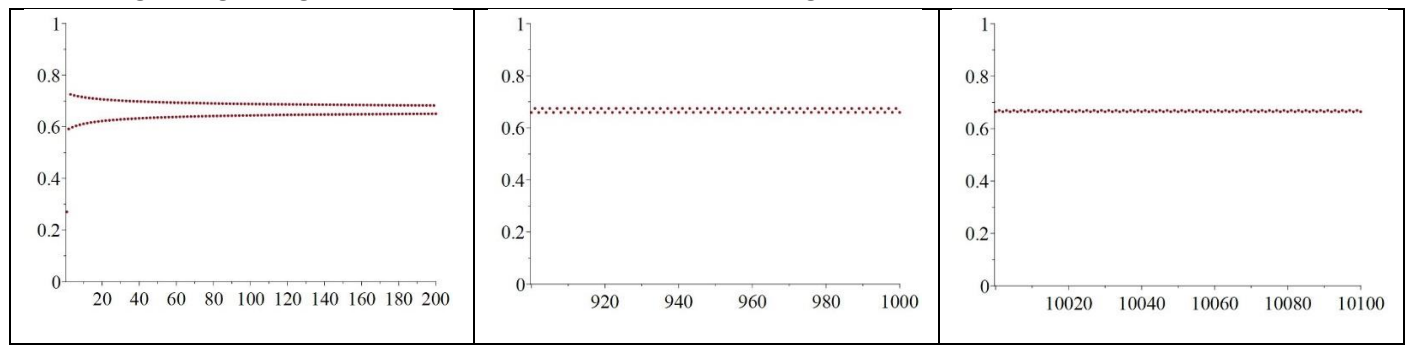

Her ser vi altså et eksempel på, at det geometriske billede godt kan "forføre os", og at vi er nødt til at gribe til det analytiske værktøj for at få et præcist svar.

Hvis følgen svinger mellem to værdier, så vil disse to værdier være fixpunkter for  $f_3^{*2}(x)$  - overvej selv dette!

 $(f_3(x)) = x$  giver:  $x = 0$  og  $x = \frac{2}{3}$ 

Så tallet  $x = \frac{2}{3}$  $x=\frac{2}{3}$  er et *tiltrækkende* fixpunkt og 0 igen et *frastødende*.

Tallet 3 er et *forgreningspunkt* – også kaldet et *bifurkationspunkt* – fordi der sker noget nyt efter 3: Her opstår der en såkaldt (tiltrækkende) *2-cykel*, hvilket er et sæt af to punkter, som følgen konvergerer mod. Det kan illustreres med  $a = 3.01$  :

EGMONT

## <span id="page-12-0"></span>**5.2.3 Iterationsfølge og graf for**  $f_{301}(x) = 3.01 \cdot x \cdot (1 - x)$

**Du skal få grafiske fremstillinger som disse – her for de første 200 punkter:**

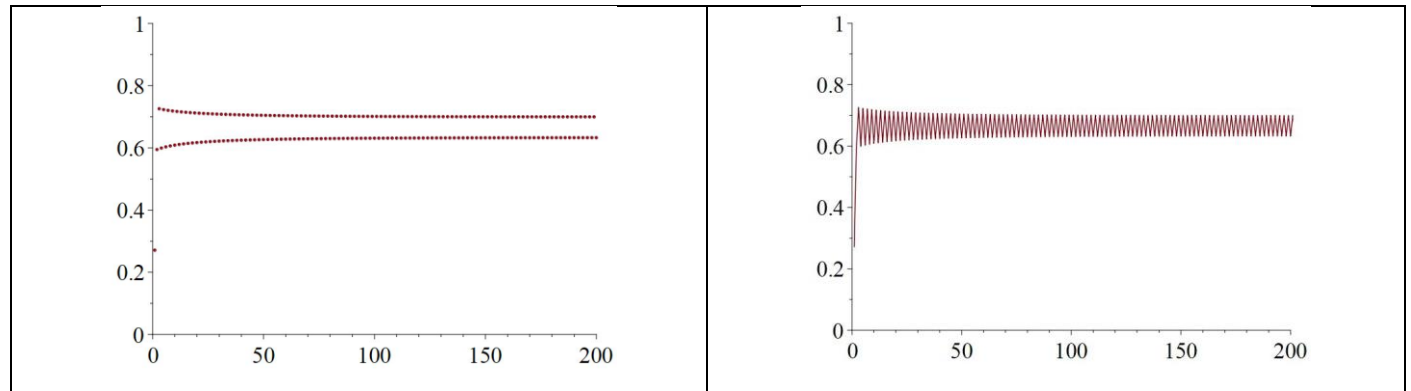

(Den første er bragt i traditionel point-style, den anden i linestyle, som bedre viser rækkefølgen af punkterne. Det får vi brug for om lidt).

Det kunne jo være, det udviklede sig som ved *a*=3. Men se her:

```
[seq([i, (f301@@i)(0.1)], i = 20000..20020)][[20000, 0.6328488581], [20001, 0.6993770546], [20002, 0.6328488581], [20003,
   0.6993770546], [20004, 0.6328488581], [20005, 0.6993770546], [20006, 0.6328488581],
   [20007, 0.6993770546], [20008, 0.6328488581], [20009, 0.6993770546], [20010,
   0.6328488581], [20011, 0.6993770546], [20012, 0.6328488581], [20013, 0.6993770546],
   [20014, 0.6328488581], [20015, 0.6993770546], [20016, 0.6328488581], [20017,
   0.6993770546], [20018, 0.6328488581], [20019, 0.6993770546], [20020, 0.6328488581]]
```
Det ser ud til at *stabilisere* sig omkring de to værdier.

Hvis følgen svinger mellem to værdier, så vil disse to værdier som før være fixpunkter for  $f_{301}^{\circ2}(x)$  .Argument: Når vi tager funktionsværdien to gange efter hinanden:  $f_{301}(f_{301}(z))$  , så "hopper " vi på grafen ovenfor *først* fra den ene stribe af værdier til den anden stribe, og *derefter* endnu et hop, der fører os tilbage

*solve*( 
$$
(f301@@2)(x) = x
$$
)  
0., 0.6677740864, 0.6328488631, 0.6993770505

Der er 4 løsninger - ligningen er også en 4. grads. Læg mærke til at de to første er stort set de to løsninger fra a=3.

**Der bliver ved med at være en periode på to i iterationsfølgerne frem til a=3.4494897, men de to fjerner sig langsomt fra hinanden. Derfra opstår der 4-cykler, fx:**

<span id="page-12-1"></span>**5.2.4 Iterationsfølge og graf for**  $f_{35}(x) := 3.5 \cdot x \cdot (1-x)$ 

**Du skal få grafiske fremstillinger som disse – her for de første 100 punkter:**

```
© 2021 Praxis A/S • praxis.dk • Tlf.: +4563151700 • Email: info@praxis.dk • CVR: 41280921
                            C KOPIERING FORBUDT
```
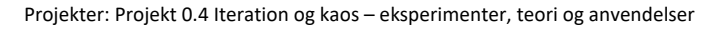

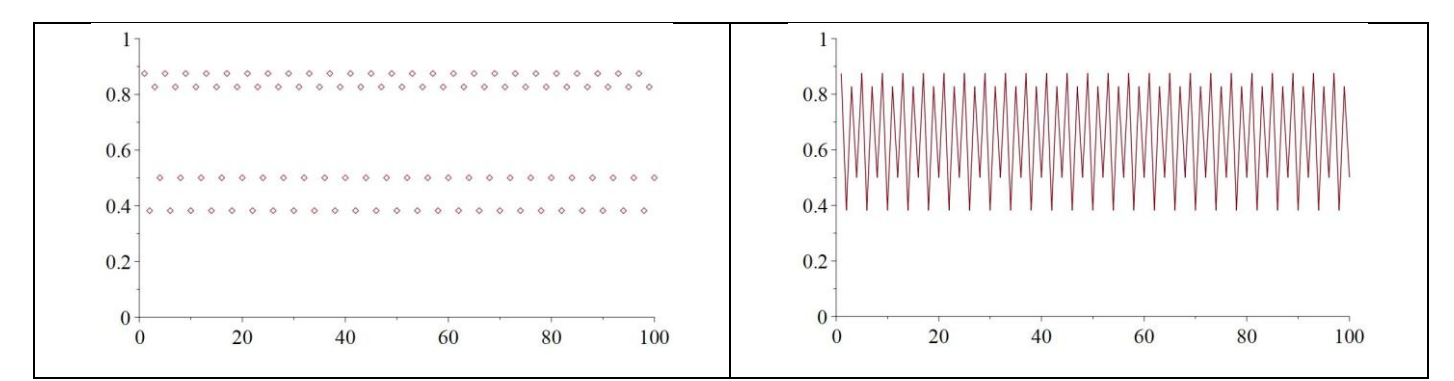

Uddannelse **EGMONT** 

Den tiltrækkende 4-cykel består af 4 af fixpunkterne for funktionen  $f_{35}^{4}(x)$ :

```
solve((f35@@4)(x) = x)0., 0.7142857143, 0.8571428571, 0.4285714286, 0.8749972636, 0.8269407066, 0.5008842103,
   0.3828196830
```
Sammenlign med grafen: Igen repræsenterer de sidste 4 løsninger den tiltrækkende 4-cykel i følgen. De øvrige er frastødende fikspunkter.

**Der bliver ved med at være en periode på fire i iterationsfølgerne fra a=3.4494897 til a= 3.5440903. Derefter sker der igen en periodefordobling så der opstår tiltrækkende 8-cykler.**

## <span id="page-13-0"></span>**5.2.5 Iterationsfølge og graf for**  $f_{355}(x)$ :=3.55 $\cdot$  *x*  $\cdot$  (1-*x*)

**Du skal få grafiske fremstillinger som disse – her for de første 100 punkter:**

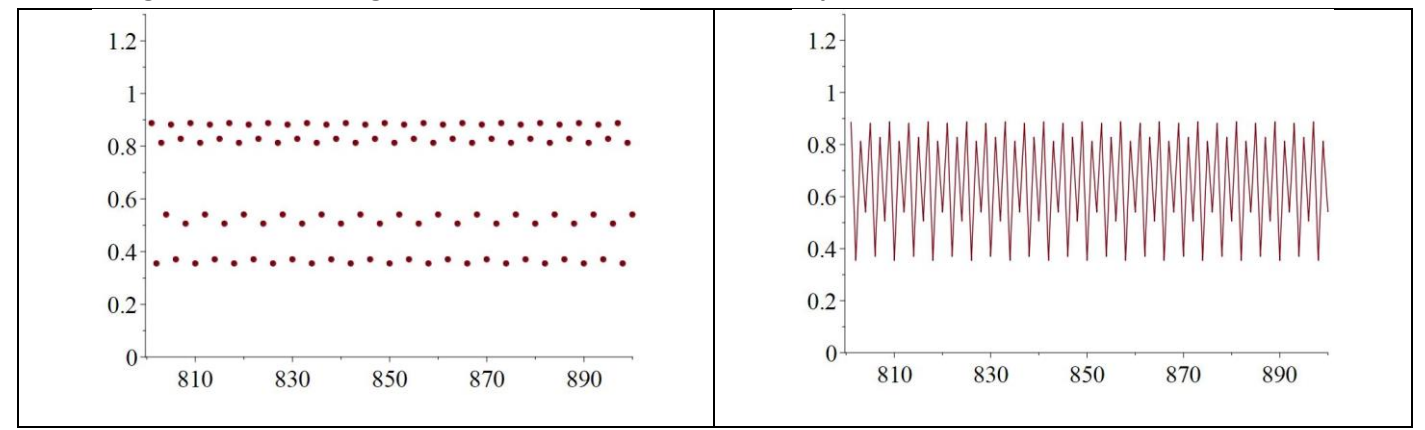

Vi har bevæget os et ganske lille stykke væk fra forgreningspunktet i 3,544, hvilket afspejles i, at 4-cyklen kun lige er brudt op i en 8-cykel. Prøv selv at tegne et plot af følgen længere ude, og se, at det er stabilt

#### **8-cykler fortsætter op til 3.5644073. Derefter starter 16-cykler:**

<span id="page-13-1"></span>**5.2.6 Iterationsfølge og graf for**  $f_{3568}(x) := 3.568 \cdot x \cdot (1-x)$ 

**Du skal få grafiske fremstillinger som disse:**

**U**dannelse EGMONT

Projekter: Projekt 0.4 Iteration og kaos – eksperimenter, teori og anvendelser

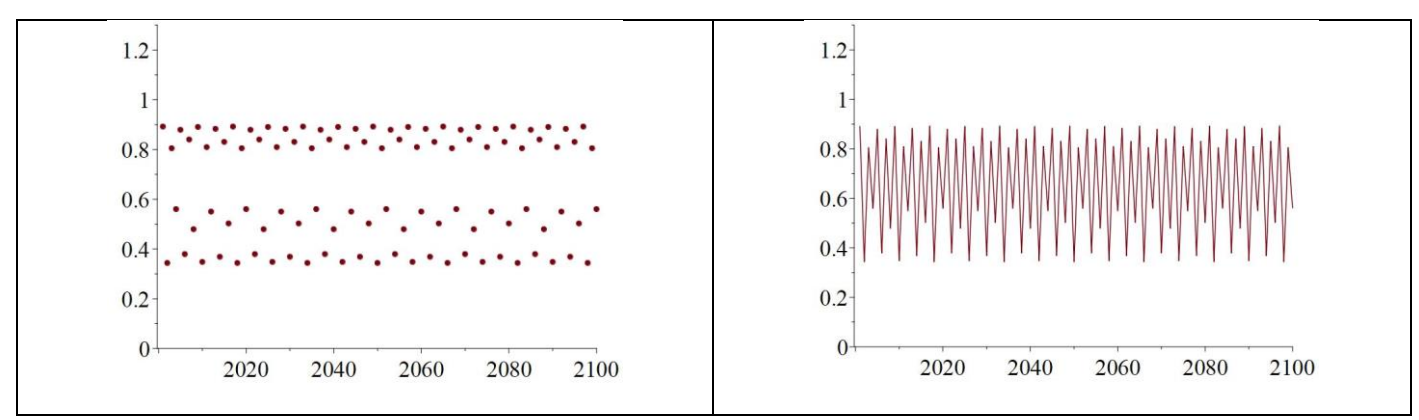

Man skal se nøje efter, for at se der er en 16-cykel! En teknik, vi introducerer i næste afsnit, vil tydeliggøre det.

**Det fortsætter op til 3.5687594, hvor der starter 32-cykler …**

#### <span id="page-14-0"></span>**5.2.7 Stabile** *m***-cykler**

I Definition 3 ovenfor indførte vi begreberne stationær og periodisk for iterationsfølger. Vores eksperimenter ovenfor har givet anledning til indførelse af nye begreber: '2-cykler', 3-cykler', '4-cykler' osv

## **Definition 4. Periodiske følger – og stabile cykler**  Givet en iterationsfølge  $(x_n)$ , der efter en vis indsvingningstid udvikler sig således  $x_0, x_1, x_2, ..., x_k, p_1, p_2, ..., p_m, p_1, p_2, ..., p_m, ...$ Følgen er således periodisk med perioden m. De værdier, der udgør perioden:  $(p_1, p_2,..., p_m)$ kaldes for en (*stabil*) m-cykel. Vi siger også, at følgen *konvergerer* mod m-cyklen.

Antag iterationsfølgen er genereret af en funktion  $g$ :  $x_{n+1} = g(x_n)$ ,  $n = 0, 1, 2, 3, ...$ 

I eksperimenterne ovenfor fremhævede vi, at hvis følgen var periodisk med perioden to:  $\{a, b\}$  , så var  $a$  og  $b$ fixpunkter for  $g^{\circ 2}(x)=g(g(x))$  . Og hvis den var periodisk med perioden 4:  $\{a,b,c,d\}$  , var de 4 tal  $a$ ,  $b$ ,  $c$  og  $d$  fixpunkter for  $\left| g^{\circ 4} (x) \right| = g(g(g(g(x))))$  . Generelt gælder der:

#### **Sætning 1. Stabile cykler og fixpunkter**

 $(\rho_1, \rho_2, ..., \rho_m)$ er en stabil  $m$ -cykel for iterationsfølgen  $x_{n+1} = g(x_n)$ ,  $n = 0, 1, 2, 3, ...$  , hvis der gælder:

➢  $p_{i+1} = g(p_i)$ 

$$
\triangleright \quad p_1 = g(p_m)
$$

 $\triangleright$  alle cyklens elementer  $p_1, p_2, ..., p_m$  er fixpunkter for  $g^{(m)}(x)$ 

hvor  $g^{\circ m}(x)$  angiver, at funktionen er sammensat med sig selv *m* gange.

Vi siger også, at følgen *konvergerer* mod m-cyklen, og kalder denne for en *tiltrækkende m-cykel*.

**Bevis:** Gennemfør selv argumenterne i detaljer.

## <span id="page-15-0"></span>**5.3 Periodefordoblinger, Feigenbaums parameter og Feigenbaums konstant**

**Som demonstreret ovenfor sker der periodefordoblinger i det uendelige efter følgende "skabelon":**

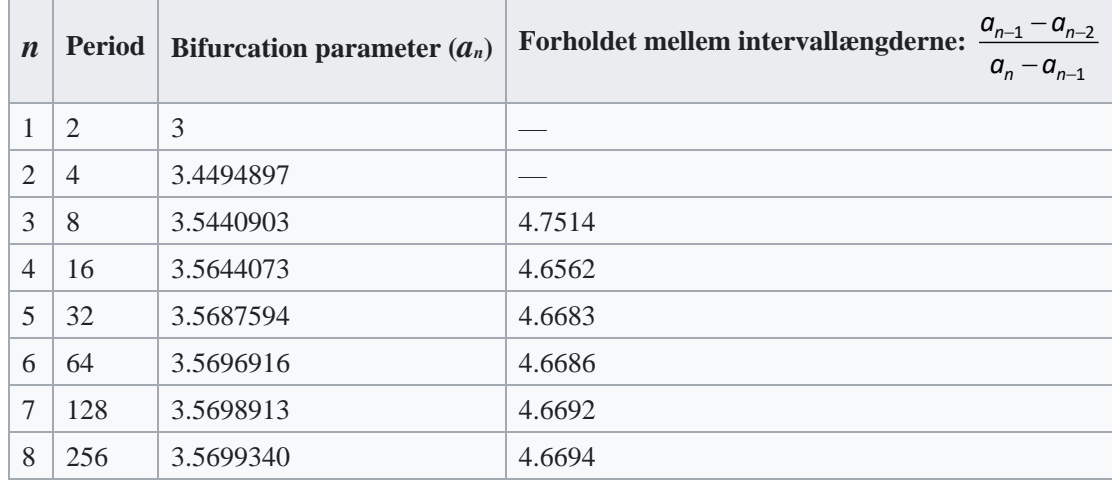

Tallene i højre kolonne konvergerer mod *Feigenbaums konstant*, der er en naturkonstant på linje med π og *e*. Den betegnes med symbolet δ (delta), og er med 30 decimaler:

*δ* = 4.669201609102990671853203821578…

Når den betegnes som en naturkonstant er det fordi *dette tal fremkommer uanset hvilken iterationsfunktion man vælger.*

#### **Øvelse 8. De næste forgreningspunkter**

I tabellen ovenfor er angivet, at forholdet mellem intervallængderne i en serie af periodefordoblinger konvergerer

mod Feigenbaums konstant:  $\frac{u_{n-1}}{u_{n-2}}$ 1 δ *n n n n a a a a* − <sup>−</sup> −  $\frac{-a_{n-2}}{-a_{n-1}}$  → δ. Vi kan se med taleksemplerne i tabellen, at konvergensen er meget

hurtig, så vi kan sige, at 
$$
\frac{a_{n-1} - a_{n-2}}{a_n - a_{n-1}} \approx \delta
$$

a) Isoler det tal  $a_n$ , der er længst fremme i følgen, og vis:

$$
a_n \approx \frac{(1+\delta) \cdot a_{n-1} - a_{n-2}}{\delta}
$$

b) Giv et bud på de næste forgreningspunkter ved hjælp af denne formel. Forgreningspunkterne kommer tættere og tættere frem til tallet α = 3.56994567…. Dette tal kaldes for *Feigenbaum-parameteren*.

#### **Øvelse 9. Et estimat for Feigenbaum-parameteren**

I den forrige øvelse understregede vi, at udregningerne var tilnærmede, da forholdet mellem intervallængderne ikke er præcis lig med Feigenbaums konstant, men kun tilnærmet. Men konvergensen er hurtig, så lad os alligevel prøve at give et estimat. Vi antager forholdet mellem en intervallængde *len*(I<sub>k</sub>) og det efterfølgende intervals længde *len*( $I_{k+1}$ ) er lig med tallet δ.

a) Vis, at  $len(l_2)$  =  $len(l_1)$  $len(l_2) = len(l_1) \cdot \frac{1}{\delta}$  .

Projekter: Projekt 0.4 Iteration og kaos – eksperimenter, teori og anvendelser

b) Vis, at 
$$
len(l_3) = len(l_1) \cdot \left(\frac{1}{\delta}\right)^2
$$
, samt at  $len(l_{k+1}) = len(l_1) \cdot \left(\frac{1}{\delta}\right)^k$ 

c) Argumenter for, at Feigenbaum-parameteren, α = 3.56994567…. er lig med:

$$
\alpha = 3 + len(l_1) + len(l_2) + ... + len(l_n) + ...
$$

d) Vis ud fra b) og c), at

$$
\alpha = 3 + len(l_1) + len(l_1) \cdot \left(\frac{1}{\delta}\right) + len(l_1) \cdot \left(\frac{1}{\delta}\right)^2 + \ldots + len(l_1) \left(\frac{1}{\delta}\right)^{n-1} + \ldots = 3 + len(l_1) \cdot \sum_{k=0}^{\infty} \left(\frac{1}{\delta}\right)^k
$$

e) Anvend værdien *len*(I<sub>1</sub>) = 0.4494897, udnyt formlen for summen af en potensrække:

**Sætning: Summen af en uendelig potensrække** Hvis tallet  $a < 1$ , så gælder der:  $\sum_{i=0}^{\infty} a^i = \frac{1}{1-a}$ 

#### (*se fx HEM 1, sætning 6, s. 125*)

og beregn Feigenbaum-parameteren. Du skal få værdien: 3.5718698473.

f) Udregn selv et bedre estimat, ved at tage udgangspunkt i den sidst opregnede værdi i tabellen ovenfor, og herfra udnytte samme metode.

Matematikeren Mitchell Feigenbaum, der har lagt navn til de to karakteristiske tal, var en af de centrale figurer i udviklingen af denne nye matematik. I 1970'erne sad Feigenbaum faktisk og lavede sådanne øvelser med de dengang helt nye programmerbare lommeregnere. Og det var ved hjælp af dem, han fik mange af sine ideer indenfor den nye matematik. Metoderne til at bestemme værdierne af α og δ præsenterede han i artikler i 1979 og 1980 – og det kræver anvendelse af ret avanceret matematik. Artiklerne kan findes via litteraturlisten.

Før vi går videre og undersøger, hvad der sker efter Feigenbaum-parameteren, vil vi nu introducere en ny grafisk metode, der kan give en vis indsigt i iterationsfølgen, specielt, når der opstår bestemte perioder.

17

## <span id="page-17-0"></span>**6. Grafisk iteration**

Princippet er følgende - som vi illustrerer med iterationsfunktionen  $f_a(x) = a \cdot x \cdot (1-x)$ , hvor vi som tal-eksempel vælger *<sup>a</sup>* <sup>=</sup>3,4 .

**Uddannelse** EGMONT

Startværdien er et punkt på x-aksen: [x<sub>0</sub>, 0], som vi kalder A. Vi vælger her  $x_0 = 0.5$ 

Funktionsværdien  $f_a$ (0.5) findes ved at gå op på grafen, der er en parabel, og herfra gå vandret ind til y-aksen.

Punktet på grafen hedder [ $x_0$ ,  $f_a(x_0)$ ], som vi kalder B. Punktet på y-aksen er [0,  $f_a(x_0)$ ]

Når vi skal udregne  $f_a(f_a(x))$ , skal vi have y-værdien  $f_a(x_0)$  ført ned på x-aksen. Det sker via linjen  $y = x$ . Så først føres punktet fra y-aksen ud på linjen, her hedder punktet: [ $f_a(x_0)$ , $f_a(x_0)$ ]. Dette kaldes C.

Lodret under er nu den nye x-værdi,  $[f_a(x_0), 0]$ 

Vi skal finde y-værdien hørende til denne værdi. Punktet her hedder så [ $f_a(f_a(x_0), f_a(x_0)]$ . Dette punkt kaldes for D.

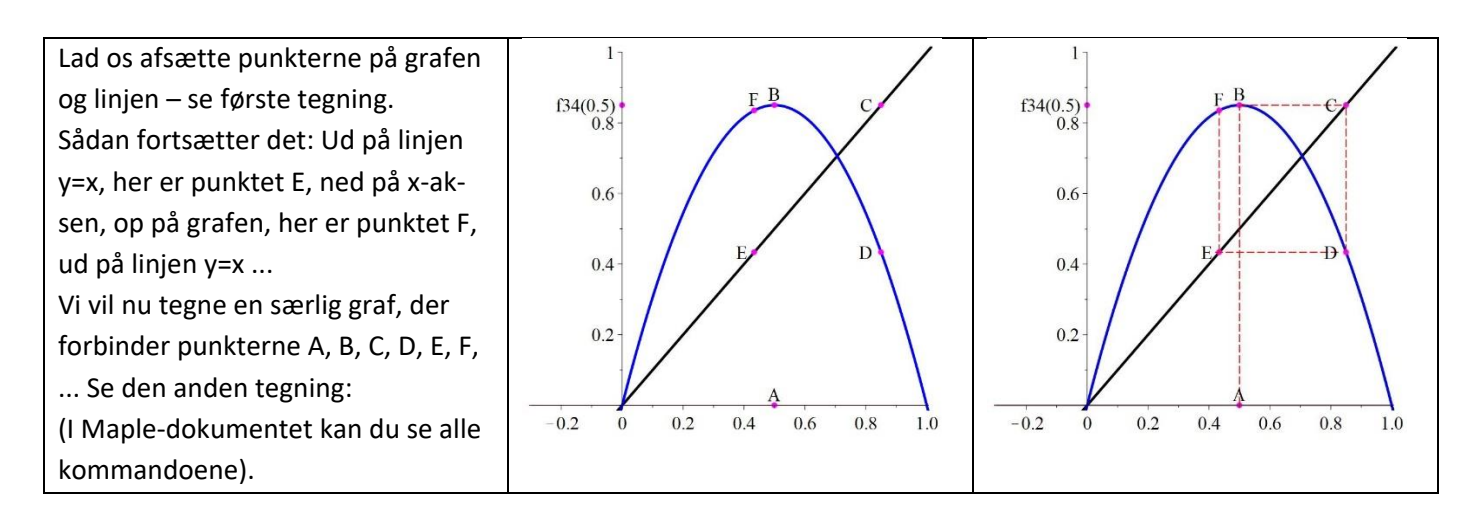

Efter n gange består punktfølgen af:

 $[(fa@@n)(x<sub>0</sub>),(fa@@n+1))(x<sub>0</sub>)], [(fa@@n+1))(x<sub>0</sub>),(fa@@n+1))(x<sub>0</sub>)],$  $[(fa@@(n+1))(x_0), (fa@@(n+2))(x_0)]...$ Dvs vi har punkter af typen  $[(fa@@n)(x_0), (fa@@n)(x_0)]$ , samt punkter af typen  $[(fa@@n)(x<sub>0</sub>), (fa@@n+1))(x<sub>0</sub>)]$ , og de skal komme skiftevis.

Dette kan vi gøre i Maple med *Interleave*, der er en kommando i pakken *ListTools*: De to følger defineres, og derefter laves en ny følge, der hver anden gang tager fra de to følger: Vi lader der gå en vis indsvingningstid, fx 200 iterationer:

 $SI := [seq([ (f34@@n)(0.5), (f34@@n+1))(0.5) ], n = 200...300) ]$ :  $S2 := [seq([ (f34@@n)(0.5), (f34@@n)(0.5) ], n = 201...301) ]$ :  $W34 := Interleave(S1, S2)$ :

Vi tegner nu punktplottet med style line, og i samme grafbillede tegner vi parablen og linjen:

 $display(plot(W34, thickness=3, color=red, style=line, size= [800, 800]), plot([x, 3.4 \cdot x \cdot (1-x)],$  $view = [0..1, 0..1]$ , thickness = 5, numpoints = 5000)

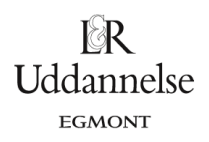

Projekter: Projekt 0.4 Iteration og kaos – eksperimenter, teori og anvendelser

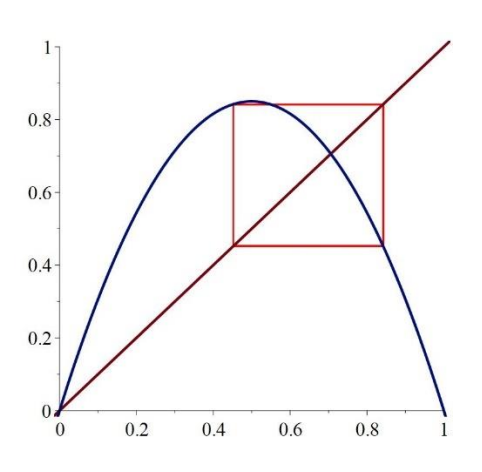

Her ses tydeligt, at perioden er 2.

#### **Øvelse 10. Grafiske iterationer for forskellige** *a***-værdier**

Udfør selv tilsvarende grafiske billeder af iterationsfølgerne for  $f_{35}$ ,  $f_{355}$  og  $f_{3568}$ . Du skal få billeder som disse, der er tegnet for følgens numre 801-900:

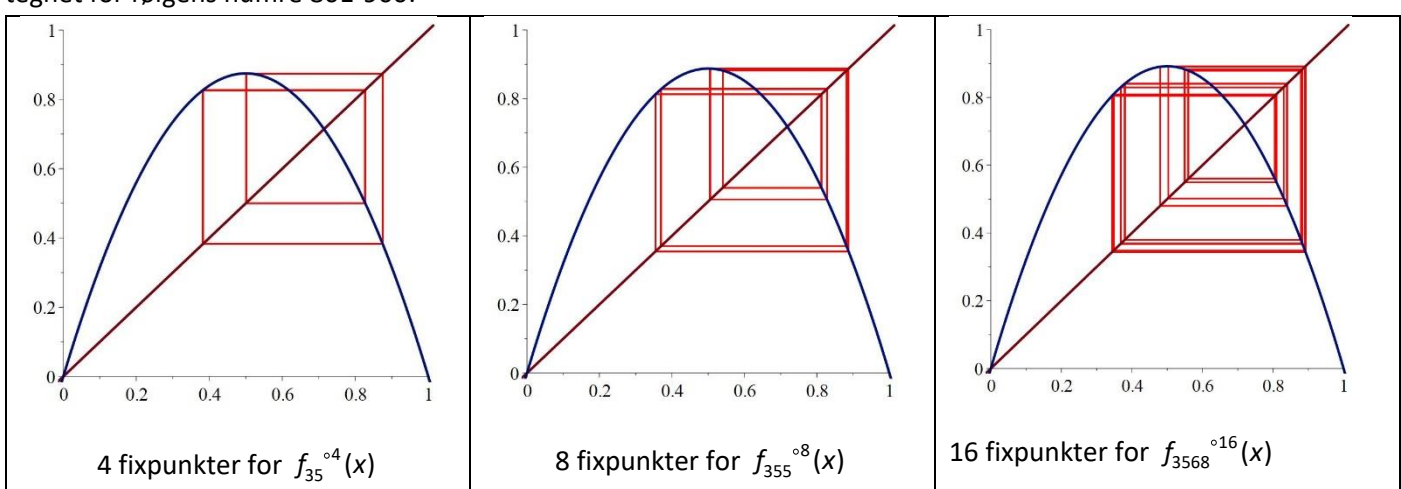

#### <span id="page-18-0"></span>**6.2 Hvad sker der efter Feigenbaum-parameteren α = 3.56994567….**

Vi vil til sidst i projektet se på hvad "Figentræet" er, hvordan det tegnes, og specielt, hvad der sker på vejen fra Feigenbaum-parameteren til tallet 4. Men spørgsmålet i overskriften presser sig jo naturligt på nu, så vi vil lige give en antydning:

#### **Øvelse 11.** *a***-værdier større end Feigenbaum-parameteren**

a) Med *a*-værdier større end Feigenbaum-parameteren som fx 3,6 ser det umiddelbart ud til, at det systematiske forsvinder. Og dog. Lad os se på  $a = 3.6$ . Tegn punktgrafen for iterationsfølgen efter en vis indsvingningstid og over et stort interval, fx i [500;900] . Du skal få grafiske billeder som dette:

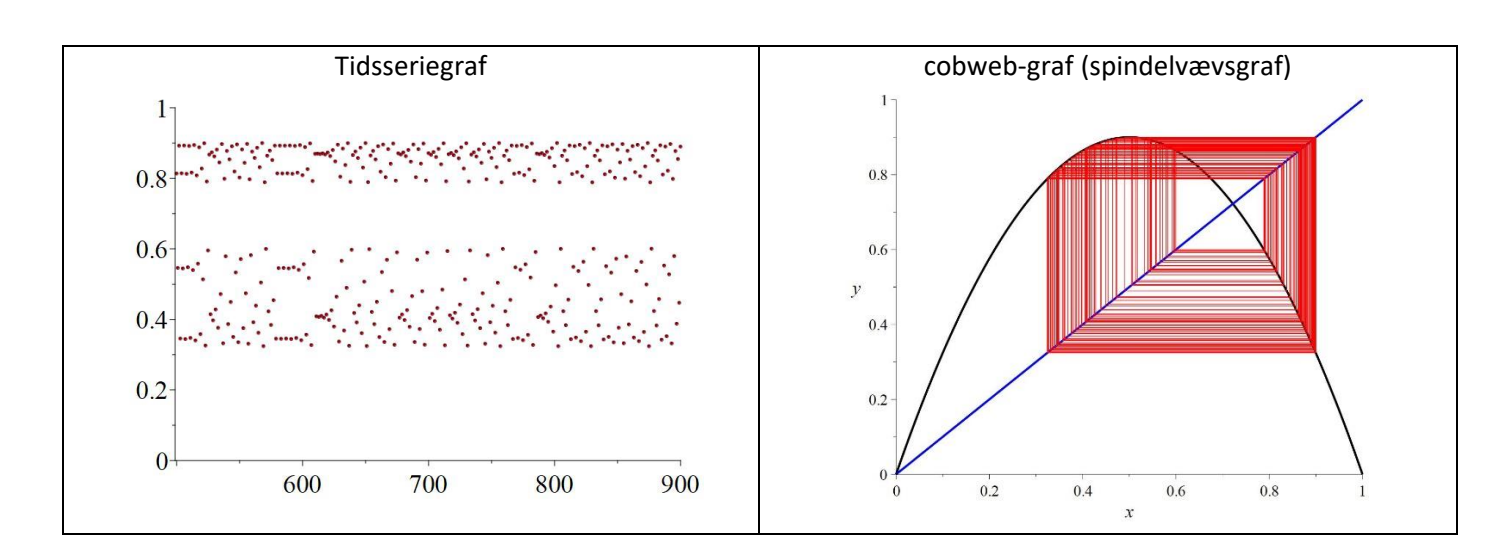

**U**dannelse EGMONT

Man kan ikke påstå, at der *ikke* er noget system overhovedet. Men hvilket er svært at se. Giv en beskrivelse af, hvad du synes, der karakteriserer denne følge.

b) Gennemfør samme øvelse med *a* <sup>=</sup> 3.7

(*bemærk: Vi kan se med eksemplerne ovenfor, at vi er nødt til at tage lange intervaller for ikke at blive snydt - i korte intervaller ser det næsten stabilt ud - som fx 4-cykler omkring 600.*)

Vi kunne naturligvis fortsætte med at undersøge en masse forskellige *a*-værdier – men det er jo begrænset, hvad vi i praksis kan overkomme. I Maple-dokumentet er givet et program, hvor du kan undersøger cobweb-graferne med *'Explore'*, hvor *a* gennemløber intervallet fra 3 til 4. Prøv at køre det – det vil åbne for nogle overraskende ting. Men vi vil gerne nå frem til en mere systematisk undersøgelse. Det kræver vi bliver mere præcise. Først skal vi have nogle yderligere begreber introduceret.

## <span id="page-19-0"></span>**7. Fixpunkter – tiltrækkende og frastødende**

Vi vil nu prøve at komme nærmere en indsigt i, hvad der karakteriserer de punkter på parablen, hvor cobweb-grafen lander i et punkt, eller kører i loops af et antal punkter.

Vi erindrer definitionen, vi gav tidligere:

```
Definition 2. Fixpunkt
Givet en vilkårlig funktion f. Et punkt 
x*
, der opfylder: 
        f(x^*) = x^*kaldes for et fixpunkt for funktionen.
```
#### <span id="page-19-1"></span>Eksempel 4. Fixpunkter for Feigenbaumsystemet, for  $0 < a \leq 4$

Lad os prøve at finde fixpunkter for  $f_a(x) = a \cdot x \cdot (1-x)$ ). Vi skal altså finde de x, hvor der gælder:

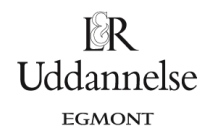

 $a \cdot x \cdot (1-x) = x$ , gange parentesen ud:

−a · x<sup>2</sup> + a · x = x, samle leddene på højre side:

$$
0 = a \cdot x^2 + x - a \cdot x
$$
, og sættexudenfor:

$$
0 = x \cdot (a \cdot x + 1 - a)
$$

Nulreglen giver nu, at denne ligning er ensbetydende med:

$$
x=0 \quad \lor \quad a \cdot x+1-a=0
$$

som har løsningerne:  $x = 0 \quad \lor \quad x = \frac{a-1}{-} = 1 - \frac{1}{a}$ *a a*  $= 0 \quad \lor \quad x = \frac{u-1}{u} = 1 -$ 

For  $a = 0.5$  bliver  $x = 1 - \frac{1}{x} = -1$ =1−− = −1 , så dette fixpunkt udelades. Så her er der kun ét fixpunkt, *x* = 0 .<br>*a* 

- $\triangleright$  Vis, at dette gælder for alle tal i intervallet  $0 < a < 1$ .
- ➢ *Hvad sker der når a* =1 *?*

For  $a = 1.5$  bliver  $x = 1 - \frac{1}{2} = \frac{1}{2}$  $x = 1 - \frac{1}{q} = \frac{1}{3}$  $=1-\frac{2}{a}=\frac{2}{3}$ , så her er der to fixpunkter.

 $\triangleright$  Vis, at dette gælder for alle tal *i* intervallet  $1 < a \leq 4$ .

#### **Øvelse 12. Eksperimentere med frastødende og tiltrækkende fixpunkter**.

a) Fremstil en tidsseriegraf og en cobweb-graf for *a*-værdierne  $a$  = 0.5 og  $a$  = 1.5

For cobweb-graferne skal du få billeder som disse. Giv en fortolkning af graferne med brug af begreberne 'frastødende' og 'tiltrækkende'.

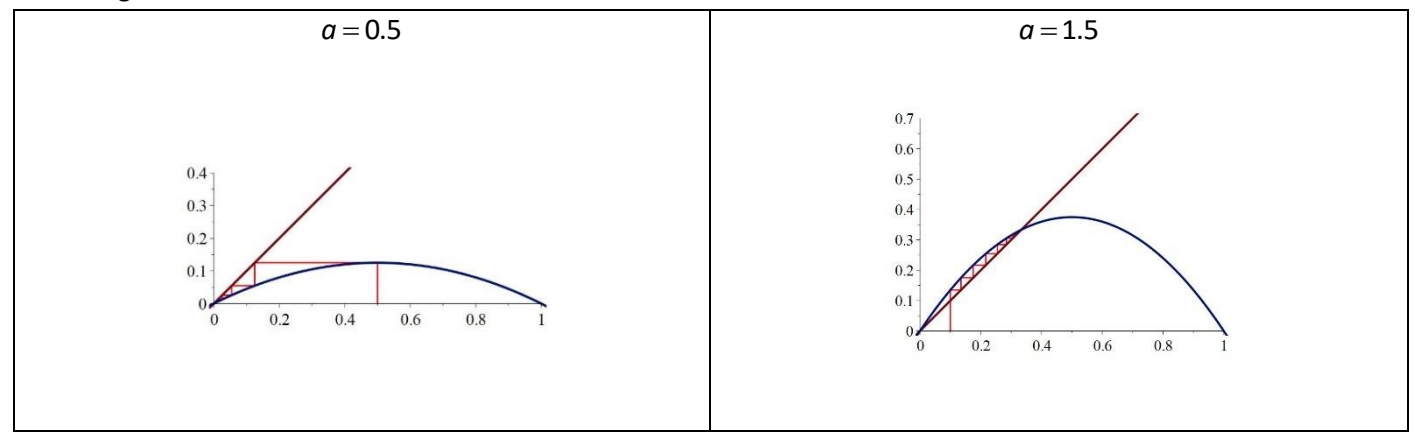

b) Fremstil en tidsseriegraf og en cobweb-graf for *a*-værdierne  $a = 2.5$ ,  $a = 2.8$  og  $a = 3$ .

For cobweb-graferne skal du få billeder som disse. På graferne for  $a = 2.8$  og  $a = 3$ har vi zoomet ind. Giv en fortolkning af graferne med brug af begreberne 'frastødende' og 'tiltrækkende'.

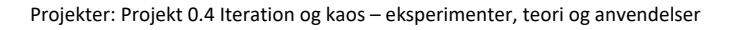

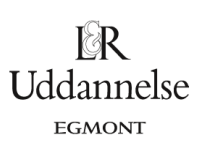

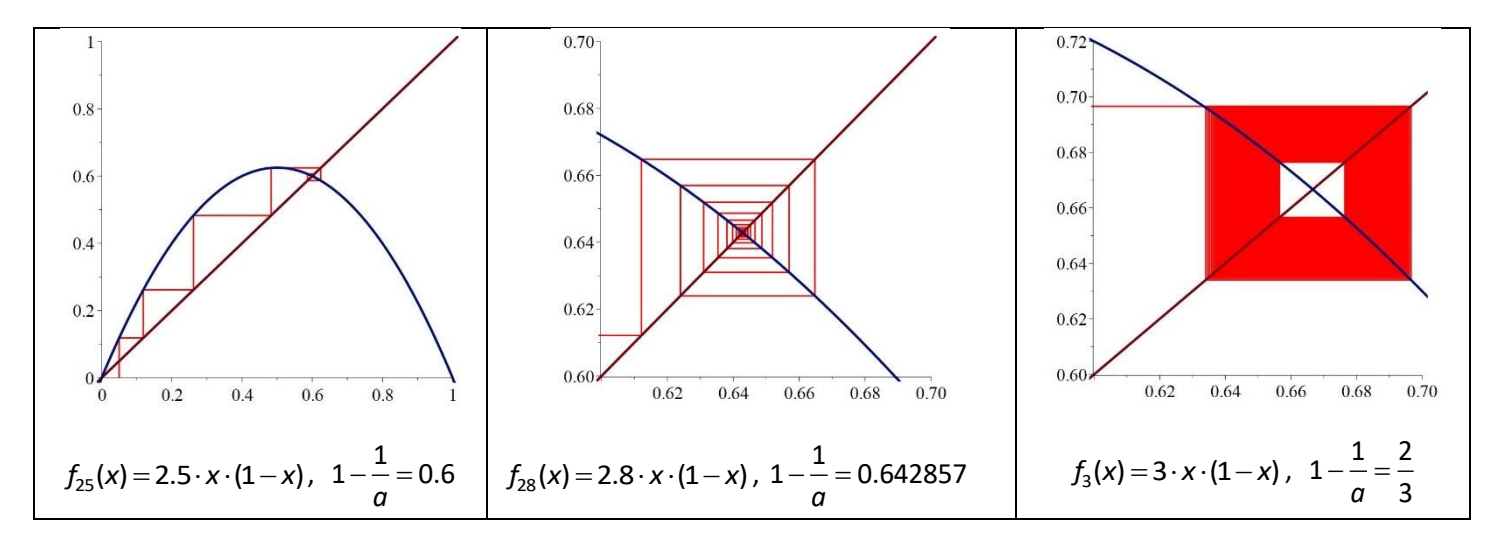

#### **Øvelse 13. Fixpunkter kan være tiltrækkende og frastødende!**

a) Hvis en iterationsfølge bliver stationær, så har vi et fixpunkt. Gælder der også det omvendte, at når der optræder fixpunkter bliver en iterationsfølge stationær?

b) Vi ser af den grafiske præsentation af iteration ovenfor, at fixpunkter optræder, hvor grafen for iterationsfunktionen g skærer linjen y = x. Men gælder det altid? Tegn cobweb grafen for  $a$  = 3.4 og  $a$  = 3.5 og kommenter billedet. c) Betyder det vi ser, at skæringspunktet ikke er et fixpunkt?

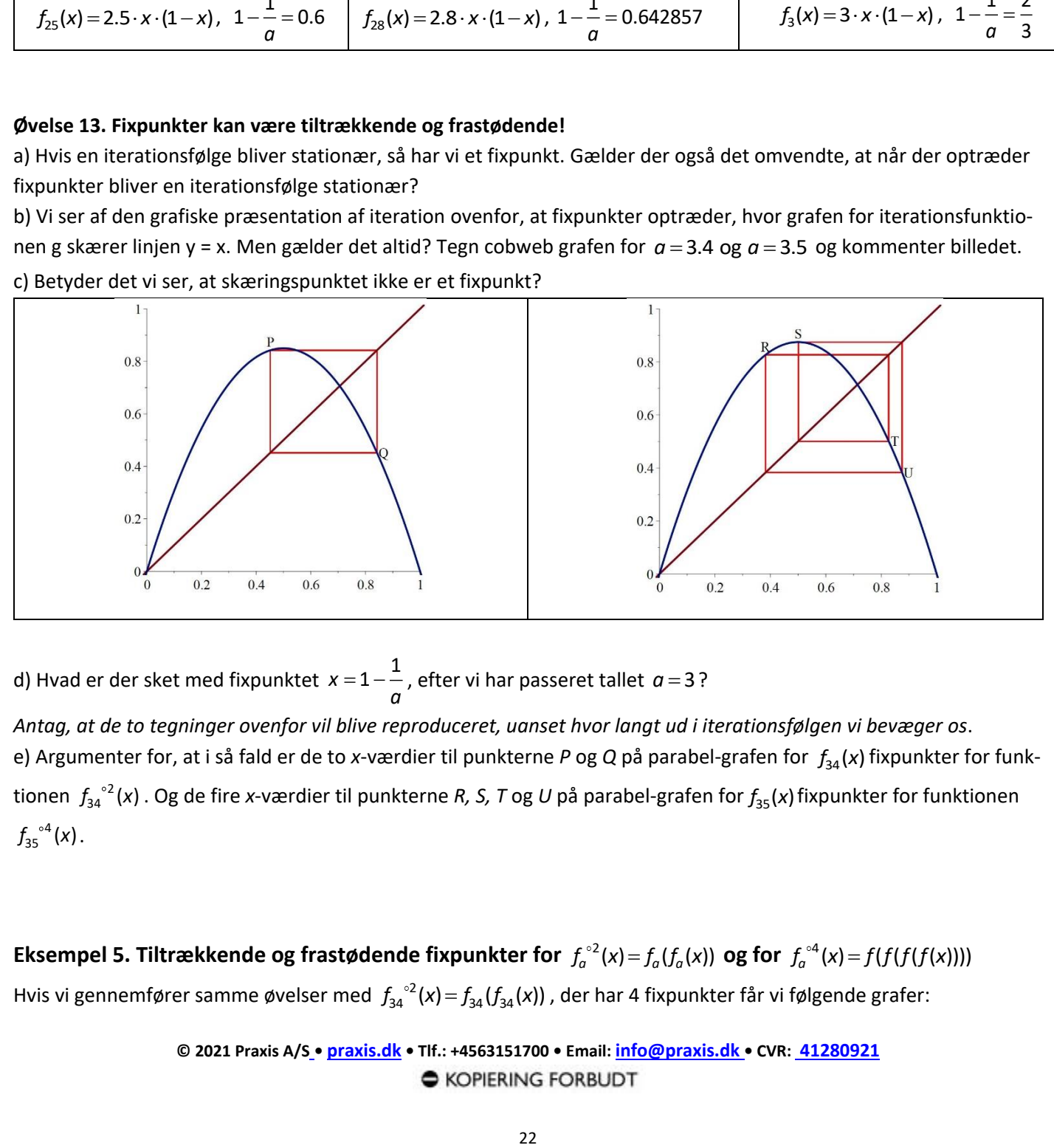

d) Hvad er der sket med fixpunktet  $x = 1 - \frac{1}{x}$  $a=1-\frac{2}{a}$ , efter vi har passeret tallet  $a=3$ ?

*Antag, at de to tegninger ovenfor vil blive reproduceret, uanset hvor langt ud i iterationsfølgen vi bevæger os*. e) Argumenter for, at i så fald er de to x-værdier til punkterne P og Q på parabel-grafen for  $f_{34}(x)$  fixpunkter for funktionen  $f_{34}^{^{o2}}(x)$ . Og de fire x-værdier til punkterne *R, S, T* og *U* på parabel-grafen for  $f_{35}(x)$  fixpunkter for funktionen  $f_{35}^{\circ 4}(x)$ .

<span id="page-21-0"></span>Eksempel 5. Tiltrækkende og frastødende fixpunkter for  $f_a^{\circ 2}(x) = f_a(f_a(x))$  og for  $f_a^{\circ 4}(x) = f(f(f(f(x))))$ Hvis vi gennemfører samme øvelser med  $f_{34}^{^{o2}}(x) = f_{34}(f_{34}(x))$  , der har 4 fixpunkter får vi følgende grafer:

**© 2021 Praxis A/S • [praxis.dk](https://praxis.dk/) • Tlf.: +4563151700 • Email: [info@praxis.dk](mailto:info@praxis.dk) • CVR: 41280921**

Projekter: Projekt 0.4 Iteration og kaos – eksperimenter, teori og anvendelser

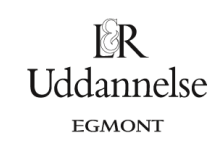

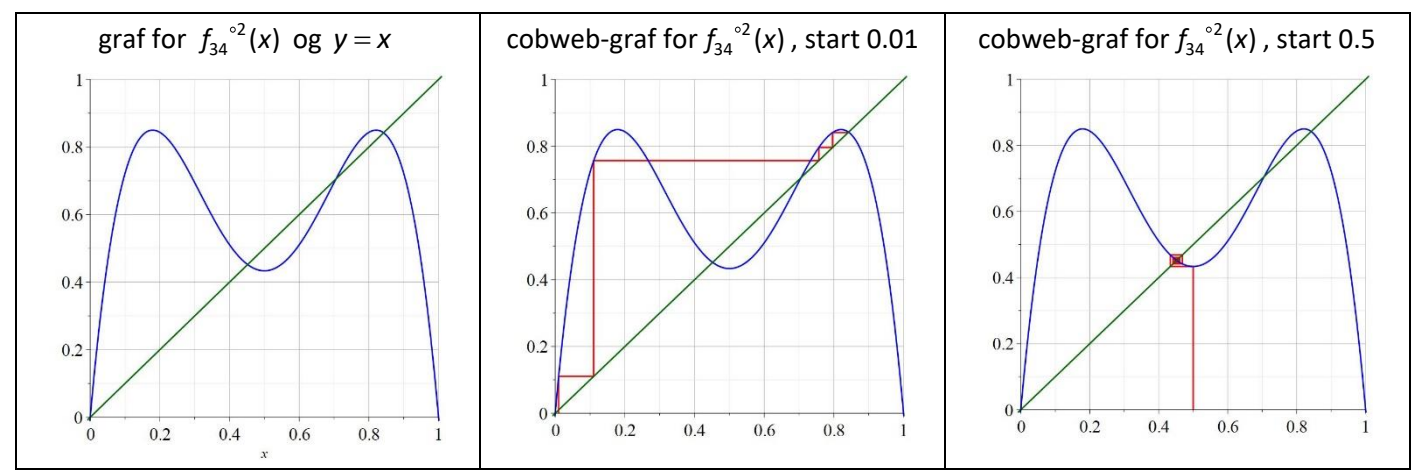

Den første graf viser, at der er 4 skæringspunkter, svarende til de 4 fixpunker med x-værdier:

0., 0.7058823529, 0.4519632476, 0.8421543994

De to første i listen er frastødende, de to næste er tiltrækkende. Dette antydes også af de to næste grafiske billeder: Følgen med startværdi i 0.01 konvergerer mod , 0.8421543994. Følgen med startværdi i 0.5 konvergerer mod , 0.4519632476.

Lad os også gennemføre samme øvelser med  $f_{35}^{4}(x) = f_{35}(f_{35}(f_{35}(x))))$ . Vi tegner først som ovenfor grafen sammen med linjen  $y = x$ . Dernæst cobweb-grafen med startværdi 0.01, og et zoom af billedet, der viser konvergens.

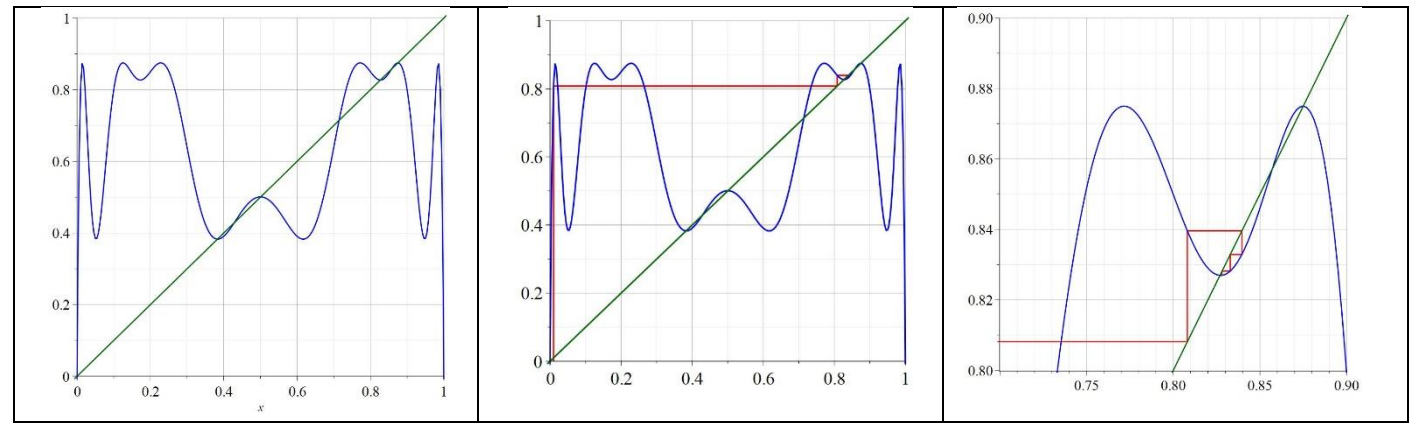

Den første graf viser, at der er 8 skæringspunkter, svarende til de 8 fixpunker med x-værdier: 0., 0.7142857143, 0.8571428571, 0.4285714286, 0.8749972636, 0.8269407066, 0.5008842103, 0.3828196830

De to første i listen er også fixpunkter for  $f_{35}(x)$  og er nu i den frastødende zone for denne funktion. De to næste er også fixpunkter for  $f_{35}^{2}(x) = f_{35}(f_{35}(x))$  og vi er ligeledes nu kommet ind i den frastødende zone for  $f_{35}^{2}(x)$ . De 4 sidste på listen er tiltrækkende fixpunkter. Dette antydes også af de to næste grafiske billeder: Følgen med startværdi i 0.01 konvergerer mod, 0.8269407066 – se zoom-billedet (det tredje).

Vælges startværdi 0.7 konvergerer følgen mod 0.3828196830. Dette antydes af de næste billeder, hvor det sidste igen er et zoom af det første. (Bemærk, vi har valgt startværdien 0.7 i stedet for det traditionelle valg 0.5, da dette tal (stort set) selv er et fixpunkt).

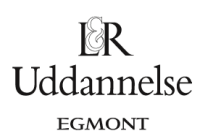

Projekter: Projekt 0.4 Iteration og kaos – eksperimenter, teori og anvendelser

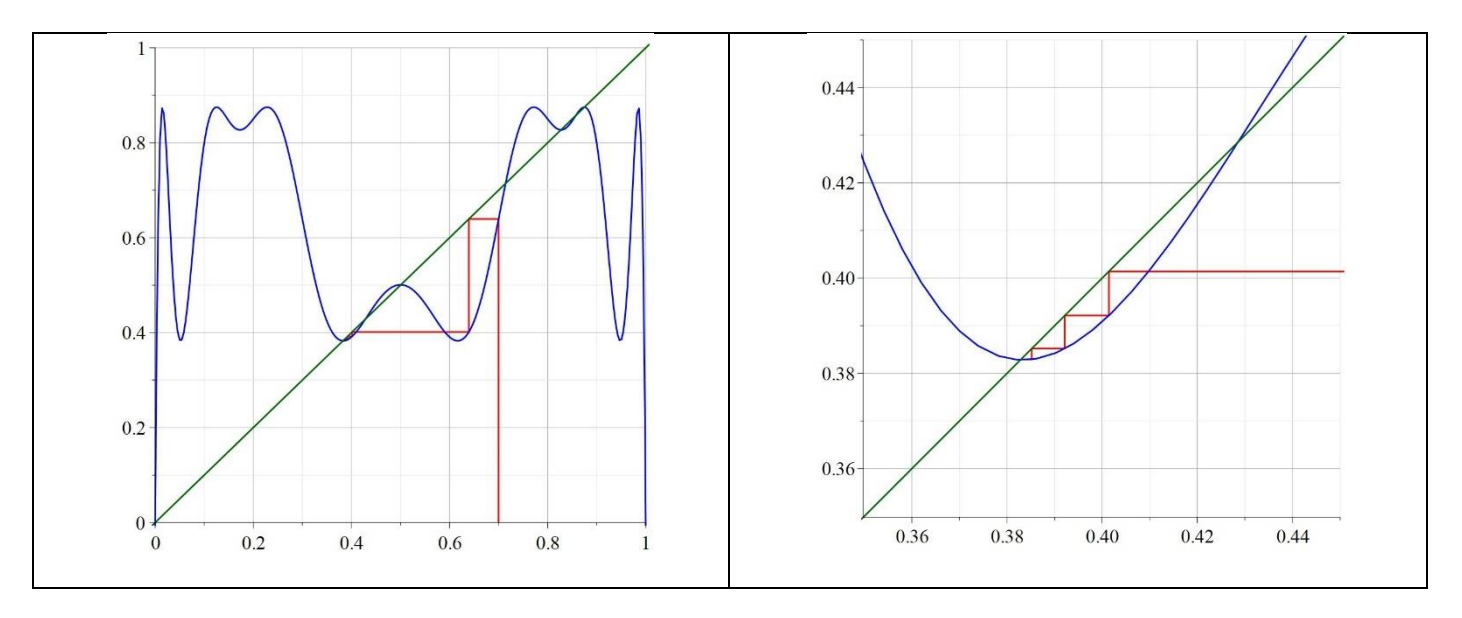

Vi har nu eksperimenteret længe nok, og vil give det en mere præcis matematisk beskrivelse for at undersøge, om vi kan karakterisere, hvornår fixpunkter er frastødende og hvornår de er tiltrækkende.

## <span id="page-23-0"></span>**7.1 En formelmæssig beskrivelse af tiltrækkende og frastødende fixpunkter.**

Af vores forskellige eksempler ser vi, at for nogle fixpunkters vedkommende er det som om en følge suges ind mod dette, for andre fixpunkter gælder det, at vi itererer os væk fra det; det frastøder os. Derfor indfører vi en skelnen mellem forskellige typer fixpunkter:

#### **Definition 5. Tiltrækkende og frastødende fixpunkter**

Et fixpunkt x\* kaldes et *tiltrækkende fixpunkt*, hvis der findes et interval *I* om x\*, så det for enhver følge  $\{x_{n+1} = g(x_n)\}$  gælder, at lander bare èt af  $x_n$  'erne *i* intervallet, så vil følgen konvergere mod x\*. (Billedligt suges følgen ind til x\* når vi kommer for tæt på - som et sort hul!).

Et fixpunkt kaldes *frastødende*, hvis der findes et interval *I*, så hver gang et *n x* fra en sådan følge falder inde i intervallet, så vil det næste i rækken blive skubbet længere bort fra x\*. (Billedligt som når vi nærmer to nordpoler til hinanden).

#### <span id="page-23-1"></span>**Eksempel 6. Tiltrækkende og frastødende fixpunkter i Feigenbaumsystemet**

Lad os igen vende tilbage til Feigenbaumsystemet med den logistiske iterationsfunktion:  $f_a(x) = a \cdot x \cdot (1-x)$ 

Vi så i eksempel 4, at funktionen har to fixpunkter:  $x=0$   $\vee$   $x=1-\frac{1}{x}$  $= 0$  ∨ *x* = 1 −  $\frac{2}{a}$ . Dette gælder altid. Af vores eksperimenter

får vi følgende foreløbige konklusion:

 $0\!<\!a\!<\!1 \colon x\!=\!0\,$  er et tiltrækkende fixpunkt.  $x\!=\!1\!-\!\frac{1}{2}$ =1−− giver en negativ værdi og er ude af betragtning<br>*a* 

 $1\!<\!a\!\leq\!3\!:\,x\!=\!0$  er nu et frastødende fixpunkt, mens  $\,$  x  $=$   $1\!-\!1$  $= 1 - \frac{1}{q}$ er et tiltrækkende fixpunkt.

:Både  $x = 0$  og  $x = 1 - \frac{1}{x}$ *a* =1−− er nu frastødende fixpunkter for  $f_a(\mathsf{x})$  . Der opstår" i stedet" *tiltræk-*

kende 2-cykler, ligesom vi så i tilfældet  $a = 3.4$  . Disse er bestemt som fixpunkter for  $f_{34}^{\circ 2}(x)$  :

 $f_{34}^{\circ~2} (x)$  = x giver løsningerne: 0., 0.7058823529, 0.4519632476, 0.8421543994

De første to er fixpunkter for  $f_{34}(x)$ :  $1 - \frac{1}{x} = 1 - \frac{1}{x} = 0.70588$  $\frac{a-1}{a} = 1 - \frac{1}{3.4} =$ 

En mængde bestående af to værdier,  $\{$ 0.4519632476, 0.8421543994 $\}$ , som cobweb grafen "cykler" rundt på, kaldte vi i sætning 1, i afsnit 5 for *en stabil 2-cykel .*

#### **Stabile cykler er altså det samme som tiltrækkende cykler**

3.4494897  $<$   $\alpha$   $<$  3.5440903 : De 4 fixpunkter for  $f_a^{^{o2}}(x)$  er nu alle blevet frastødende, og vi ser dem ikke i cobwebgrafen. Der opstår "i stedet" *tiltrækkende 4-cykler*, ligesom vi så i tilfældet *a* <sup>=</sup> 3.5 . Disse er bestemt som fixpunkter for  $f_{35}^{\circ 4}(x)$  :

 $f_\text{35}^{\circ4}$ (x) = x giver løsningerne: 0., 0.714286, 0.857143, 0.428571, 0.874997, 0.8269421, 0.500884, 0.382820

De første to er fixpunkter for  $f_{35}(x)$ :  $1 - \frac{1}{x} = 1 - \frac{1}{x} = 0.714286$  $\frac{a-1}{a} = 1 - \frac{1}{3.5} =$ 

De næste to er de to yderligere fixpunkter for  $f_{35}^{2}(x)$ :  $f_{35}^{2}(x)=0$  giver yderligere: 0.857143, 0.428571 De 4 x-værdier:  $\{$ 0.874997, 0.8269421, 0.500884, 0.382820 $\}$  ùdgør en 4-cykel, som cobweb grafen "cykler" rundt på.

3<a  $\alpha$  3.4494897; Bade  $x = 0$  og  $x = 1 - \frac{1}{\sigma}$ er nu trastgøden<br>  $\text{Perfde } 2$ -cykler, ligesom vi så i tilfældet  $\sigma = 3.4$ . Disse er be<br>  $f_{24}^{\prime 2}(x) = x$  giver løsningerne: 0, 0,7058823252, 0,<br>
De første to er fixpunkte Sådan fortsætter det gennem alle de stadigt kortere intervaller, som vi så i afsnit 5.2.7: 4-cyklerne bliver i næste interval frastødende og der opstår tiltrækkende 8-cykler. I næste interval igen bliver disse frastødende og der opstår tiltrækkende 16-cykler, 32-cykler … osv. . Hver serie af punkter starter som en *tiltrækkende* følge af punkter, som iterationsfølgen "cykler" rundt i, hvorefter de bliver frastødende. Når vi når Feigenbaums parameter, 3.56994567.. ,

så er alle 2<sup>n</sup> - cykler blevet frastødende.

Hvad der sker efter Feigenbaum-parameteren vender vi tilbage til.

#### <span id="page-24-0"></span>**7.1.1. Tangenthældningen, hvor grafen skærer linjen**  $y = x$

Vi har i det foregående gennemgået mange eksempler og udført mange grafiske illustrationer. Prøv at bladre det igennem: Ved at sammenligne og se nøje efter ser vi, at det der åbenbart betyder noget for, om et fixpunkt tiltrækker eller frastøder er, hvor stejl grafen er, netop i fixpunktet. Altså hvorledes hældningen er.

Hvor hældningen på grafen i dette punkt er numerisk større end 1 er punktet frastødende, hvor den er numerisk mindre end 1 er punktet tiltrækkende.

Vi kan faktisk bevise, at dette gælder.

**Sætning 2. Betingelsen for om et punkt er frastødende eller tiltrækkende**

Lad *x* være et fixpunkt for den differentiable funktion *g*. Så gælder:

1.  $x^*$  er et tiltrækkende fixpunkt for g, hvis  $|g'(x^*)| < 1$ 

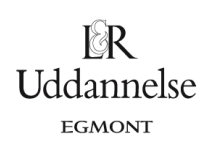

Projekter: Projekt 0.4 Iteration og kaos – eksperimenter, teori og anvendelser

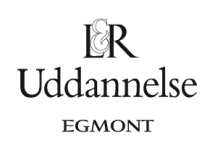

2. 
$$
X^*
$$
 er et frastødende fixpunkt for g, hvis  $|g'(x^*)| > 1$ .

#### **Betegnelser:**

Lad *x* være et fixpunkt for den differentiable funktion *g*.

$$
\triangleright
$$
 Hvis  $|g'(x^*)| = 1$  kaldes  $x^*$  for et neutralt fixpunkt.

 $\triangleright$  Hvis  $|g'(x^*)|$  = 0 kaldes  $x^*$  for et supertiltrækkende fixpunkt. (Det vil fremgå senere hvorfor).

#### **Bevis**:

Lad *x* være et fixpunkt for den differentiable funktion *g*.

#### **Bevis for 1)**

Vi antager at  $|g'(x^*)|$  < 1 . Vælg et tal c med den egenskab at:  $|g'(x^*)|$  <  $c$  < 1 . Hold herefter  $c$  fast.

 $g^\prime\!\left(x^*\right)$  er en differentialkvotient. Derfor ved vi, at:

$$
\frac{g(x)-g(x^*)}{x-x^*} \to g'(x^*) \text{ når } x \to x^*
$$

Det betyder, at vi kan vælge et lille interval J om  $x^*$ , sådan at hvis x er i dette interval (altså er tæt på  $x^*$ , så vil brøken opfylde:

$$
\left|\frac{g(x)-g(x^*)}{x-x^*}\right|
$$

Situationen kan måske være lettere at overskue, hvis vi afsætter værdierne på en tallinje. (Nedenfor er *x*<sup>\*</sup> blevet kaldt for θ).

$$
\begin{array}{c|ccccc}\n & & & & & & \\
\hline\n-1 & & & & & & \\
\hline\n & 0 & g'(\theta) & g(x) - g(\theta) & c & 1\n\end{array}
$$

I uligheden indgår kun positive tal, så vi kan gange over:

$$
\left|\frac{g(x)-g(x^*)}{x-x^*}\right| < c \Rightarrow \left|g(x)-g(x^*)\right| < c \cdot \left|x-x^*\right|
$$

Vi udnytter nu  $g(x^*) = x^*$  (  $x^*$  var jo et fixpunkt), samt at  $c < 1$ :

$$
\begin{aligned} \left| g(x) - g(x^*) \right| &< c \cdot \left| x - x^* \right| \\ \left| g(x) - x^* \right| &< c \cdot \left| x - x^* \right| \\ \left| g(x) - x^* \right| &< \left| x - x^* \right| \end{aligned} \tag{*}
$$

Dette gælder generelt for alle x i det lille interval *J*.

**© 2021 Praxis A/S • [praxis.dk](https://praxis.dk/) • Tlf.: +4563151700 • Email: [info@praxis.dk](mailto:info@praxis.dk) • CVR: 41280921**

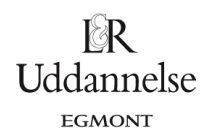

Definitionen på at et fixpunkt X<sup>\*</sup> er *tiltrækkende* er, at der findes et interval om punktet X<sup>\*</sup>, således at der for enhver iterationsfølge  $\{x_{n+1} = g(x_n)\}$  gælder, at lander bare ét tilfældigt punkt i følgen indenfor intervallet, så vil

følgen konvergere mod *x* .

Som interval vælges *J*. Lad  $\{x_{n+1} = g(x_n)\}$ være en tilfældig iterationsfølge, og antag at tallet  $x_k$  fra følgen lander i *J*. Anvend nu *k x* som *x* i (\*):

$$
\left| g(x_k) - x^* \right| < \left| x_k - x^* \right|
$$
\n
$$
\left| x_{k+1} - x^* \right| < \left| x_k - x^* \right|
$$

Her ser vi, at  $X_{k+1}$  er tættere på fixpunktet, end  $X_k$ .

Så resten af følgen er indenfor intervallet J. Men konvergerer den også mod fixpunktet? Ja, for (\*) fortæller også, at

$$
\left| g(x_k) - x^* \right| < c \cdot \left| x_k - x^* \right|
$$
\n
$$
\left| x_{k+1} - x^* \right| < c \cdot \left| x_k - x^* \right|
$$

#### **Øvelse 14. Følgen konvergerer mod**  *x*

a) Vis, at  $\left| x_{k+2}-x^{\ast }\right| <\textit{c}^{2}$  $x_{k+2} - x^* \vert < \frac{c^2 \cdot \vert x_k - x^* \vert}{\vert x_{k+3} - x^* \vert} < \frac{c^3}{\vert x_{k+2} - x^* \vert}$  $|X_{k+3}-x^*| < c^3 \cdot |X_k-x^*|$ , ...,  $|X_{k+n}-x^*| < c^n \cdot |X_k-x^*|$ , ...

b) Argumenter for, at punkt a) fortæller, at følgen konvergerer mod  $x^*$ .

*Vi har således bevist, at x er et tiltrækkende fixpunkt.*

#### **Bevis for 2)**

Den anden halvdel af sætningen vedrørende det frastødende, vises på principielt samme måde, men er lidt kortere:

Vi antager at  $|g'(x^*)|$  >  $1$  . Vælg et tal c med den egenskab at:  $|g'(x^*)|$  >  $c$  >  $1$  . Hold herefter  $c$  fast.

Vi vælger igen et interval *J* om  $x^*$ , så det for alle x i dette interval gælder

$$
\left|\frac{g(x)-g(x^*)}{x-x^*}\right|>c
$$

#### **Øvelse 15. Illustrer situationen**

Tegn selv en illustration i lighed med den ovenfor, der illustrerer situationen.

Som før ganges over, og vi udnytter, at  $x^*$ er et fixpunkt, og at  $c > 1$ :

```
© 2021 Praxis A/S • praxis.dk • Tlf.: +4563151700 • Email: info@praxis.dk • CVR: 41280921
                            C KOPIERING FORBUDT
```

$$
\left|\frac{g(x)-g(x^*)}{x-x^*}\right|>c
$$
\n
$$
\left|g(x)-g(x^*)\right|>c\cdot\left|x-x^*\right|
$$
\n
$$
\left|g(x)-x^*\right|>c\cdot\left|x-x^*\right|
$$
\n
$$
\left|g(x)-x^*\right|>x-x^*\right|
$$
\n
$$
(**)
$$

Dette gælder generelt for alle x i det lille interval *J*.

Definitionen på at et fixpunkt X<sup>\*</sup> er *frastødende* er, at der findes et interval om punktet X<sup>\*</sup>, således at der for enhver iterationsfølge  $\{x_{n+1} = g(x_n)\}$  gælder, at lander et tilfældigt punkt $x_k$  i følgen indenfor intervallet, så vil det næste punkt *X<sub>k+1</sub> v*ære længere væk fra *X*<sup>\*</sup>.

Som interval vælges *J*. Antag at tallet *k x* fra følgen lander i *J*.

Anvend nu *k x* som *x* i (\*\*):

$$
\begin{vmatrix} g(x_k) - x^* \end{vmatrix} > \begin{vmatrix} x_k - x^* \end{vmatrix}
$$

$$
\begin{vmatrix} x_{k+1} - x^* \end{vmatrix} > \begin{vmatrix} x_k - x^* \end{vmatrix}
$$

Her ser vi, at  $X_{k+1}$  er længere væk fra fixpunktet end  $X_k$ , dvs:

*Kommer et tal fra følgen ind i J ('tæt på x* '*), vil det næste tal i følgen blive skubbet længere væk fra x* Derved har vi også vist den anden del af sætningen.

#### Øvelse 16. Tiltrækkende og frastødende fixpunkter for  $f_a({\sf X})$  =  $a$   $\cdot$   ${\sf X}$   $\cdot$   $(1-{\sf X})$

a) I eksempel 6 så vi de to fixpunkter,  $x=0$  *og*  $x=1-\dfrac{1}{q}$ , og undersøgte eksperimentelt, hvornår der var tale om tiltrækkende og frastødende fixpunkter. Anvend nu sætning 1 til at svare på dette spørgsmål.

b) Bestem de fire fixpunkter for  $f_a^{(2)}(x) = f_a(f_a(x))$ .

c) Vis, at værdierne af den afledede funktion af  $f_a^{(2)}(x)$  , i de fire fixpunkter er:

$$
a^2
$$
,  $(a-2)^2$ ,  $-a^2+2a+4$ ,

hvor den sidste optræder to gange.

d) Bestem i hvilke intervaller fixpunkterne er tiltrækkende og hvor de er frastødende. Sammenlign med værdierne af de første forgreningspunkter i tabellen i afsnit 5.2.7

## <span id="page-27-0"></span>**8. Eksempel på anvendelse: Hvorfor Newton-Raphsons nulpunktsmetode virker**

## <span id="page-27-1"></span>**8.1 Newton Raphsons metode**

(*Dette afsnit er hentet fra Hvad er matematik? 2, kapitel 8, 'Numeriske metoder og algoritmer', s. 329-331*) Udvikling af metoder til ligningsløsning har været en vigtig del af matematikken siden oldtiden. Med udviklingen af differentialregningen opstod nye muligheder. Den metode, vi her omtaler, blev udviklet nogenlunde samtidig og uafhængigt af hinanden af Newton og hans samtidige Joseph Raphson (1648-1712). Den er både hurtig og præcis.

Projekter: Projekt 0.4 Iteration og kaos – eksperimenter, teori og anvendelser

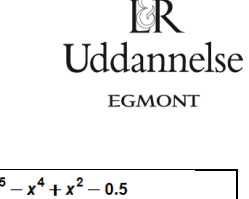

Lad os illustrere metoden med et eksempel. Man vil undervejs se, at metoden har generel karakter. Betragt polynomiet  $p(x) = x^5 - x^4 + x^2 - 0.5$ . Vi tegner grafen for at få en fornemmelse af funktionens nulpunkter. Ideen i Newton-Raphsons metode er nu, at vi starter med et "gæt" på et nulpunkt relativ tæt på det røde nulpunkt. Vi vælger *<sup>x</sup>* <sup>=</sup>1.5, hvorved vi bedre kan få en tegning der viser metoden. 1. trin: Vi bestemmer punktet  $(1.5, f(1.5))$  , og lægger en tangent

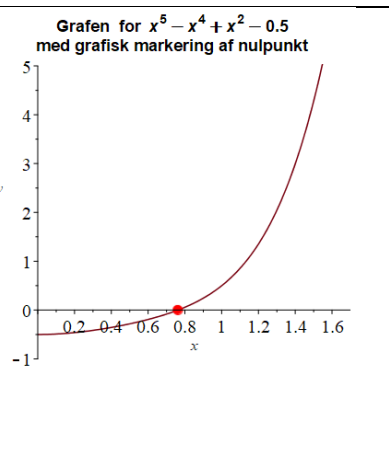

Fra sætning 16 i kapitel 5A har vi en forskrift for tangenten:

 $t_{1}^{\,}$ (x) $\,$  til grafen i dette punkt. Denne tangent vil skære *x*-aksen.

$$
t_1(x) = p(x_0) + p'(x_0) \cdot (x - x_0)
$$

Denne anvendes nu til at bestemme en formel for tangentens skæring med *x*-aksen – det er blot de almindelige regler for ligningsløsning vi her bruger:

$$
0 = p(x_0) + p'(x_0) \cdot (x - x_0)
$$
  
-p(x<sub>0</sub>) = p'(x<sub>0</sub>) \cdot (x - x<sub>0</sub>)  

$$
-\frac{p(x_0)}{p'(x_0)} = (x - x_0)
$$
  

$$
x = x_0 - \frac{p(x_0)}{p'(x_0)}
$$

Vi må naturligvis ikke dividere med 0, så udregningerne kan ikke altid gennemføres. Hvad svarer situationen  $\rho'(\mathsf{x}_{\scriptscriptstyle 0})\!=\!0$ til rent grafisk? Dette betyder, at der er tilfælde, hvor metoden ikke kan anvendes.

Vi har nu en formel for en tangents skæring med *x-*aksen. Ved at indsætte startværdien 0 *x* får vi den næste værdi:  $x_{1}$  = 1.210970 . Med  $x_{1}$  kan vi gentage processen med at bestemme en tangent og opsøge skæringspunktet med *x*aksen:

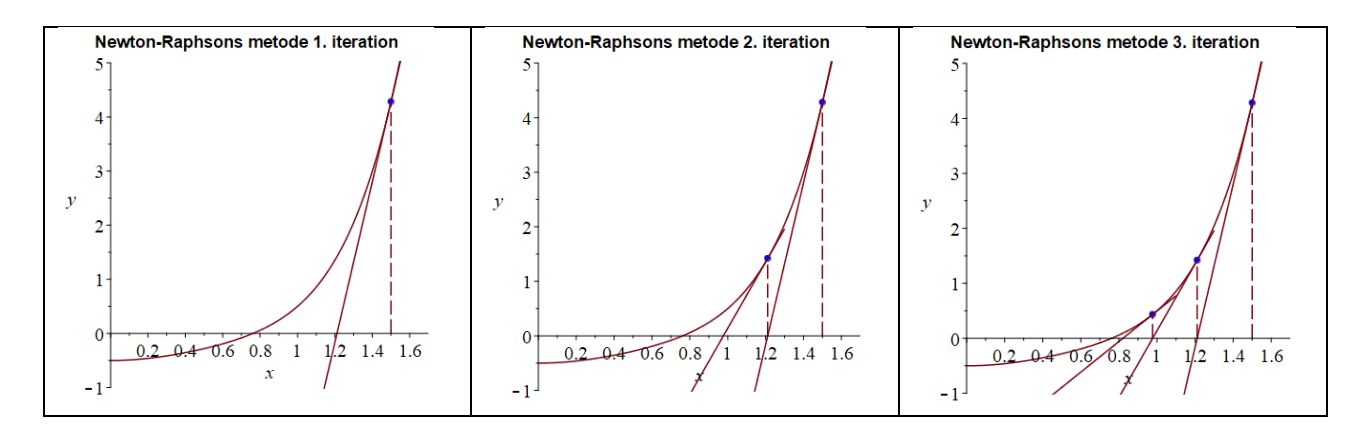

#### **Øvelse 17. Kør Newton-Raphson**

a) Bestem tangenten 
$$
t_1(x) = p(x_0) + p'(x_0) \cdot (x - x_0)
$$
 og beregn selv  $x_1 = x_0 - \frac{p(x_0)}{p'(x_0)}$ 

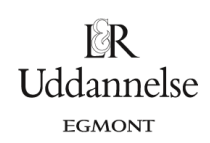

b) Udnyt punktet  $x_1$ til at bestemme  $x_2$  osv. Du skal få følgende række af tal:

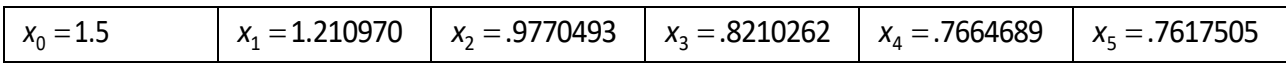

c) Hvis vi bestemmer nulpunktet med en solve-facilitet, får vi X<sub>\*</sub> = 0.7617200 . Hvor mange gange skal vi køre NR, før det tilnærmede nulpunkt er korrekt med 7 decimaler.

#### **Øvelse 18**

Lad  $p(x) = x^3 - 3x + 1$ .

a) Tegn grafen i intervallet  $[-2.5;2.5]$ .

Du skal fået grafisk billede, der viser, at  $p(x)$  har tre nulpunkter.

b) Definer NR-funktionen:  $p_{_{NR}}(x) := x - \frac{p(x)}{x}$  $p'(x)$   $\mapsto$   $p'(x)$  $p_{_{NR}}(x) := x - \frac{p(x)}{n}$  $= x - \frac{p(x)}{p'(x)}$ .

c) For hvert af de tre nulpunkter skal du ved hjælp af grafen vælge en x-værdi tæt ved nulpunktet som begyndelsesværdi, og så køre Newton-Raphson ud fra dette og med  $p_{NR}(x)$ .

(*Du skal få nulpunkterne: 0.347296, 1.532089, -1.879385*)

Newton-Raphsons algoritme er let at implementere, da det er en simpel iterationsproces. Der findes naturligvis en række andre algoritmer til at bestemme nulpunkter, også nogle der er betydeligt mere effektive. Men de er til gengæld også ganske komplicerede. Newton-Raphson er forbløffende effektiv i betragtning af, hvor simpel den er.

## <span id="page-29-0"></span>**8.2 Newton Raphsons algoritme skaber et supertiltrækkende fixpunkt**

Vi kan indse, hvorfor Newtons nulpunktsmetode er så effektiv, ved hjælp af vores resultater om fixpunker. Vi tager det i to skridt:

**Sætning 3. Nulpunkter for** *f* **svarer til fixpunkter for Newton Raphsons iterationsfunktion**. 1. Givet en differentiabel funktion f og et tal x<sup>\*</sup>, hvorom der gælder, at  $f'(x^*) \neq 0$  , og at  $x^*$  er fixpunkt for funktionen  $g(x) = x - \frac{f(x)}{f(x)}$  $(x)$  $g(x)$  =  $x$   $\frac{f(x)}{f'(x)}$  . Så gælder, at  $x^*$  er et nulpunkt for *f*. 2. Givet en differentiabel funktion *f*. Antag *f* har nulpunkt i  $x^*$ , og at  $f'(x^*) \neq 0$ Så gælder, at  $x^*$  er et fixpunkt for funktionen  $g(x) = x - \frac{f(x)}{f(x)}$  $\left( \mathrm{\mathsf{x}}\right)$  $g(x) = x - \frac{f(x)}{f'(x)}$ .

#### **Bevis.**

1. Antag, at  $x^*$  er fixpunkt for funktionen  $g(x) = x - \frac{f(x)}{f(x)}$  $(x)$  $g(x) = x - \frac{f(x)}{f'(x)}$  . Så får vi:

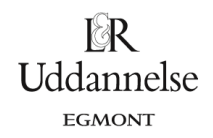

$$
g(x^*) = x^*
$$
  

$$
x^* - \frac{f(x^*)}{f'(x^*)} = x^*
$$
  

$$
-\frac{f(x^*)}{f'(x^*)} = 0
$$
  

$$
f(x^*) = 0
$$

Altså er *x* nulpunkt for *f*.

2. Antag *f* har nulpunkt i  $x^*$ , og at  $f'(x^*) \neq 0$ .

Vi ved altså, at  $f(x^*)$  = 0. Inspireret af punkt 1 foretager vi nu følgende omskrivning, der er den samme som ovenfor, blot den modsatte vej:

.

$$
f(x^*) = 0
$$
  
\n
$$
\frac{f(x^*)}{f'(x^*)} = 0
$$
 (divisionen er tilladt, da  $f'(x^*) \neq 0$ )  
\n
$$
x^* - \frac{f(x^*)}{f'(x^*)} = x^*
$$
  
\n
$$
g(x^*) = x^*
$$

Altså er  $x^*$ et fixpunkt for *g*.

Ud fra sætning 2 får vi nu selve sætningen om effektiviteten i Newtons metode:

**Sætning 4. Nulpunkter for** *f* **svarer til supertiltrækkende fixpunkter for Newton Raphsons iterationsfunktion**. Givet en flere gange differentiabel funktion *f*. Antag, at  $x^*$  er nulpunkt for *f*, og at  $f'(x^*) \neq 0$ . Så gælder, at  $x^*$  er et supertiltrækkende fixpunkt for funktionen  $g(x) = x - \frac{f(x)}{f(x)}$  $\left( \mathrm{\mathsf{x}}\right)$  $g(x) = x - \frac{f(x)}{f'(x)}$ .

#### **Øvelse 19. En grafisk fremstilling af et supertiltrækkende fixpunkt**

Tegn med fri hånd på et papir grafen for en funktion  $h(x)$ , som har et fixpunkt, dvs. grafen skærer linjen  $y = x$  i et punkt. Tegn et eksempel, hvor tangenthældningen i dette punkt er 0. Og prøv dernæst at bruge vores tidligere indførte metode til grafisk iteration. Så vil du se, at vælges startpunktet ikke for langt væk fra dette fixpunkt, så er det som om iterationsfølgen øjeblikkeligt suges ind i fixpunktet.

#### **Bevis for sætning 4.**

Vi skal vise, at  $g'(x^*) = 0$ . Så derfor udregner vi simpelthen  $g'(x^*)$ . Hvis man kender brøkreglen for differentiation, kan man anvende den. Ellers kan man omskrive til et produkt og bruge produktreglen. Vi gør det sidste: Omskrivning:

$$
g(x) = x - \frac{f(x)}{f'(x)} = x - f(x) \cdot \frac{1}{f'(x)} = x - f(x) \cdot (f'(x))^{-1}
$$

#### **Øvelse 20. Gør rede for omskrivningerne**

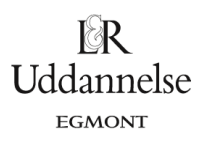

Du skal nøje gøre rede for hvert trin i følgende omskrivninger, specielt hvilke regneregler fra differentialregningen vi anvender. Udregning af den afledede funktion:

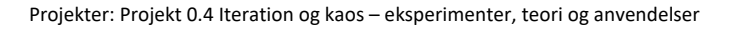

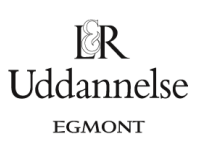

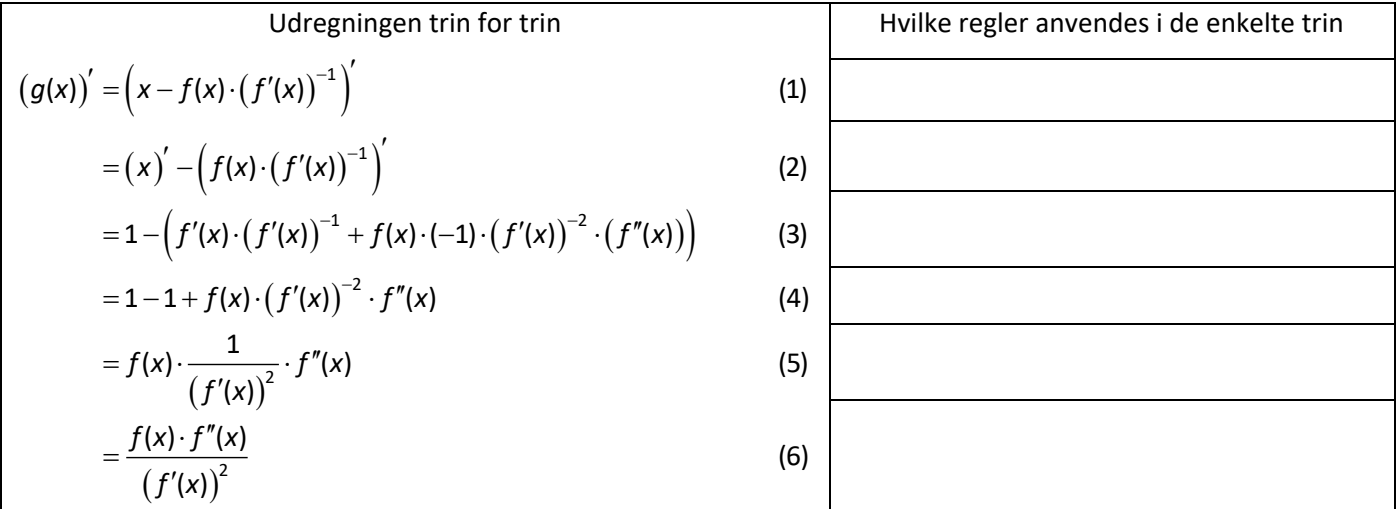

Heraf kan vi nu let se: Hvis  $x^*$  er et nulpunkt for f, dvs  $f(x^*) = 0$  så er  $g'(x^*) = 0$ , dvs, at så er x\* et supertiltrækkende fixpunkt.

*Bemærkning*. Vi har dermed *bevist*, at Newtons nulpunktsbestemmelse virker. Den iterationsfølge vi laver vil konvergere (hurtigt) mod nulpunktet X<sup>\*</sup>, hvis vi starter rigtigt. Af beviset fremgik, at vi startede med at vælge et bestemt interval *J* om *x* . Derefter så vi, at hvis blot ét punkt landede i dette interval, ville følgen hurtigt zoome ind i nulpunktet. Det betyder jo også, at hvis vi vælger vores startværdi indenfor intervallet, så konvergerer følgen (hurtigt!). Vi kunne godt give os til at regne på, hvordan dette interval *J* skal være, når vi har en given funktion. Men det er alt for besværligt. Vi er tilfredse med den teoretiske indsigt, vores sætning giver. I praksis vil vi blot vælge en startværdi

"tæt" på  $x^*$  og således, at  $f'(x^*)$  ikke bliver 0 i nærheden.

## <span id="page-32-0"></span>**9. Feigenbaumsystemet**  $f_a(x) = a \cdot x \cdot (1-x)$  for a større end Feigenbaum-parameteren

I dette afsnit finder vi en ny systematik, der kan hjælpe os til at studere, hvad der sker med Feigenbaumsystemet for *a*-værdier større end Feigenbaum-parameteren, α = 3.56994567.....

For enhver *a*-værdi mindre end α har vi godt styr på situationen mht tiltrækkende fixpunkter og tiltrækkende cykler.

Den ene 2<sup>n</sup> - cykel afløser den næste, og vi finder de tiltrækkende cykler ved at finde fixpunkter for funktionerne  $f_a^{\circ n}$ , hvor  $f_a(x)$  er sammensat med sig selv n gange.

Dette fører hurtigt til polynomier af meget høj grad, og dermed til ligninger, vi ikke kan finde formelmæssige løsninger til. Vi kan heller ikke løse ligningerne numerisk, fordi der indgår to variable, *a* og *x*. I afsnit 5 og 6 foretog vi en numerisk løsning for en række forskellige valg af *a*-værdier. Dvs vi holdt den ene af de to variable fast og fandt så tiltrækkende cykler mht det givne valg af *a*.

Den metode vil vi gerne fortsætte ud over Feigenbaum-parameteren, *men hvor kommer valget af a-værdier fra nu?*

Det ville være naturligt at spørge, om der er 3-cykler, 5-cykler osv efter alle 2<sup>n</sup>-cyklerne. Og det kan vi faktisk lede efter med en ny teknik, hvor vi denne gang holder *x*-værdien fast. Grundlaget for teknikken præsenteres i næste delafsnit.

## <span id="page-33-0"></span>**9.1 Supertiltrækkende cykler vil altid indeholde tallet 0.5**

Det viser sig, at *supertiltrækkende cykler* – der gav svaret på, hvorfor Newton-Raphson er en så kraftig algoritme – også kan udnyttes som et centralt værktøj til at undersøge, hvad der sker med Feigenbaumsystemet, når *a-*tallet passerer Feigenbaum-parameteren.

Lad os antage, at  $(p_1, p_2,...,p_m)$  er en supertiltrækkende *m*-cykel for iterationsfølgen  $(x_{n+1} = f_a(x_n))$ , hvor  $f_a(x)$  =  $a$   $\cdot$  x  $\cdot$  (1  $-x$ ) . Det betyder, at hvert af tallene i cyklen er et supertiltrækkende fixpunkt for funktionen  $f_a^{\circ m}(x)$  , hvor symbolet angiver, at funktionen er sammensat med sig selv *m* gange. Men supertiltrækkende betyder, at den afledede er 0:

$$
\left(f_o^{\circ m}(x)\right)' = 0 \tag{*}
$$

 $f_a^{\circ m}(x)$  er en sammensat funktion:  $f_a^{\circ m}(x)$  =  $f_a(f_a(f_a(...f_a(x)))...)$  , hvor funktionen er med i alt  $m$  gange.

Dette kan vi skrive: 
$$
f_o^{cm}(x) = f_o(f_o^{c(m-1)}(x))
$$
.

Ved at differentiere sammensat får vi:

$$
\left(f_a^{\circ m}(x)\right)' = f'_a \left(f_a^{\circ (m-1)}(x)\right) \cdot \left(f_a^{\circ (m-1)}(x)\right)'
$$

#### **Øvelse 21. Sammensat differentiation med mange led**

a) Argumenter fx ved hjælp af induktion, for at:

$$
\left(f_a^{\circ m}(x)\right)' = f'_a\left(f_a^{\circ (m-1)}(x)\right) \cdot f'_a\left(f_a^{\circ (m-2)}(x)\right) \cdot f'_a\left(f_a^{\circ (m-3)}(x)\right) \cdot \ldots \cdot f'_a(x)
$$

b) Argumenter for, at hvis  $(p_1, p_2,...,p_m)$  er en supertiltrækkende *m*-cykel for  $f_a(x)$ , så gælder for alle  $p_k$ i cyklen:

$$
(f_a^{\circ m}(\rho_k))^{'}=f_a^{'}(\rho_1)\cdot f_a^{'}(\rho_2)\cdot f_a^{'}(\rho_3)\cdot...\cdot f_a^{'}(\rho_m)
$$

Ligningen (\*) kan derfor opskrives således:

$$
f'_{a}(p_{1}) \cdot f'_{a}(p_{2}) \cdot f'_{a}(p_{3}) \cdot \ldots \cdot f'_{a}(p_{m}) = 0 \tag{**}
$$

Nulreglen giver så, at mindst én af disse er 0, fx

$$
f_a^{\phantom{x} \prime}(\mathbf{\rho}_k) \!=\! \mathsf{0}
$$

Men grafen for funktionen  $f_a(x) = a \cdot x \cdot (1-x)$  har kun ét sted, hvor der er vandret tangent, nemlig for  $x = 0.5$ . Dvs at  $p_{k} = 0.5$ !

Hermed har vi vist:

**Sætning 5. Enhver supertiltrækkende cykel indeholder tallet 0.5**. Lad  $f_a(x) = a \cdot x \cdot (1-x)$  være en vilkårlig Feigenbaum-funktion. Antag  $\; \left(p_1, p_2, ..., p_m\right)$  er en supertiltrækkende *m*-cykel for iterationsfølgen  $\mathsf{(x_{n+1}=f_a(x_n))}$ . Så vil følgen indeholde tallet 0.5.

**© 2021 Praxis A/S • [praxis.dk](https://praxis.dk/) • Tlf.: +4563151700 • Email: [info@praxis.dk](mailto:info@praxis.dk) • CVR: 41280921**

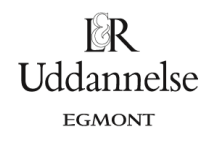

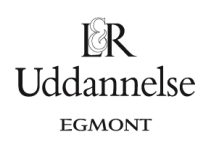

## <span id="page-34-0"></span>**9.2 Findes der stabile tre-cykler?**

Findes der *a*-værdier, der giver stabile (tiltrækkende) 3-cykler? For at svare på det stiller vi først det mere snævre spørgsmål: Findes der supertiltrækkende 3-cykler?

Vi udnytter sætning 5: Superstabile cykler indeholder værdien 0.5.

Sæt:  $f_a(x) = a \cdot x \cdot (1-x)$ 

Antag  $f_a(x)$  har en supertiltrækkende 3-cykel. Så er 0.5 med i 3-cyklen. Dvs:

 $f_a^{\circ3}(0.5)$  = 0.5  $\,$  eller skrevet ud:  $\,f_a(f_a(f_a(0.5))))$  = 0.5

Løses denne ligning mht *a*, så får vi, at *a* kan antage værdierne: 2., -1.831874055, 3.831874055

#### **Øvelse 22. Kontroller udregningerne.**

Kontroller at løsningerne er korrekte, specielt, at  $f_{3831874055} (f_{3831874055} (0.5) = 0.4999999982$ Konklusion: 0.5 indgår i tre-cyklen

#### **Øvelse 23. Tegn grafer**

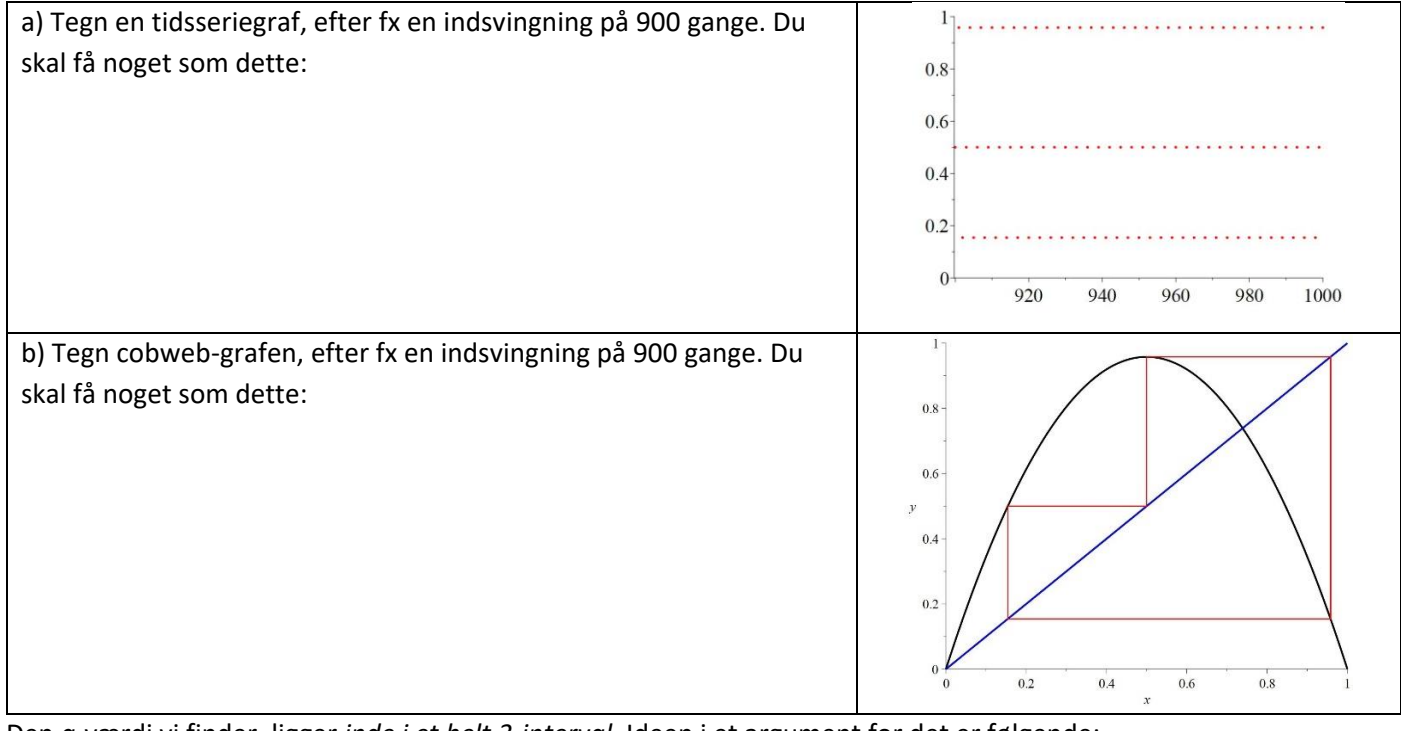

Den *a-*værdi vi finder, ligger *inde i et helt 3-interval*. Ideen i et argument for det er følgende:

Betragt den afbildning fra intervallet af a-værdier til de reelle tal, der sender et tal *a* over i værdien  $(f_a^{\circ 3})^{'}$  (0.5). Hvis vi skrev dette udtryk ud, ville det være et 5. gradspolynomium i *a*. Men et sådant udtryk er jo kontinuert. Så når vi ved, at  $\left(f_{3831874055}^{\circ3}\right)'$ (0.5)=0 , så vil der være et interval omkring tallet  $\,a$ =3.831874055 , hvor alle værdierne  $\left(f_a^{\circ 3}\right)'$  (0.5) ville være numerisk så små vi kunne ønske. Det giver os mulighed for at afgrænse et interval, hvor

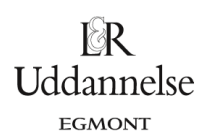

 ${f_a}^{\circ 3}$   $\big)'(x_i)$  holder sig numerisk under 1 for alle tre elementer i cyklen af fixpunkter for  $f_a^{\circ 3}(x)$  . (se evt nærmere i Mapledokumentet.)

Efter periode 3 – intervallet, kommer der et periode 6 interval, et periode 12 interval osv. Altså periodefordoblinger som ved tallet 2. (se evt nærmere i Mapledokumentet.)

## <span id="page-35-0"></span>**9.3 Findes der stabile fem-cykler?**

Findes der *a*-værdier, der giver stabile (tiltrækkende) 5-cykler? For at svare på det stiller vi først det mere snævre spørgsmål: Findes der supertiltrækkende 5-cykler?

Vi udnytter sætning 5: Superstabile cykler indeholder værdien 0.5.

Sæt:  $f_a(x) = a \cdot x \cdot (1-x)$ 

Antag  $\,f_{\!a}^{}(\mathrm{x})\,$  har en supertiltrækkende 5-cykel. Så er 0.5 med i 5-cyklen. Dvs:

 $f_a^{\circ 5}$ (0.5)=0.5 eller skrevet ud:  $f_a(f_a(f_a(f_a(f_a(0.5))))$ )=0.5

Løses denne ligning mht. *a*, så får vi, at *a* kan antage værdierne:

2., -1.990267047, 3.990267047, -1.905706470, 3.905706470, -1.738914913, 3.738914913

#### **Øvelse 24. Foretag kontrol**

Kontroller, at *a*-værdierne 3.990267047, 3.905706470 og 3.738914913 opfylder  $f_a^{50}$ (0.5)=0.5

#### **Øvelse 25. Tegn graferne for a= 3.738914913**

Tegn nu som i forrige øvelse tidseriegrafen og cobwebgrafen for *a* værdien 3.738914913. Du skal få billeder som disse:

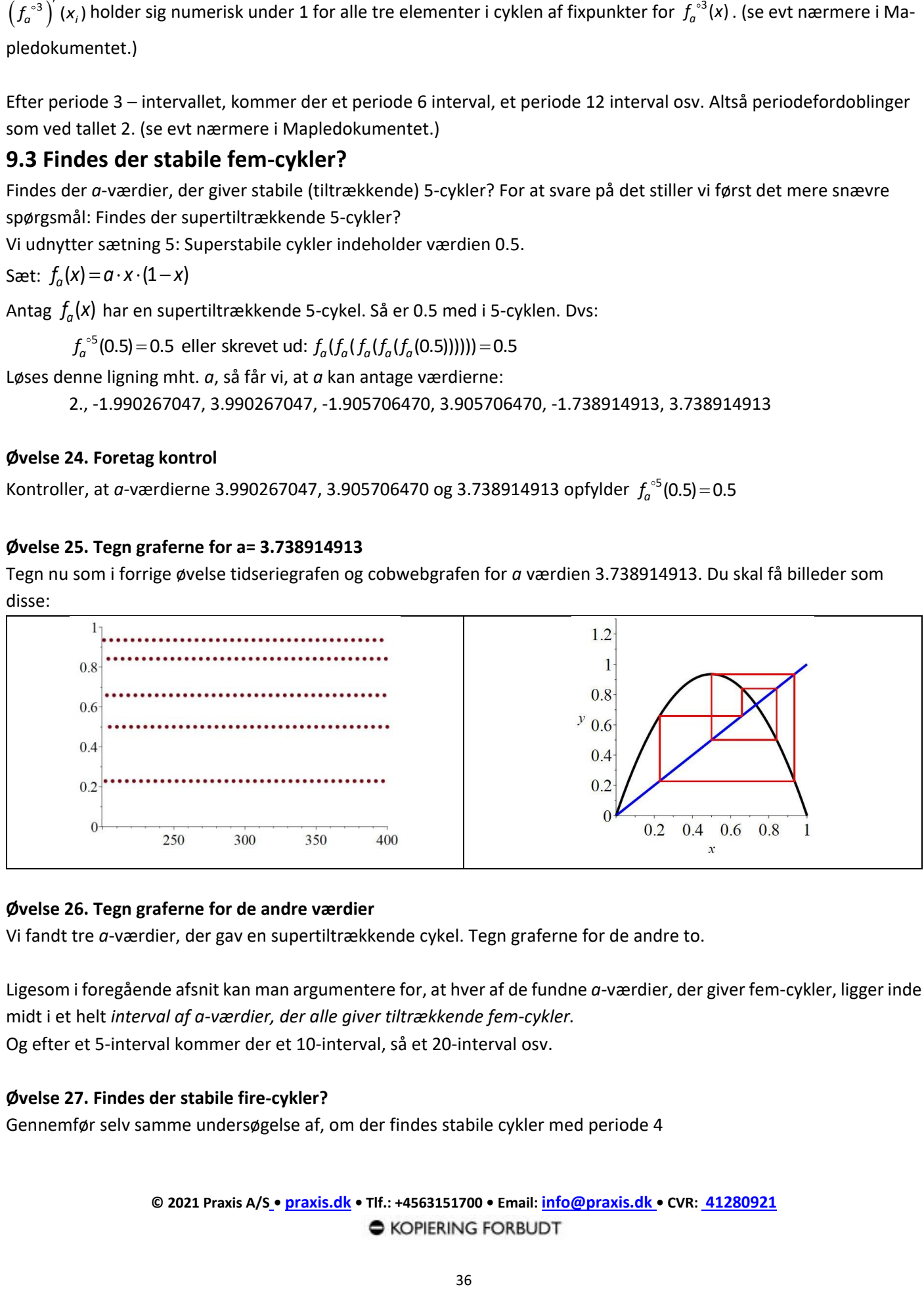

#### **Øvelse 26. Tegn graferne for de andre værdier**

Vi fandt tre *a*-værdier, der gav en supertiltrækkende cykel. Tegn graferne for de andre to.

Ligesom i foregående afsnit kan man argumentere for, at hver af de fundne *a-*værdier, der giver fem-cykler, ligger inde midt i et helt *interval af a-værdier, der alle giver tiltrækkende fem-cykler.* Og efter et 5-interval kommer der et 10-interval, så et 20-interval osv.

#### **Øvelse 27. Findes der stabile fire-cykler?**

Gennemfør selv samme undersøgelse af, om der findes stabile cykler med periode 4

**© 2021 Praxis A/S • [praxis.dk](https://praxis.dk/) • Tlf.: +4563151700 • Email: [info@praxis.dk](mailto:info@praxis.dk) • CVR: 41280921**

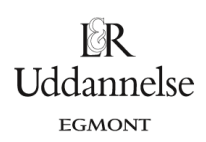

Man kan godt begynde at se mønstret: For ethvert helt tal *n* findes der *a*-værdier, der har en supertiltrækkende cykel af længde *n*. Og dette tal *a* ligger i et interval, hvor der er tiltrækkende *n-* cykler. Efter dette interval kommer der intervaller med tiltrækkende 2*n*-cykler …

Vi er imidlertid ved at nå grænsen for værktøjsprogrammernes regnekraft, så i den fortsatte undersøgelse inddrog allerede Feigenbaum avanceret matematik fra en række andre områder, der rækker ud over gymnasiematematikkens muligheder. *I appendix ser vi på en forbløffende opdagelse af sammenhængen mellem orden og kaos, som bygger på kontinuitet.* Her afrunder vi med at sammenfatte meget af det foregående i ét grafisk billede, Figentræet.

## <span id="page-36-0"></span>**10. Figentræet.**

Vi vender igen tilbage til Feigenbaumsystemet:

$$
f_a(x) = a \cdot x \cdot (1-x)
$$

Vi har gennemført en række eksperimenter om, hvordan antallet af og karakteren af fixpunkter for  $f_a(x)$  afhænger af parameteren *a*.

Det var tydeligt, at i hele intervallet op til Feigenbaum-parameteren, α = 3.56994567... var der en bestemt orden heri. Feigenbaum formåede endda at udtrykke dette i en formel, der angiver det tal, vi i dag kalder Feigenbaums konstant, og som angiver forholdet mellem længden af de intervaller, der følger efter hinanden på tallinjen, og som

afgrænses af forgreningspunkterne – først til 2-cyklerne, så til 4-cyklerne, så 8-cyklerne, … , så 2 *n* – cyklerne, så …. Disse forgreningspunkter nærmer sig netop Feigenbaum-parameteren, og i den proces nærmer forholdet mellem intervallængderne sig tallet *δ* = 4.669201609102990671853203821578…

Efter vi har passeret tallet α = 3.56994567…. forekommer det umiddelbart som om iterationsfølgerne udvikler sig kaotisk, men vi har i afsnit 9 set, at der mange steder opstår en ny orden i kaos – selv om det kan være svær at se det fuldstændige billede.

Vi kan imidlertid gøre det hele mere overskueligt ved at indtegne resultaterne i *en meget speciel graf, der i sin helhed har fået navnet "Figentræet".*

Med en graf ønsker vi jo altid at få nogle væsentlige sammenhænge frem i et givet talmateriale. Og det væsentligste - det vi interesserer os for her - er hvordan antallet af fixpunkter og typen af disse afhænger af parameteren *a*. For når sådanne systemer skal anvendes til beskrivelse af virkelige fænomener, svarer de *tiltrækkende* fixpunkter nemlig til *ligevægtstilstande*, dvs de tilstande som det pågældende system bevæger sig henimod og efterhånden "falder til ro i".

Som vi har set i eksperimenterne, så bliver de tiltrækkende fixpunkter "transformeret" til tiltrækkende cykler af forskellig periodelængde, efterhånden som parameteren a bevæger sig op gennem intervallet fra 1 til 4. Vi ønsker derfor en grafisk fremstilling af, hvilke tiltrækkende fixpunkter og tiltrækkende cykler, der er knyttet til hver værdi af parameteren a. *Derfor afsættes a ud af x-aksen.*

Op af y-aksen afsættes over hvert *a*, det eller de tiltrækkende punkter, der svarer til den givne *a*-værdi. Er der fx en tiltrækkende 64-cykel knyttet til et tal a, bliver alle disse 64 tal afsat lodret over a. Der kan således fint blive afsat flere *y*-værdier over samme *a*-værdi, i modsætning til hvad der er tilfældet for funktioner.

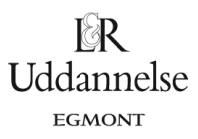

## <span id="page-37-0"></span>**10.1 Tegning af Figentræet**

Slutresultatet, når man tegner figentræet med et program, er følgende, hvor tallet *a* er blevet kaldt for *r*, og hvor aintervallet er blevet indskrænket til at løbe fra 2.4 til 4:

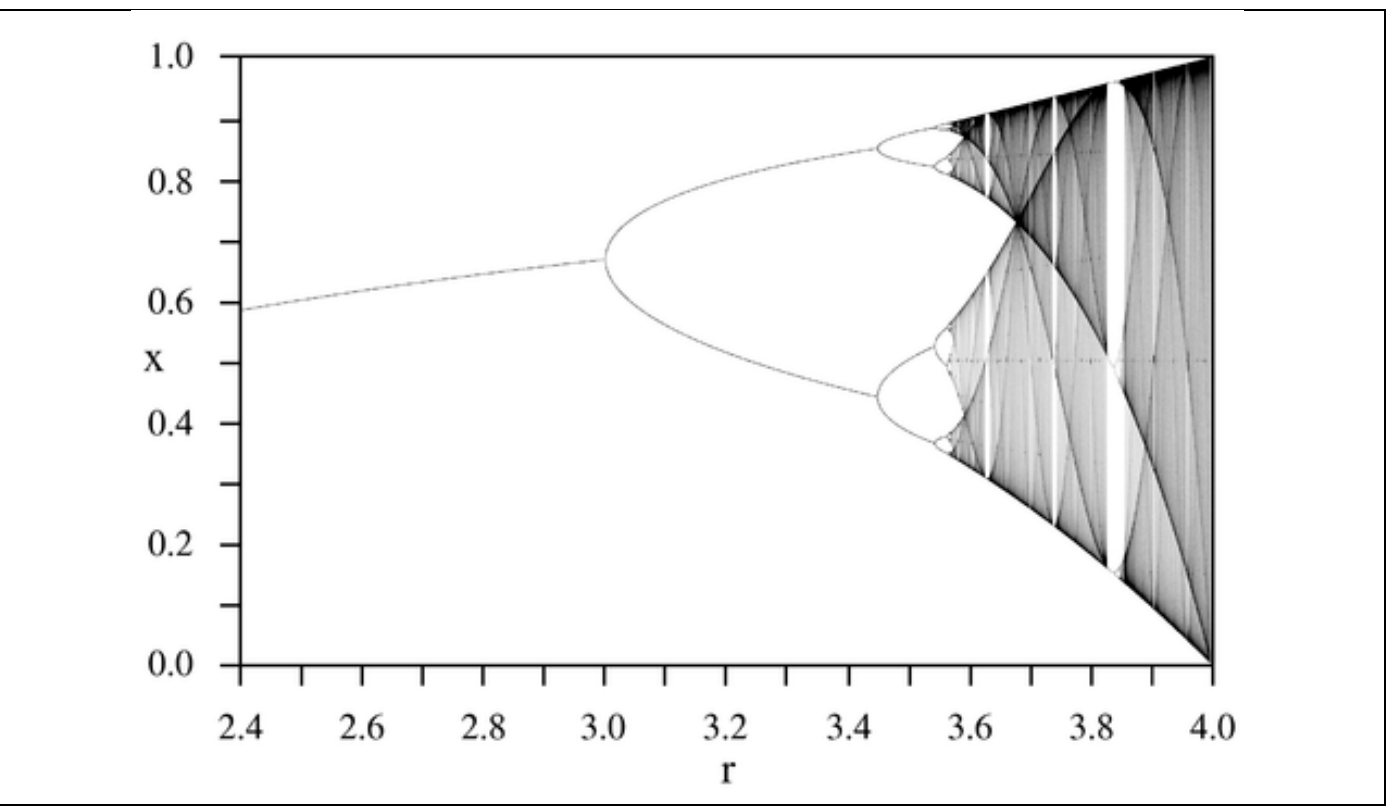

Vi vil i det følgende se, hvordan dette fremkommer – vi kan tegne konturerne af det "streg for streg".

#### Med vores hidtidige resultater er vi nået frem til følgende:

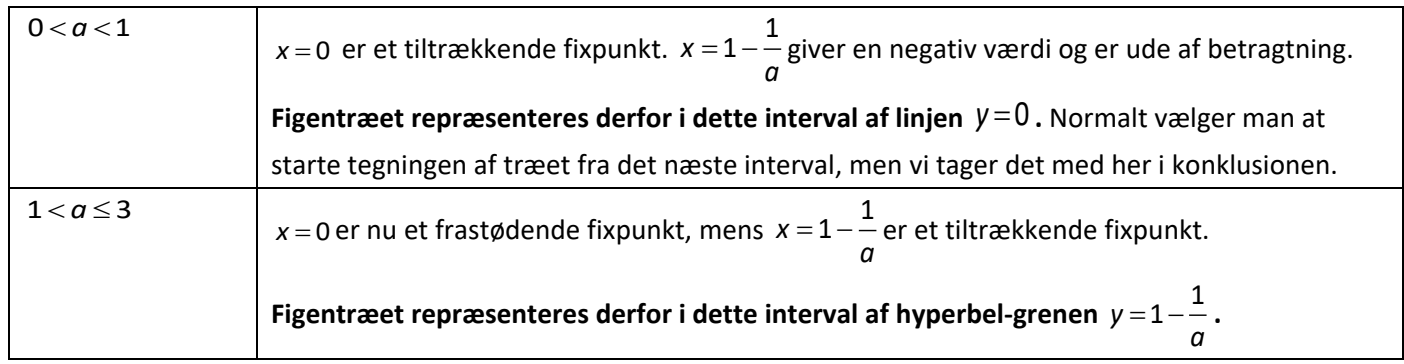

Projekter: Projekt 0.4 Iteration og kaos – eksperimenter, teori og anvendelser

## $\mathbb{R}$ Uddannelse EGMONT

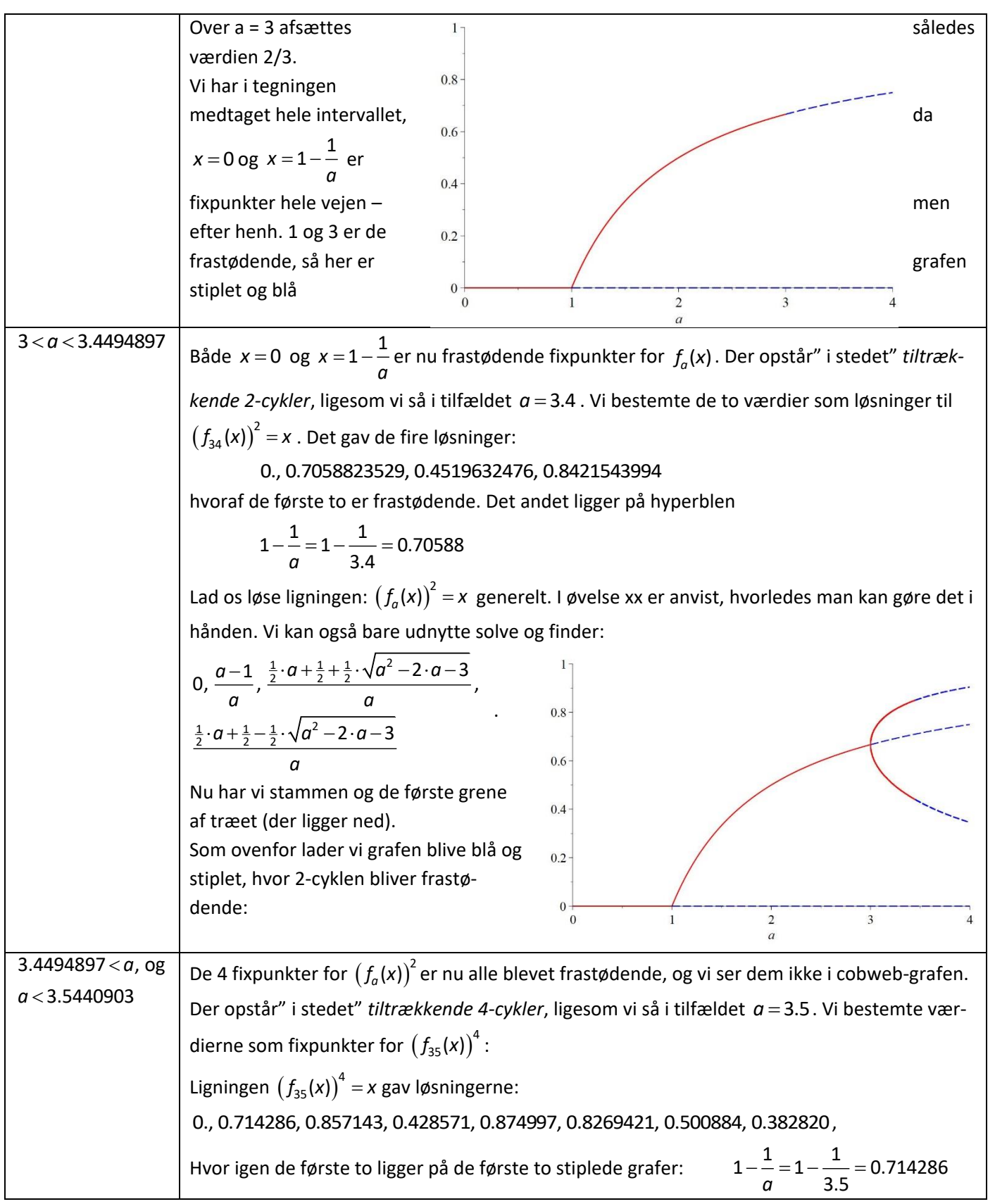

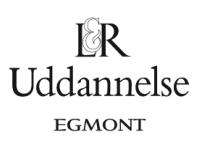

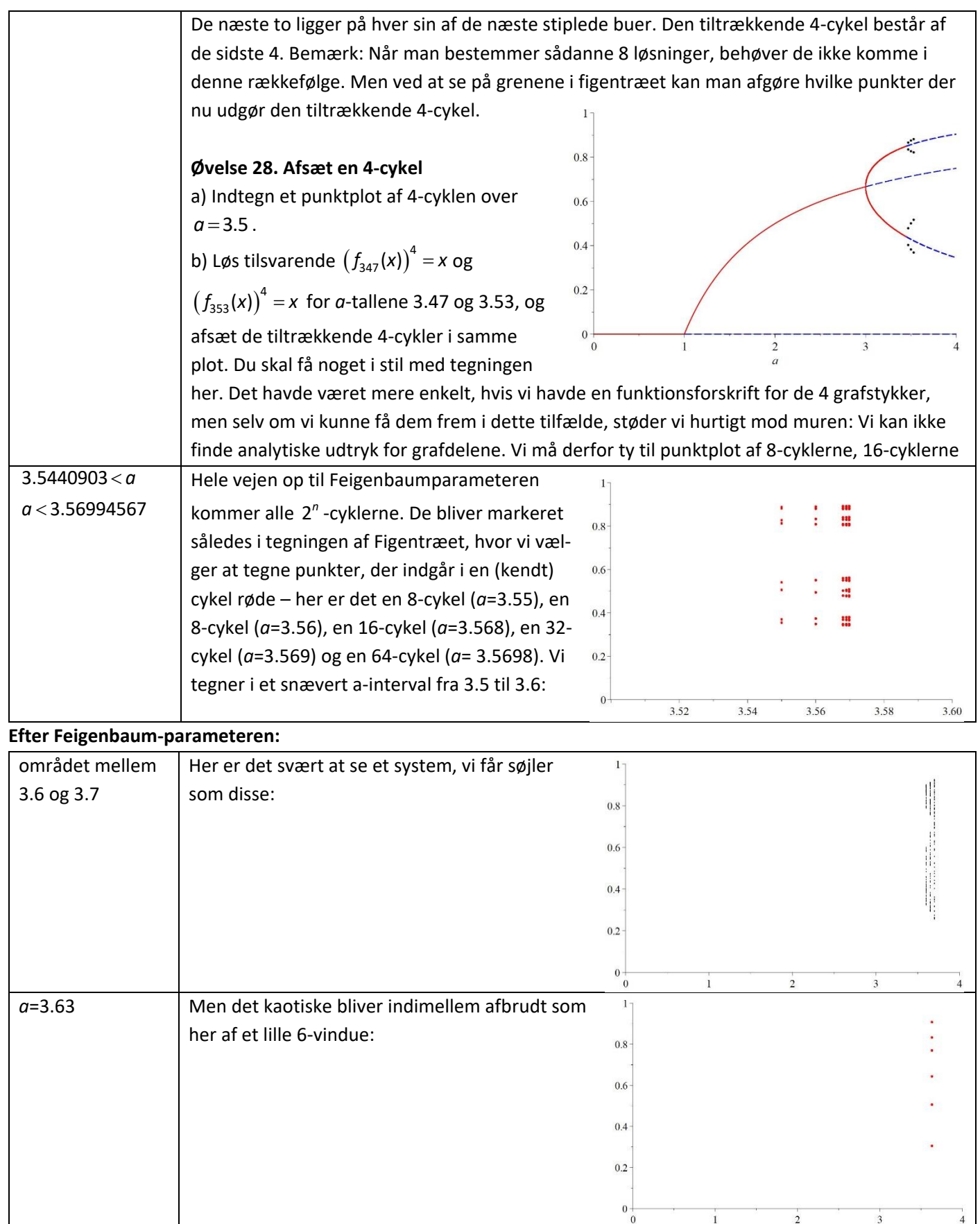

 $\mathbb{R}$ Uddannelse EGMONT

Projekter: Projekt 0.4 Iteration og kaos – eksperimenter, teori og anvendelser

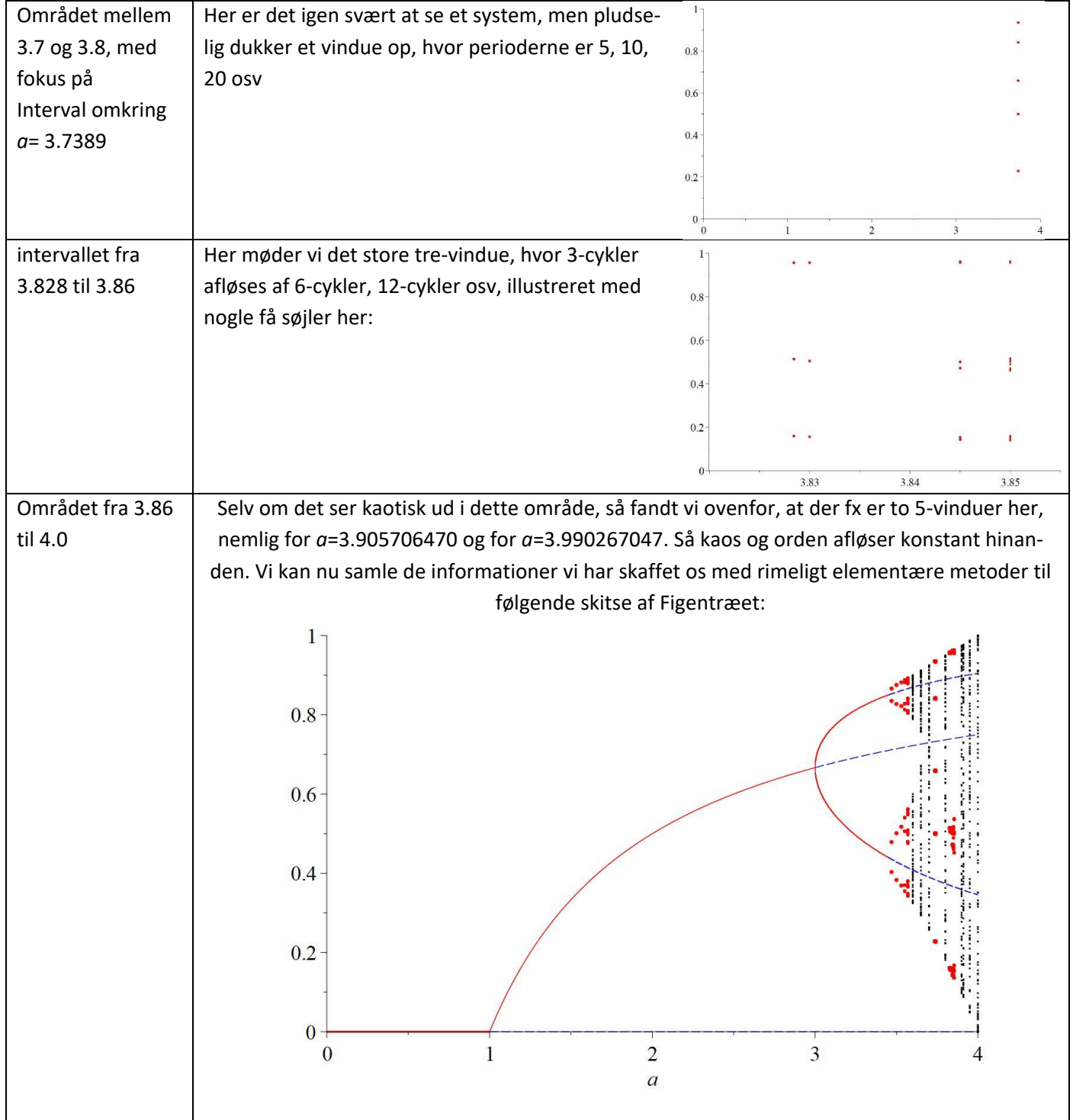

## <span id="page-40-0"></span>**10.2 Figentræet er en fraktal**

Figentræet er en uhyre kompliceret figur, der er skabt ved *iterationer* ud fra de mest simple *ikke-lineære udtryk*. Derved kan det også anvendes som et meget abstrakt billede på, hvordan levende organismer kan være så komplicerede som de er, når de grundlæggende er skabt ved simple iterationsprocesser.

Figentræet er faktisk langt mere kompliceret, end vi allerede har antydet: Figentræet er en *fraktal*, dvs en figur der gentages igen og igen når vi zoomer ind og skalerer ned – som en kystlinje, eller som skysystemer, eller som menneskets samlede system af blodkar. Det kan vi få et indtryk af ved at zoome ind på 3-vinduet:

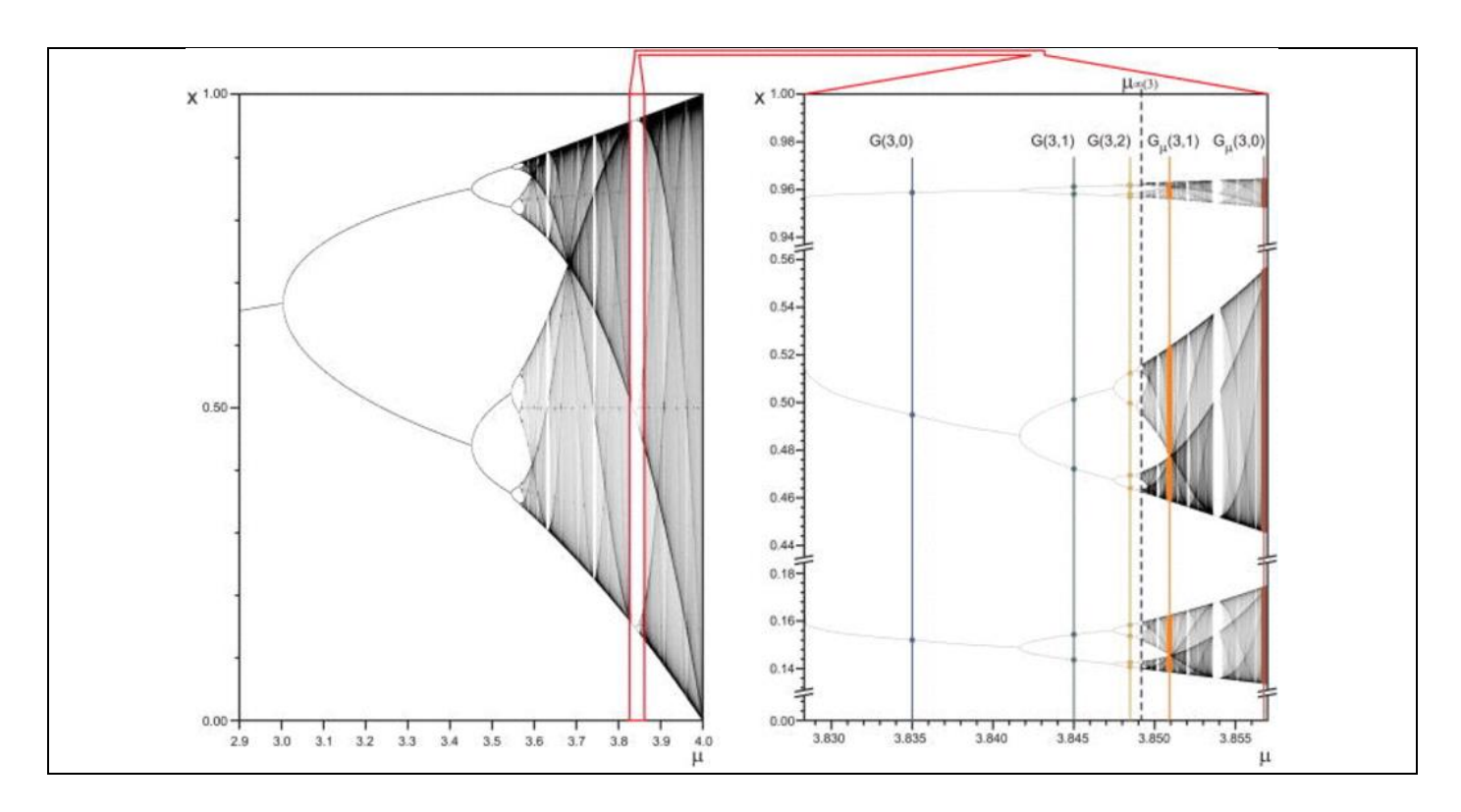

Vi ser på den højre tegning, der er et zoom af 3 vinduet, at Figentræet bliver tegnet igen her, i tre kopier. Og hvor det er slut, kommer der hele nye vinduer, og hvert vindue indeholder nye Figentræer … det er lige til at blive svimmel af.

Vi ser også, at når vi zoomer ind, træder nye vinduer frem, som alle er vinduer, hvori vi finder *tiltrækkende p-cykler for ethvert tal p.* Strukturen af Figentræet er så kompliceret, at punkter på *a*-aksen hvor der er tiltrækkende cykler ligger tæt mellem punkterne hvor der er et kaotisk forløb – ligesom de rationale tal ligger tæt i de reelle tal: Uanset hvor vi vælger at fokusere ind, og uanset hvor langt vi vælger at fokusere ind, så vil der blive ved med at komme vinduer. Figentræet består af vinduer!

Vi ser endelig, at det er først til allersidst, når *a* er lig 4.0, at træets "løv" fylder hele intervallet fra 0 til 1. Den lodrette søjle over 4.0 er selvfølgelig ikke udfyldt, da søjlen består af tælleligt mange punkter. Men uanset hvilket tal på y-aksen vi vælger mellem 0 og 1, og uanset hvor lille et interval vi lægger om dette, så er der punkter i søjlen over 4, der falder inden for dette interval.

## <span id="page-41-0"></span>**10.3 Følsomhed på begyndelsesværdien**

Søjlen af punkter over *a*=4 er beregnet ud fra en valgt begyndelsesværdi, fx 0.123456789, ved igen og igen at anvende forskriften  $f_4(x) = 4 \cdot x \cdot (1-x)$ . Det er fuldstændig deterministisk! Der er ikke noget tilfældigt på spil. Men hvad hvis vi havde valgt en anden begyndelsesværdi, fx 0.123456788, der kun adskiller sig med en milliardtedel fra den første? Vi har her valgt to tal, der gør det realistisk for værktøjsprogrammerne at regne på dem, men kunne

principielt have valgt to tal, der kun adskiller sig på ciffer nr. 1000 eller nr. 1 million. Iterationsprocessen vil i løbet af et antal gange føre til to talrækker, der ser ud til ikke at have noget som helst med hinanden at gøre. Prøv at gøre det:

#### **Øvelse 29. Sammenligning af to talrækker med næsten samme begyndelsesværdi**

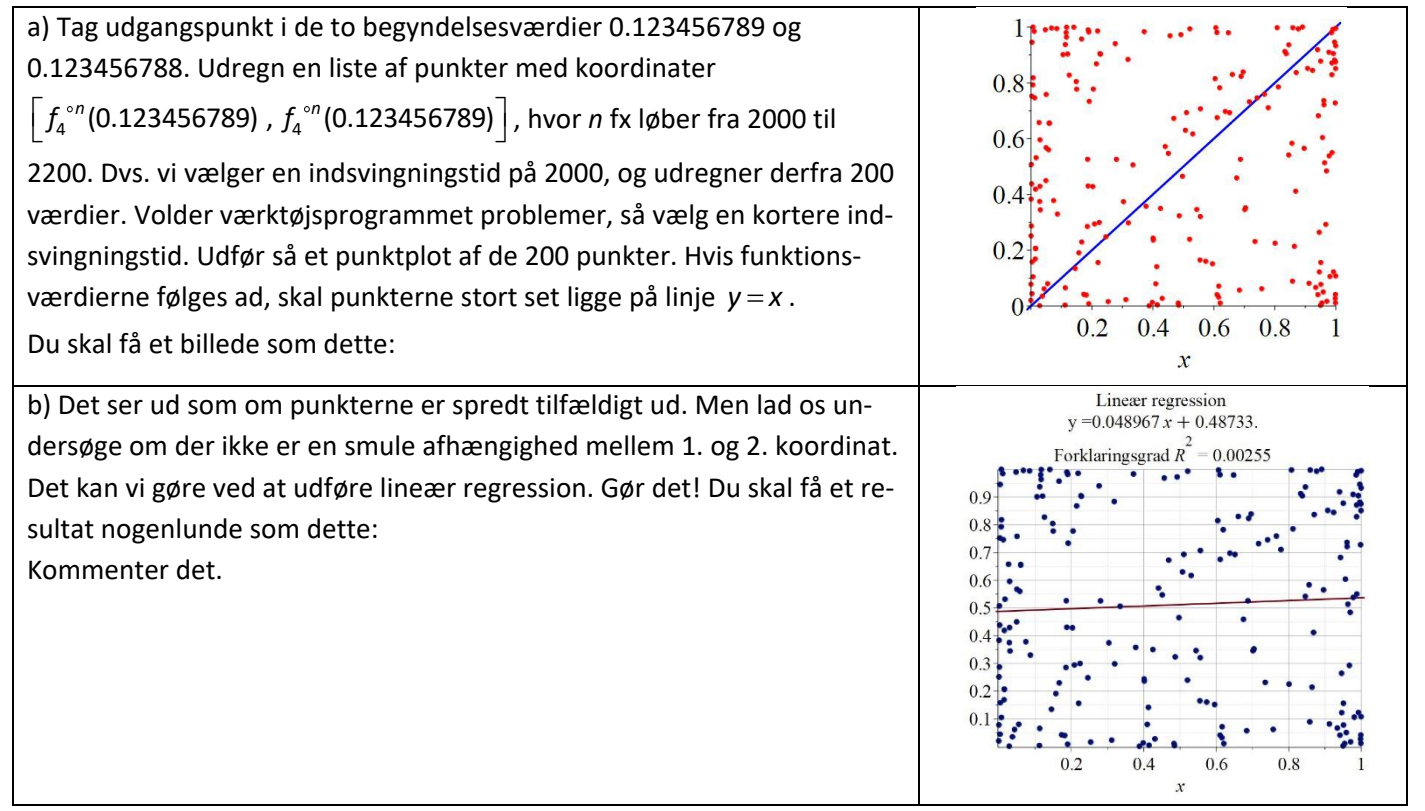

#### **Øvelse 30. Deterministisk kaos**

Uanset hvor god en maskine vi har til at gennemføre udregningerne, kan de aldrig gøre det fuldstændig eksakt i det lange løb. Vi starter med et tal med 9 decimaler. Hvor mange decimaler har tallene efter 1. iteration? Efter 2. iteration? Efter 10 iterationer? Efter 2000 iterationer?

Sammenlign tallet med det estimerede antal atomer i universet.

De reelle tals natur er jo således, at vi aldrig rammer muren mht. antal decimaler. Det betyder, at vi allerede efter ret få iterationer i praksis mister kontrol over iterationsfølgen. Den er deterministisk, dvs. principielt fastlagt 100% ud fra begyndelsesværdien. Men i praksis fremstår det kaotisk. Man kalder derfor dette for *deterministisk kaos.*

## <span id="page-42-0"></span>**11. Eksotisk matematik eller beskrivelse af virkeligheden?**

I 60'erne og 70'erne var der nogle få der eksperimenterede med systemer som Feigenbaums. De arbejdede isoleret, hver for sig, og ofte i grænselandet mellem matematik og andre videnskaber: Biologi og matematik; meteorologi og matematik og andre felter. Derfor kendte de i starten meget lidt til hinandens resultater; og deres beskæftigelse blev af andre opfattet som noget eksotisk.

Projekter: Projekt 0.4 Iteration og kaos – eksperimenter, teori og anvendelser

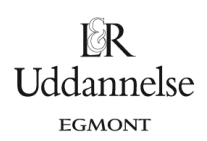

Af og til var det tilfældigheder, der pludselig åbnede øjnene for en dybere sammenhæng. En af de mest berømte pionerer var en meteorolog og matematiker ved navn Lorenz, der i 60'erne lavede nogle af de første computersimuleringer af vejret. Han viste, at der her, ligesom med Feigenbaums system, kom noget utroligt indviklet ud af meget simple iterationsfunktioner.

Ved en prøvekørsel en dag gik maskinen i stå; han startede den forfra med samme startværdi og gik så til frokost computerne dengang var ikke vildt hurtige. Da han korn tilbage så han noget højst besynderligt: Selv om han havde indtastet samme startværdi, så viste den grafiske udskrift af vejr-simuleringen, at vejret hurtigt blev radikalt anderledes i den anden kørsel, sammenlignet med den første.

Efter at have kontrolleret for systemfejl, erindrede han pludselig, at han jo ved første kørsel havde indtastet startværdien med 5 decimaler, mens han ved anden kørsel havde nøjedes med 4. Her lå forklaringen. Men det var en rystende opdagelse. For det var jo sommerfugleeffekten han havde opdaget - blot en anelse anderledes i udgangspunktet og vejret blev et fuldstændig andet i løbet af få dage.

Ved yderligere eksperimenter opdagede Lorenz, ligesom biologer havde gjort det i deres fag, at der var nogle mystiske sammenhænge, der dukkede op igen og igen. Selv om man begyndte at kalde det kaos, så var der en eller anden struktur over det. Ligesom vi så med Figentræet.

Og selv om Figentræet blev lavet ud fra den logistiske iterationsfunktion, så viste det sig, at med helt andre ligningssystemer dukkede Figentræet og Feigenbaum-parameteren alligevel op. Og for de forskellige systemer viste det sig videre, at godt nok var figentræerne lidt forskellige, men ét tal optrådte igen og igen:

Når man målte længderne af de intervaller, som parameteren *a* gennemløber, før der sker en ny fordobling, og tog forholdet mellem disse intervallængder for to på hinanden følgende, så dukkede en ny naturkonstant op. Dette forhold har nemlig grænseværdien 4,669201... for n gående mod uendelig. Hvorfor? Det er et af de mange nye uløste spørgsmål, som man kan grunde over. Men at det dukker op i mange vidt forskellige sammenhænge fortæller os, at Figentræer og kaosteorier ikke kun er fascinerende og eksotisk matematik (det er det også), men i høj grad kan bidrage til vores forståelse af den komplicerede verden, vi lever i.

Der stilles store forventninger til kaosteorierne - måske for store. Men mange tror i alt fald, at de nye teorier kan hjælpe med til at forstå så indviklede sager som:

- klimaet og klimaændringer;
- forandringer i jordens magnetfelt gennem tiderne;
- pludselig skift i de store havstrømme;
- metallers brudflader;
- ændringer i dyrepopulationer;
- turbulens og hvirvelstrømme.

Og matematisk betragtet er teorierne under alle omstændigheder fascinerende.

## <span id="page-43-0"></span>**12. Anvendelse i Studieretningsprojekt: The Curious Incident of the Dog in the Nighttime**

Kaosteori dukker op i mange overraskende sammenhænge. Nedenstående oplæg til et studieretningsprojekt er hentet fra en større samling, der ligger på website for Hvad er matematik? og som er frit tilgængelig:

#### [http://www.lr-web.dk/Lru/microsites/hvadermatematik/a\\_bogen.html](http://www.lr-web.dk/Lru/microsites/hvadermatematik/a_bogen.html)

#### **The Curious Incident of the Dog in the Nighttime**

#### **Præsentation:**

En roman af Marc Haddon om en Asperger drengs forhold til og brug af matematik i håndtering af sit kaotiske liv. Flere aspekter af matematik kan sættes i fokus, i dokumentet, der linkes til er der mest fokus på primtallenes egenskaber, men der kan skrives lige så interessante opgaver med inddragelse af fx kaosteori og fraktaler.

[https://www.math.ku.dk/formidling/gymnasiet/studieretningsprojekter/files/Autisme\\_ny.pdf](https://www.math.ku.dk/formidling/gymnasiet/studieretningsprojekter/files/Autisme_ny.pdf)

**Skitse til SRP-formulering:**

- Der ønskes en analyse og fortolkning af Mark Haddons roman, *The Curious Incident of the Dog in the Night-time (2003)* med særlig henblik på genre, komposition og personkarakteristik.
- I din analyse af hovedpersonen Christopher, hans forhold til omverden og hans udvikling skal du inddrage begreberne *orden* og *kaos*, og i den forbindelse give en matematisk redegørelse for disse begreber, illustreret med Feigenbaum-systemet.
- Inddrag Edward Lorenz artikel *Predictability: Does the Flap of a Butterfly's Wings in Brazil Set Off a Tornado in Texas?* (1972) i en perspektivering af din analyse. Bilaget er vedlagt.

#### **Fag: Matematik A og Engelsk A**

#### **Litteratur og materialer:**

- *Hvad er matematik?* **B**, kapitel 6, især afsnit 1 om *kaosteori*
- *Hvad er matematik?* **2**, kapitel 0, *Iteration og kaos*
- *Hvad er matematik?* **2,** projekt 0.2 *Supertiltrækkende cykler,* og projekt 0.4, *Iteration og kaos*
- **Famous Authors: Mark Haddon**. <http://www.famousauthors.org/mark-haddon>
- **Haddon, Mark: Paintings**. <http://www.markhaddon.com/artwork/paintings>
- **Haddon, Mark. The Curious Incident of the Dog in the Night-Time.** Jonathan Cape, 2003
- **Haddon, Mark. The Curious Incident of the Dog in the Night-Time. Review** v. Helmer Aslaksen, AMS, marts 2006
- **Haddon, Mark. The Curious Incident of the Dog in the Night-Time. Review** v Maria G. Fung i MAA, 2003

• **Astington, Janet Wilde: The Development of Theory of Mind in Early Childhood,** [http://www.child-ency](http://www.child-encyclopedia.com/sites/default/files/textes-experts/en/588/the-development-of-theory-of-mind-in-early-childhood.pdf)[clopedia.com/sites/default/files/textes-experts/en/588/the-development-of-theory-of-mind-in-early-childhood.pdf](http://www.child-encyclopedia.com/sites/default/files/textes-experts/en/588/the-development-of-theory-of-mind-in-early-childhood.pdf)

**• Lars Peter Rømhild: Dannelsesroman** i Den Store Danske, Gyldendal. [http://denstoredanske.dk/in](http://denstoredanske.dk/index.php?sideId=61309)[dex.php?sideId=61309](http://denstoredanske.dk/index.php?sideId=61309)

- **Mullan, John. Letters Patent,** <http://www.theguardian.com/books/2004/may/08/markhaddon>
- **Wikipedia: Butterfly Effect**. [https://en.wikipedia.org/wiki/Butterfly\\_effect#History](https://en.wikipedia.org/wiki/Butterfly_effect#History)
- **Wikipedia: Chaos Theory**. [https://en.wikipedia.org/wiki/Chaos\\_theory](https://en.wikipedia.org/wiki/Chaos_theory)
- **Wikipedia: Mark Haddon**. [https://en.wikipedia.org/wiki/Mark\\_Haddon](https://en.wikipedia.org/wiki/Mark_Haddon)
- **Gleick, James. KAOS – En ny videnskabs tilbliven**. Munksgaards Forlag, 1990
- **Jakobsen, Kurt. Fra Lineær Vækst til Kaos**. Lademann Læremidler A/S, 1989
- **Lorenz, Edward: Predictability: Does the Flap of a Butterfly's Wings in Brazil Set Off a**
- **Tornado in Texas?**: *The American Association for the Advancement of Science*, 1972.
- **Peitgen, Jürgens og Saupe: Fractals for the Classroom. New York: Springer-Verlag, 1992**

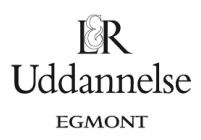

## <span id="page-45-0"></span>**13. Appendiks: Period Three implies Chaos**

I 1975 skrev de to matematikere Li og Yorke en artikel med den mystiske og nok derfor fascinerende titel: *Period Three implies Chaos.* Det var her ordet kaos blev introduceret som en del af matematikkens sprog. Lad os starte med at forklare, hvad der menes med titlen, ud fra det vi har gennemgået ovenfor. I afsnit 9.2 så vi, at der i Feigenbaumsystemet findes en supertiltrækkende 3-cykel, nemlig for parameterværdien *a* <sup>=</sup>3.831874055 . Vi argumenterede også for, at der ville være et helt vindue omkring denne *a-*værdi, hvor funktionerne:

$$
f_a(x) = a \cdot x \cdot (1-x)
$$

har tiltrækkende 3-cykler. Ikke supertiltrækkende 3-cykler, dem er der kun én af, men tiltrækkende.

Fx har funktionen *f*<sub>3839</sub>(x) = 3.839⋅x⋅(1−x) en tiltrækkende 3-cykel: (0.1498883144, 0.4891723193, 0.959299920). Kontroller selv ved efterprøvning!

Punkterne, der i Figentræet afsættes over at tal *a*, er de tiltrækkende periodiske punkter. Det er derfor vi kan tegne Figentræet eksperimentelt: Efter en vis indsvingning på fx 1000 iterationer afsættes talfølgens elementer – og det er jo de tiltrækkende elementer, der er tilbage. Over *a* = 3.839 afsættes de tre y-værdier: 0.1498883144, 0.4891723193 og 0.959299920).

Men vi så også fra starten af undersøgelsen, at efter en periode med *tiltrækkende* 3-cykler, så kom der tiltrækkende 6-cykler, samtidig med at de tidligere tiltrækkende cykler, blev til *frastødende* cykler. Det tegnede vi i starten af figentræet med stiplede linjer: Da 2-cyklerne blev frastødende og afløst af 4-cykler, markeredes 2-cyklerne nu med stiplede linjer. Da 4-cyklerne blev frastødende og blev afløst af 8-cykler, markeredes også 4-cyklernes fortsatte tilstedeværelse med stiplede linjer. Dette sker med alle de periodiske cykler, selv om vi stoppede med at tegne det - det ville blive for uoverskueligt. Forskellen på de to typer af cykler er, at den tiltrækkende er stabil, dvs "skubber vi" lidt til den vil den hurtigt – efter få iterationer – svinge tilbage igen. Derimod er de frastødende 3-cykler ustabile. Lander man i en sådan ved et "lucky punch", så bliver man liggende, og cykler rundt. Men selv verdens mindste puf vil få de følgende iterationer til at bevæge sig bort.

Det betyder, at der ovenover en parameterværdi godt kan være mange andre periodiske cykler, end dem der tegnes i Figentræet – de er blot alle ustabile (frastødende). Og nu kommer vi til meningen med overskriften: Ovenover parameterværdien  $a = 3.839$  findes der frastødende periodiske cykler af enhver længde! Lad os prøve at forestille os, at vi for hver gang en tiltrækkende n-cykel afløses af frastødende n-cykler, havde tegnet stiplede kurver videre som baggrund for figentræet. Disse stiplede linjer ville så gå hen over det sted, hvor *a* <sup>=</sup>3.839 befinder sig på 1. aksen. Men over dette tal findes periodiske cykler *for ethvert tal n*, og alle disse frastødende periodiske cykler kan føres tilbage til et udgangspunkt i tiltrækkende periodiske cykler. Dvs der til venstre for *a* <sup>=</sup>3.839 findes tiltrækkende periodiske cykler for ethvert tal n!

Dette overraskende resultat er blot ét enkelt tilfælde af et mere generelt og endnu mere overraskende resultat, nemlig at dette gælder for enhver kontinuert funktion *f*:

**Sætning 6: Sarkowskiis sætning for periode 3** Hvis en kontinuert funktion f har en periodisk 3-cykel,  $(a$  ,  $b$  ,  $c)$  , dvs  $f(a)=b$  ,  $f(b)=c$  ,  $f(c)=a$  , så har funktionen periodiske cykler  $(a_1, a_2, a_3, ..., a_n)$  for ethvert naturligt tal *n*.

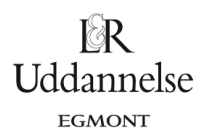

Bemærkning: For 2-tals potenserne gælder der, at har funktionen fx en periodisk 2<sup>5</sup>- cykel, så har funktionen også periodiske 2-cykler, 4-cykler, 8-cykler og 16-cykler (der alle er ustabile) – og så ikke flere. Man kunne tro, at der for 3 cykler, 5-cykler osv gjaldt nogenlunde det samme. Men det er slet ikke tilfældet, der er et helt andet system. Har funktionen en periodisk 5-cykel, så har den periodiske cykler af enhver størrelse – bortset fra 3! Har en funktion en periodisk 40-cykel (40 = 2<sup>3</sup> · 5), så har den periodiske cykler af enhver længde L, der kan skrives på formen L = 2<sup>k</sup> · u, hvor *k* er større end eller lig med 3, og *u* er et ulige tal større end eller lig med 5, samt periodiske cykler af en længde lig med en totalspotens. Det eneste krav til funktionen er, at den er kontinuert. Dette meget bemærkelsesværdige resultat er indholdet i Sarkowskiis generelle sætning. Sarkowskii var en sovjetisk matematiker, der offentliggjorde resultatet i 1964, det var under den kolde krig, hvor ikke alene de politiske, men også de videnskabelige forbindelser var frosset til, så matematikere i vesten opdagede først dette resultat adskillige år efter Li og Yorke's artikel om specialtilfældet 3. Vi vil til sidst fortælle lidt mere om Sarkowskis sætning.

#### <span id="page-46-0"></span>**13.1 Egenskaber ved kontinuerte funktioner.**

Beviset for sætning 6 bygger på nogle af de centrale egenskaber ved kontinuerte funktioner, som er gennemgået i *Hvad er matematik*? 2, kapitel 5A, afsnit 2, specielt:

## **Definition. Kontinuitet i et bestemt punkt – symbolsk form med talfølger**

En funktion *f* siges at være kontinuert i 0 *x* , hvis der gælder følgende:

For *enhver* talfølge  $x_n \to x_0$  vil  $f(x_n) \to f(x_0)$ 

Dette udtrykkes kort således:  $f(x) \rightarrow f(x_0)$  når  $x \rightarrow x_0$ 

## **Sætning 7. Skæringssætningen (HEM2, kap. 5A, afsnit 2)** Hvis en funktion *f* er kontinuert i  $[a;b]$ , og *f* har modsat fortegn i de to endepunkter, så findes der et tal  $c \in$   $\big]$   $a$  ;  $b$   $\big[$  , hvor  $f(c)$   $=$   $0$  . *Beviset for denne sætning ligger på website som QR til side 158*  $B(b, f(b))$  $f(b)$ Illustrationen her er hentet fra beviset. Prøv selv at tegne andre eksempler, for at overbevise dig selv om, at sætningen må være sand.  $A(a,f(a))$  $f(a)$

**Sætning 8. Sætningen om mellemliggende værdier. (HEM2, kap. 5A, afsnit 2)** Hvis *f* er kontinuert i intervallet  $[a;b]$ , og y er et tilfældigt tal mellem  $f(a)$  og  $f(b)$ , så findes et tal *c* mellem *a* og *b*, så  $f(c) = y$ .

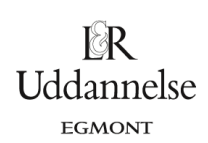

*Beviset for denne sætning ligger på website som QR til side 159. Sætningen kaldes også Første hovedsætning om kontinuerte funktioner.*

Før du henter beviset og læser det, så prøv om du selv kan gennemføre et bevis. Ideen er at føre situationen i sætning 8 tilbage til sætning 7. Dette sker ved at vi definerer en ny funktion., der opfylder betingelserne i sætning 7.

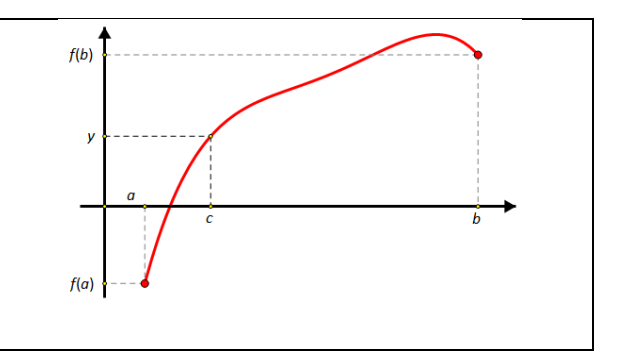

#### **Sætning 9. Anden hovedsætning om kontinuerte funktioner**

Hvis en funktion *f* er kontinuert på det lukkede og begrænsede interval  $[a; b]$ , så er værdimængden også

et lukket og begrænset interval:  $\mathit{Vm}(f){=}\big[\alpha\,;\beta\big]$  .

Specielt har *f* et maksimum og et minimum i intervallet.

*Beviset, der er ret udfordrende ligger som et projekt på bogens website*.

Hvis ikke definitionsmængden er et begrænset og lukket interval, så kan værdimængden blive "hvad som helst" – dog altid et interval.

Ud fra ovenstående sætninger får vi følgende vigtige iagttagelse, vi får brug for:

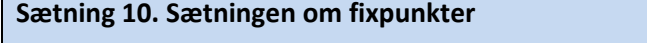

Hvis en funktion  $f$  er kontinuert i  $\big[a\!:\!b\big]$  , og der gælder, at  $\,f\big(\big[a\!:\!b\big]\big)\!\supseteq\!\big[a\!:\!b\big]\!,$  dvs intervallet  $\big[a\!:\!b\big]$  er helt indeholdt i værdimængden, så har *f* et fixpunkt i  $|a;b|$ .

#### **Bevis**:

Vi ved fra sætning 9, at værdimængden  $f\big([a\!)\big)$  er et lukket interval. Lad os kalde det  $\big[c\text{;}d\big].$ 

Definer nu funktionen  $g(x) := f(x) - x$ .

Der gælder, at  $g(c) = f(c) - c \le 0$ , og  $g(d) = f(d) - d \ge 0$ . (Overvej selv dette!)

Men så siger skæringssætningen, at der findes et tal *c*, hvor funktionen *g* er 0:

$$
g(c) = f(c) - c = 0
$$

Dvs:  $f(c) = c$ , så c er et fixpunkt. , så *c* er et fixpunkt. *Beviset er gennemført*

Den centrale hjælpesætning i beviset for Sarkowskii's sætning er følgende:

**Sætning 11. Et lukket interval er billede af et lukket interval** Hvis en funktion *f* er kontinuert i  $[a,b]$  , og det lukkede interval  $J = [c;d]$  er helt indeholdt i værdimængden,  $f\bigl([a\!:\!b]\bigr)$  :  $[c; d] \subseteq f([a; b]),$  $s$ å findes et lukket interval *I*, som er en delmængde af  $\big[a\,;b\big]$  ,  $\qquad I\!\subseteq\!\big[a\,;b\big]$ således at  $f(I) = J$ 

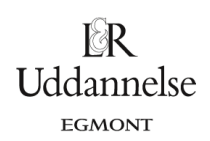

*Bemærkning*: Tegn selv forskellige skitser, der illustrerer situationen med forskellige typer af grafer. Læg mærke til, at hvis vi sætter *B* til at være mængden af alle de *x*, der afbildes over i *J*, så kan vi ikke være sikker på, at *B* er et interval.

**Bevis**:

 $\bf 1.$  trin: Definer  $C$  =  $\big\{x\!\in\!\big[a\!:\!b\big]\!\mid\!f\!(x)\!=\!c\big\}$  . Dette er en begrænset mængde, da den er en delmængde af  $\big[a\!:\!b\big]$  . Derfor findes der et *mindste* tal *r*, som er større end alle tal i *C*. (Dette er en af de fundamentale egenskaber ved de reelle tal, som er nærmere behandlet i projekt 5.3 i HEM2.)

Af definitionen på *r* fremgår, at vi kan vælge en voksende talfølge (evt endelig):  $x_1, x_2, x_3, ...$  som nærmer sig tallet r:

 $X_1, X_2, X_3, ... \rightarrow r$ Da *f* er kontinuert, gælder der:

 $f(x_1), f(x_2), f(x_3) \dots \rightarrow f(r)$ Men alle  $f(x_i)$  er lig med *c*, så må også  $f(r) = c$ .

**2. trin**: Definer nu yderligere:

 $D$   $=$   $\left\{ x\!\in\!\left\} r\!:\!b\right\}$  |  $f(x)\!=\!d\right\}$  , eller hvis denne mængde er tom, så definer alternativt:  $D$   $=$   $\left\{ x\!\in\!\left\lbrack a\!:\!r\left\lbrack\right\rbrack f(x)\!=\!d\right\} \right\}$ 

I det første tilfælde sætter vi *s* til at være det *største* tal, som er mindre end alle tal i *D*.

I det andet tilfælde sætter vi *s* til at være det mindste tal, der er større end alle tal i *D*.

Vi antager det første tilfælde – beviset for det andet går på samme melodi og overlades tuol læseren.

Af definitionen på *r* fremgår, at vi kan vælge en aftagende talfølge (evt endelig):  $z_1, z_2, z_3, ...$  som nærmer sig tallet s:

 $Z_1, Z_2, Z_3, ... \rightarrow S$ 

Da *f* er kontinuert, gælder der:

 $f(z_1), f(z_2), f(z_3), \ldots \rightarrow f(s)$ Men alle  $f(z_i)$  er lig med *d*, så må også  $f(s) = d$ .

#### **3. trin**:

Vi påstår nu, at intervallet  $[r;s]$  kan anvendes som intervallet *I* i sætningen.

Da  $f(r)=c$  og  $f(s)=d$ , så siger sætning 1B om mellemliggende værdier, at hele intervallet  $[f(r);f(s)]=[c;d]$  er  $\mathsf{med}\ \mathsf{i}\ \mathsf{v}$ ærdimængden  $f\bigl( \pmb{[} r; \mathsf{s}\bigr)\bigr)$ :  $[c,d] \subseteq f([r;s])$ 

Men kunne det ikke tænkes, at værdimængden  $f([r;s])$  var større?

Antag fx, at der er et tal *w*, som er med i værdimængden, og som er *større* end *d*.

Dvs, der findes et *t*, så  $w = f(t)$ , hvor *t* ligger mellem *r* og *s*:  $r < t < s$ 

Da  $f(t) = w > d$  og  $f(r) = c < d$ , så siger sætningen om mellemliggende værdier, at der findes et tal *u* mellem *r* og *t* så  $f(u) = d$ .

Men dette *u* er jo så med i *D*, jf definitionen på *D*. Men *s* er pr definition mindre end alle tal i *D*, og altså specielt mindre end u. Det kan jo ikke passe, da  $r < u < t < s$ .

Altså er antagelsen om, at der findes et *w* i værdimængden, og som er *større* end *d* forkert.

Tilsvarende kan vi vise, at en antagelse om, at der findes et *v* i værdimængden, og som er *mindre* end *c* er forkert. Det overlades til læseren som en øvelse!

**Konklusion:** Værdimængden  $f([r;s])$  er præcis lig med intervallet  $J=[c;d]$ . Så det lukkede interval  $I=[r;s]$  er det søgte interval:  $f(I) = J$ 

**U**dannelse

## <span id="page-49-0"></span>**13.2 Funktioner med periode 3**

*Vi går nu over til at vise påstanden i overskriften: Period Three implies Chaos.*

**Sætning 6: Sarkowskiis sætning for periode 3** Hvis en kontinuert funktion f har en periodisk 3-cykel,  $(a$  ,  $b$  ,  $c)$  , dvs  $f(a)=b$  ,  $f(b)=c$  ,  $f(c)=a$  , så har funktionen periodiske cykler  $(a_1, a_2, a_3, ..., a_n)$  for ethvert naturligt tal *n*.

*Bemærkning*. Funktioner, der har periodiske cykler af enhver længde, kaldes for kaotiske funktioner, deraf Li og Yorkes formulering.

Antag vi har en kontinuert funktion *f* der opfylder sætningens forudsætning:

 $f(a) = b$ ,  $f(b) = c$ ,  $f(c) = a$ 

og antag, at  $a < b < c$ 

(Andre tilfælde, som fx  $a < c < b$  behandles på samme vis, med få ændringer i notation og argumentation – dette overlades til læseren)

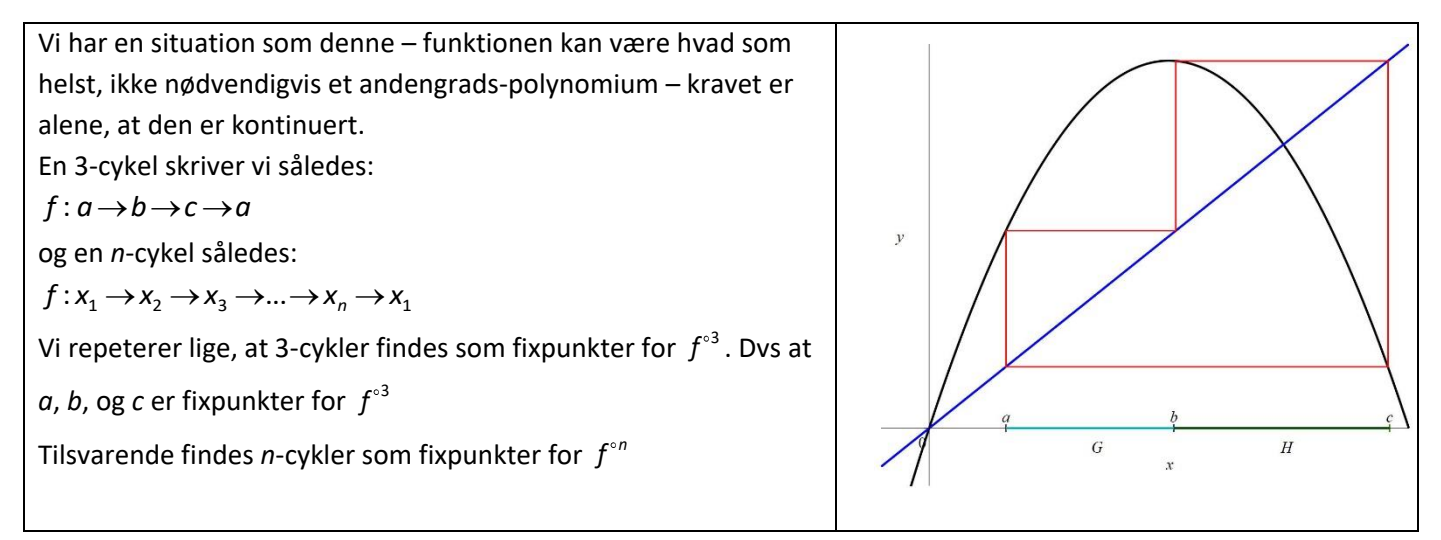

**Vi viser først, at** *f* **har en periodisk 2-cykel**, dvs at der findes et fixpunkt for 2 *f* , som ikke er fixpunkt for *f*.

## <span id="page-50-0"></span>**13.3 Periode 3 medfører periode 2**

og *c*. Vi har markeret funktionsværdierne:

*f*(*a*)=*b* (rød)  $f(b)$  =  $c$  (sort)  $f(c)$ =a (magenta)

*om mellemliggende værdier.*)

des et interval  $A_1 \subseteq H$ , så  $f(A_1) = G$ 

Definitionsmængden for *f* indeholder intervallet [a;c], og da tallene a, *b* og *c* også er funktionsværdier, så indeholder værdimængden også intervallet [a;c]. Både definitionsmængde og værdimængde kan være meget større, men det grafiske forløb udfylder kvadratet [a;c] x [a;c]. En af de centrale ideer i beviset er hele tiden at holde regnskab med, hvor vi er i forhold til intervallerne [a;b], [b;c] og [a;c], både på x-aksen og på *y*-aksen. For nemheds skyld har vi derfor indført betegnelserne  $G = [a; b]$  og  $H = [b; c]$ 

Læg fx mærke til, at hvis grafen over *H* forløber i intervallet G, så kan der ikke være fixpunkter her. Omvendt, hvis grafen over *H* forløber i intervallet *H, og udfylder* dette, så vil der være et fixpunkt i *H*

Vi stripper tegningen for alt hvad der har med Feigenbaumsystemet at gøre, så vi kun har det generelle, bestemt af tallene *a*, *b*

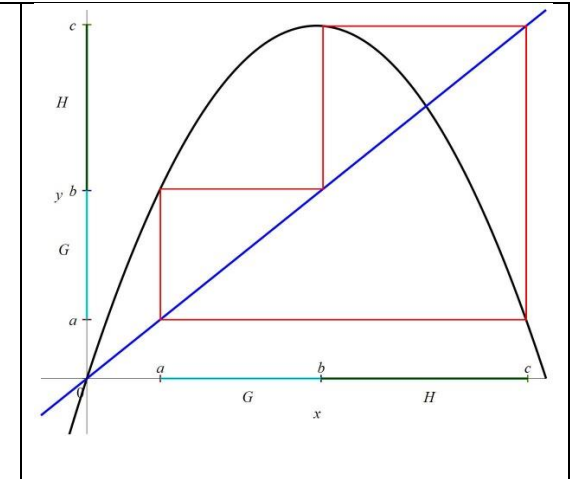

Uddannelse **EGMONT** 

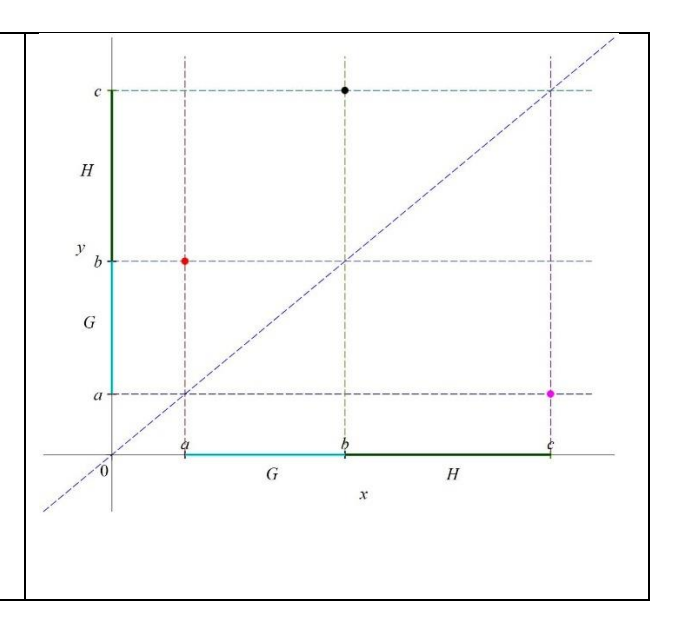

Vi tager nu *f* på begge sider, og udnytter, at *f G H* ( ) (se tegningen):

 $f(f(A_1)) = f(G) \supseteq H \supseteq A_1$  , dvs:  $f^{\circ 2}(A_1) \supseteq A_1$ 

Grafen skal forløbe, så den går gennem de tre punkter.

(*Udfør nu din egne tegninger, så du derved bedre følger argumentationen. Argumentationen trækker hele tiden på sætningen* 

Det betyder, at *f*(*H*)⊇G, og derfor giver sætning 11, at der fin-

Men så giver sætningen om fixpunkter, at funktionen  $f^{\circ 2}$  har et fixpunkt,  $p$  i intervallet  $A_1$ :

$$
f^{\circ 2}(p)=p
$$

Da  $p$  ligger i  $A_1 \subseteq H$  , og  $f(A_1) = G$  , så kan vi ikke have, at  $f(p) = p$  , dvs  $p$  kan ikke være et fixpunkt for f. Altså er *p* et periodisk punkt med periode 2.

## <span id="page-50-1"></span>**13.4 Periodelængder og primtal**

Antag et tal *z* er periodisk med periode *q*, dvs vi har en *q*-cykel:

$$
(z, f(z), f^{\circ 2}(z), f^{\circ 3}(z), \ldots, f^{\circ (q-1)}(z))
$$

hvor alle tal her er forskellige, og hvor  $f^{\circ q}(z) = z$ .

Så gælder naturligvis også, at  $f^{\circ (k \cdot q)}(z) = z$  , for ethvert tal *k*.

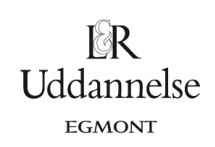

Antag nu, at der også gælder  $f^{\circ n}(z) = z$  for et eller andet tal *n*. Så kan vi altid – ved at dividerer *n* med *q* - skrive *n* på formen:

 $n = k \cdot q + r$ , hvor *r* er resten ved division, og derfor mindre end  $q$ .

Indsættes dette i  $f^{\circ n}(z) = z$  får vi:

$$
f^{\circ n}(z) = z
$$

$$
f^{\circ(k \cdot q + r)}(z) = z
$$

$$
f^{\circ r}(f^{\circ(k \cdot q)}(z)) = z
$$

$$
f^{\circ r}(z) = z
$$

Men hvis *r* er forskellig fra 0 er dette i modstrid med antagelsen om, at *z* har perioden *q*.

Derfor er resten *r* lig med 0, så de eneste tal *n*, der opfylder  $f^{\circ n}(z) = z$  er tallene i q-tabellen.

Antag nu omvendt, at  $f^{\circ n}(z)$ = z for et tal n, og at n kan primtalsfaktoriseres således:  $n = \rho_1 \cdot \rho_2 \cdot ... \cdot \rho_k$ . Hvis der gælder, at  $f^{\circ q}(z) = z$  for et tal q der er mindre end n, så er dette tal q en kombination af primtallene, idet vi så, at *q* nødvendigvis må gå op i *n.*

## <span id="page-51-0"></span>**13.5 Periode 3 medfører perioder af enhver længde.**

Lad  $f$  være en kontinuert funktion som ovenfor, og lad  $(a,b,c)$  være en tre-cykel, dvs  $f(a)=b$ ,  $f(b)=c$ ,  $f(c)=a$  .

Lad *n* være et tilfældigt helt tal. Vi skal vise, at der findes en *n*-cykel.

Vi lader os inspirere af den teknik, vi anvendte i beviset for at der findes en 2-cykel:

Vi vil konstruere en følge af intervaller,  $A_0$  ⊇ $A_1$  ⊇ $A_2$  ⊇...⊇ $A_{n-1}$ , der alle undtagen det sidste ligger i i *H*. Og ved hjælp af disse intervaller finde et fixpunkt for  $f^{\circ n}$ , der ikke er fixpunkt for iterationer af *f* med færre skridt.

(*Tegn også her med selv, for bedre at kunne holde regnskab med, hvor vi er*)

Vi har hele tiden illustrationen af trecyklen med os, og vi anvender i hvert trin både sætningen om mellemliggende værdier og sætning 11 om at lukkede intervaller er billeder af lukkede intervaller.

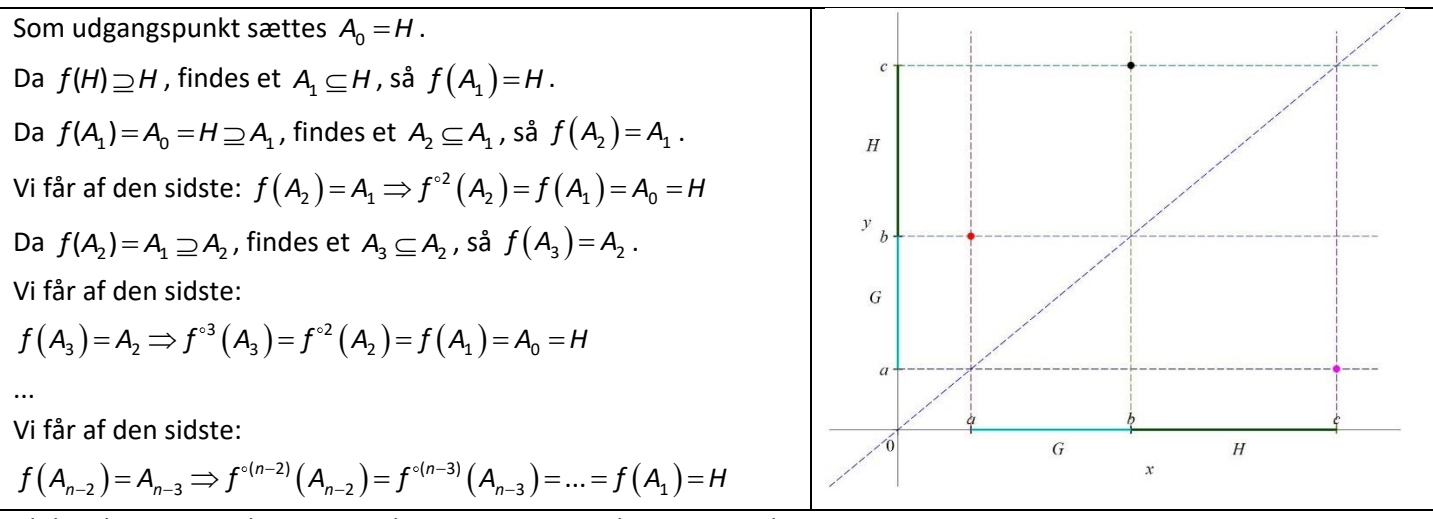

Indtil nu har vi gjort det samme i hvert trin, men nu kommer ændringen: Da  $f^{\circ(n-2)}(A_{n-2})=H$  , er  $f(f^{\circ(n-2)}(A_{n-2}))=f(H)$ , dvs  $f^{\circ(n-1)}(A_{n-2})=f(H)$ , **© 2021 Praxis A/S • [praxis.dk](https://praxis.dk/) • Tlf.: +4563151700 • Email: [info@praxis.dk](mailto:info@praxis.dk) • CVR: 41280921** C KOPIERING FORBUDT

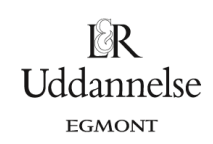

og  $\,f\big(\mathsf{H}\big){\supseteq}\mathsf{G}$  , se tegningen. (Det er igen sætningen om mellemliggende værdier).

Kombinerer vi de to sidste har vi altså:

$$
f^{\circ(n-1)}(A_{n-2})=f(H)\supseteq G
$$

Anvendes sætning 11 nu på den sidste, med *f* <sup>∘(n−1)</sup> som den kontinuerte funktion, så får vi, at der findes en mængde

 $\mathcal{A}_{n-1} \subseteq \mathcal{A}_{n-2}$  , således at  $f^{\circ (n-1)}\big(\mathcal{A}_{n-1}\big)$  =  $G$ 

Vi anvender nu *f* på denne sidste og får:

$$
f^{\circ n}(A_{n-1}) = f(G) \supseteq H \supseteq A_{n-1}
$$

Men så siger sætningen om fixpunkter, at der findes et tal  $p \in A_{n-1}$ , så  $f^{\circ n}(p) = p$ .

Foreløbig konklusion: *n f* **har et fixpunkt. Men er der også tale om en periodisk** *n***-cykel?**

 $\textsf{Denne}\ n\text{-cycle}$  er:  $\left(p, f(p), f^{\circ 2}(p), f^{\circ 3}(p), ... f^{\circ (n-1)}(p)\right).$ 

Læg nu mærke til, at af disse n tal ligger det sidste tal i G, alle de andre ligger i H. (Gør selv rede for det ved at gennemse konstruktionen af de forskellige *A*-mængder).

Kunne det tænkes, at  $f^{\circ q}(p) = p$ , dvs at det i virkeligheden var en *q*-cykel?

Af forrige afsnit ved vi, at så går *q* op i *n*. Dvs *n*-cyklen består af et antal identiske *q*-cykler:

 $(\rho,f(\rho),f^{\circ 2}(p),\ldots,f^{\circ (q-1)}(p),f^{\circ q}(p)=p,f(p),f^{\circ 2}(p),\ldots,f^{\circ q(q-1)}(p),\ldots,f^{\circ q}(p)=p,f(p),f^{\circ 2}(p),\ldots,f^{\circ q(q-1)}(p)$  $\Big(p,f(p),f^{-1}(p),\ldots,f^{1(q-1)}(p),f^{-q}(p)=p,f(p),f^{-1}(p),\ldots,f^{1(q-1)}(p),\ldots,f^{1(q}(p)=p,f(p),f^{-1}(p),\ldots,f^{1(q-1)}(p)\Big)$ 

Det sidste tal, der ligger i *G*, bliver jo i denne *n-*cykel gentaget en række gange. Men vi så lige, at alle de andre tal ligger i *H*, så det kan ikke passe.

**Endelig konklusion:** *f* **har en periodisk** *n***-cykel.**

## <span id="page-52-0"></span>**13.6 Sarkowskiis generelle sætning**

Sarkowskiis sætning for periode 3 er et meget overraskende resultat. Og så er det endda et specialtilfælde af en endnu mere besynderlig sætning. Den generelle version af Sarkowskiis sætning udtaler sig også om funktioner, hvor der ikke kræves andet, end at de er kontinuerte. Den giver en fuldstændig kortlægning af sammenhængen mellem de forskellige perioder der kan optrædende for en sådan funktion. Dvs, hvis vi ved, at der findes en periodisk cykel af længde *n*, hvor *n* er et naturligt tal, så ved vi også hvilke andre periodiske cykler der findes.

Det Sarkowskii opdagede og beviste var, at hvis vi opstiller de naturlige tal på en noget anden måde, end vi er vant til, nemlig i en orden, som man siden har kaldt *Sarkowskii-ordningen*, så vil en viden om, at der findes en periodisk cykel af længde *n*, fortælle os, at der så også findes periodiske cykler af enhver orden *k*, hvor tallet *k* ligger *"til højre for" n*, i denne ordning.

**Sarkowskii ordningen** af de naturlige tal er følgende, hvor symbolet  $\prec$  læses: "går forud for" :  $3\!\prec\!5\!\prec\!7\!\prec\!9\!\prec\!... \!\prec\!2\!\cdot\!3\!\prec\!2\!\cdot\!5\!\prec\!2\!\cdot\!7\!\prec\!2\!\cdot\!9\!\prec...\!\prec\!2^2\!\cdot\!3\!\prec\!2^2\!\cdot\!5\!\prec\!2^2\!\cdot\!7\!\prec\!2^2\!\cdot\!9\!\prec...$  $2^3 \cdot 3 \prec 2^3 \cdot 5 \prec 2^3 \cdot 7 \prec 2^3 \cdot 9 \prec ... \prec 2^4 \cdot 3 \prec 2^4 \cdot 5 \prec 2^4 \cdot 7 \prec 2^4 \cdot 9 \prec ... \prec ... \prec 2^{n+1} \prec 2^n \prec ... \prec 2^3 \prec 2^2 \prec 2 \prec 1$ 

Denne specielle måde at opskrive de naturlige tal på er et godt eksempel på, hvordan matematikken udvikler nye værktøjer og begreber, når der er brug for det. Der er i matematik en frihed til at skabe nye verdener! De skal naturligvis være veldefinerede.

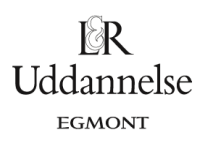

Prøv at orientere dig i Sarkowskii-ordningen ved at udpege, hvor tallene 10, 20, 30, 40 og 100 befinder sig. Hvilket af de to tal 64 og 72 "går forud for det andet"? Gælder der: 72  $\prec$  64 eller 64  $\prec$  72 ?

Sarkowskii's fantastiske sætning siger nu:

#### **Sætning 7: Sarkowskiis generelle sætning**

Hvis en kontinuert funktion *f* har en periodisk *n*-cykel,  $(x_1, x_2, ..., x_n, x_1)$ , dvs  $f(x_1) = x_2$ ,  $f(x_2) = x_3,..., f(x_k) = x_{k+1},..., f(x_n) = x_1$ ,

så har funktionen også periodiske cykler  $(a_1, a_2, a_3, ..., a_m)$  for ethvert naturligt tal *m*, der efterfølger *n* i Sarskowskii-ordningen: *n* ≺ *m*.

Argumenter selv for, at sætningen om specialtilfældet for periode 3 følger af den generelle sætning. Beviset for sætningen bygger på samme ideer som i beviset specialtilfældet, men er ret vanskelig. Der findes mange forskellige beviser, se fx litteraturlisten, og nogle af disse gennemføres uden at inddrage mere matematik, end man lærer i gymnasiet. Vi vil ikke gennemføre beviset her.

## <span id="page-54-0"></span>**14. Litteratur**

#### **(***De som er markeret kan hentes via website***)**

Bjørn Grøn, Bodil Bruun og Olav Lyndrup, *Hvad er matematik*? B, kap. 6, afsnit 1, L&R Uddannelse, 2012 Bjørn Grøn, Bodil Bruun og Olav Lyndrup, *Hvad er matematik*? 2, kap. 0, L&R Uddannelse, 2018 Jakobsen, Kurt. *Fra Lineær vækst til Kaos*. København: Lademann Læremidler, A/S, 1989. Peitgen, Jürgens og Saupe: *Fractals for the Classroom*. New York: Springer-Verlag, 1992 Heinz-Otto Peitgen, Hartmut Jürgens, Dietmar Saupe, *Chaos and Fractals: New Frontiers of Science*, Springer, 1992 Lorenz, Edward. *[Predictability: Does the Flap of a Butterfly's Wings in Brazil, Set Off a Tornado in Texas?](http://www.lr-web.dk/Lru/microsites/hvadermatematik/hem2download/kap_0_projekt_0_4_ekstra_Lorenz_artikel_The_Butterfly_effect.pdf)* Tien-Yien Li; James A. Yorke, *Period Three Implies Chaos*[, The American Mathematical Monthly, Vol. 82, No. 10. \(Dec.,](http://www.lr-web.dk/Lru/microsites/hvadermatematik/hem2download/kap_0_projekt_0_4_ekstra_Li_Yorke_Period_Three_Implies_Chaos_1975.pdf)  [1975\),](http://www.lr-web.dk/Lru/microsites/hvadermatematik/hem2download/kap_0_projekt_0_4_ekstra_Li_Yorke_Period_Three_Implies_Chaos_1975.pdf)

 $\mathbb{R} \mathbb{R}$ **Uddannelse EGMONT** 

Robert May, *[Simple mathematical models with very complicated dynamics](http://www.lr-web.dk/Lru/microsites/hvadermatematik/hem2download/kap_0_projekt_0_4_ekstra_Robert_May_simple_models_with_complicated_dynamics.pdf)*, Nature, no. 261, 1976 Mitchell Feigenbaum, *[Universal behaviour in non-linear system](http://www.lr-web.dk/Lru/microsites/hvadermatematik/hem2download/kap_0_projekt_0_4_ekstra_Feigenbaums_artikel_om_universal_behaviour_of_non_linear_systems.pdf)*, Los Alamos Science summer 1980 Devaney, Robert L., *Chaotic Dynamical System, An Introduction*, Addison Wesley, 1989

Geoff Boeing, Visual Analysis of Nonlinear Dynamical Systems: Chaos, Fractals, Self-Similarity and the Limits of Prediction, Systems, 4(4), 37-54

Gleick, James. *Kaos – En ny videnskabs tilbliven*. Overs. af Helge Kastrup Olsen. København: Munksgaard, 1989 Haddon, Mark. *The Curious Incident of the Dog in the Night-Time*. London: Vintage, 2003

## <span id="page-54-1"></span>**14.1 Litteratur specielt til appendiks**

Xun-Cheng Huang, *From intermediate theorem to chaos*[, Mathematical Magazine, vol 65, 1992](http://www.lr-web.dk/Lru/microsites/hvadermatematik/hem2download/kap_0_projekt_0_4_ekstra_Huang_From_intermediate_theorem_to_chaos.pdf) [Bartlett, Three Implies Chaos 1975](http://www.lr-web.dk/Lru/microsites/hvadermatematik/hem2download/kap_0_projekt_0_4_ekstra_Huang_From_intermediate_theorem_to_chaos.pdf)

Burns og Hasselblatt, *[The Sharkovsky Theorem - a natural direct proof](http://www.lr-web.dk/Lru/microsites/hvadermatematik/hem2download/kap_0_projekt_0_4_ekstra_Burns_og_Basselblatt_The_Sharkovsky_Theorem_a_natural_direct_proof.pdf)*, The American Mathematical Monthly, march [2011](http://www.lr-web.dk/Lru/microsites/hvadermatematik/hem2download/kap_0_projekt_0_4_ekstra_Burns_og_Basselblatt_The_Sharkovsky_Theorem_a_natural_direct_proof.pdf)

[Bau-Sen Du, A simple proof of sarkowskis th, arXiv:math/0606351v1, juni 2006](http://www.lr-web.dk/Lru/microsites/hvadermatematik/hem2download/kap_0_projekt_0_4_ekstra_Bau_Sen_Du_A_simple_proof_of_sarkowskis_th.pdf)